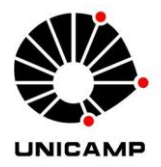

### **CAETANO PONTES COSTANZO**

# **ANÁLISE DE INCERTEZA DE CENÁRIOS DE BOMBEAMENTO E TRATAMENTO EM ÁREAS CONTAMINADAS**

**CAMPINAS 2014** 

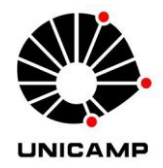

## **NÚMERO: 476/2014 UNIVERSIDADE ESTADUAL DE CAMPINAS INSTITUTO DE GEOCIÊNCIAS**

### **CAETANO PONTES COSTANZO**

# **"ANÁLISE DE INCERTEZA DE CENÁRIOS DE BOMBEAMENTO E TRATAMENTO EM ÁREAS CONTAMINADAS"**

**ORIENTADOR: PROF. DR. ALEXANDRE CAMPANE VIDAL** 

**DISSERTAÇÃO DE MESTRADO APRESENTADA AO INSTITUTO DE GEOCIÊNCIAS DA UNICAMP OBTENÇÃO DO TÍTULO DE MESTRE EM GEOCIÊNCIAS NA ÁREA DE GEOLOGIA E RECURSOS NATURAIS.** 

**ESTE EXEMPLAR CORRESPONDE À VERSÃO FINAL DA DISSERETAÇÃO DEFENDIDA PELO ALUNO CAETANO PONTES COSTANZO E ORIENTADO PELO PROF. DR. ALEXANDRE CAMPANE VIDAL.** 

**CAMPINAS** 

Ficha catalográfica Universidade Estadual de Campinas Biblioteca do Instituto de Geociências Cássia Raquel da Silva - CRB 8/5752

 Costanzo, Caetano Pontes, 1984- C823a Análise de incerteza de cenários de bombeamento e tratamento em áreas contaminadas / Caetano Pontes Costanzo. – Campinas, SP : [s.n.], 2014. Orientador: Alexandre Campane Vidal. Dissertação (mestrado) – Universidade Estadual de Campinas, Instituto de Geociências. 1. Krigagem. 2. Sequências estocásticas. 3. Métodos numéricos. 4. Condutividade hidráulica. I. Vidal, Alexandre Campane,1969-. II. Universidade Estadual de Campinas. Instituto de Geociências. III. Título.

#### Informações para Biblioteca Digital

**Título em outro idioma:** Uncertainty analysis for simulating pump-and-treat in contaminated areas **Palavras-chave em inglês:** Kriging Stochastic sequences Numerical methods Hydraulic conductivity **Área de concentração:** Geologia e Recursos Naturais **Titulação:** Mestre em Geociências **Banca examinadora:** Alexandre Campane Vidal [Orientador] Chang Hung Kiang Giorgio Basilici **Data de defesa:** 20-01-2014 **Programa de Pós-Graduação:** Geociências

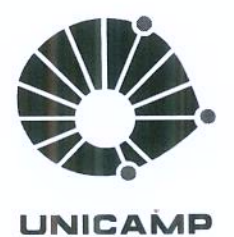

UNIVERSIDADE ESTADUAL DE CAMPINAS **INSTITUTO DE GEOCIÊNCIAS** PÓS-GRADUAÇÃO EM GEOCIÊNCIAS NA ÀREA DE GEOLOGIA E RECURSOS NATURAIS

**AUTOR:** Caetano Pontes Costanzo

### Análise de Incerteza de Cenários de Bombeamento e Tratamento em Áreas Contaminadas.

**ORIENTADOR:** Prof. Dr. Alexandre Campane Vidal

Aprovado em: 20 / 01 / 2014

#### **EXAMINADORES:**

Prof. Dr. Alexandre Campane Vida

Prof. Dr. Giorgio Basilici

Prof. Dr. Chang Hung Kiang

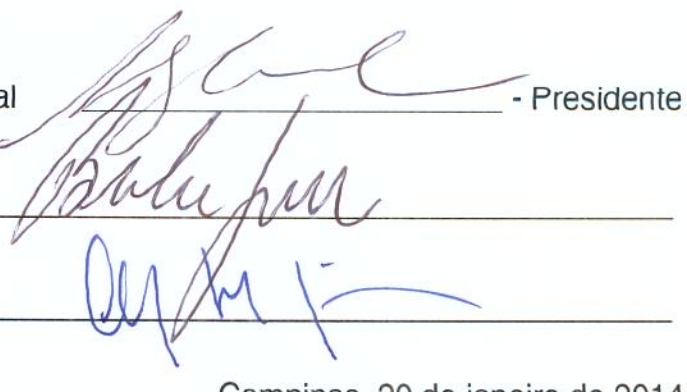

Campinas, 20 de janeiro de 2014

# **DEDICATÓRIA**

Aos meus amores: Mumu, Livinha, Vicente, irmãos e pais.

### **AGRADECIMENTOS**

Primeiramente, agradeço ao professor Alexandre Campane Vidal por ter me aceitado como orientando, ter aberto as portas para a ideia e o desenvolvimento da pesquisa, por toda sua grande generosidade, e pelo seu esforço, dedicação e paciência desde a iniciação científica até agora.

A Empresa WALM por me proporcionar todos os dias novos conhecimentos e desafios.

Aos meus eternos corintianos e companheiros Bruno Costanzo e Jacinto Costanzo. Às minhas amadas irmã e mãe, Iara e Evanisa, respectivamente. Aos meus sobrinhos Mumu, Livinha e Vicente que proporcionam todos os dias uma alegria pura e deliciosa.

Por fim, a todos aqueles que contribuíram de alguma forma para realização deste projeto.

# **EPÍGRAFE**

E amando com todo ódio. Se odeiam com todo amor  $(Tom Zé)$ 

### **SÚMULA**

### **CAETANO PONTES COSTANZO**

É geólogo (2008) pela Universidade Estadual de Campinas, sendo seu Trabalho de Conclusão de Curso orientado pelo Prof. Dr. Alexandre Campane Vidal com o título: *Aplicação da Sísmica 1D e Modelagem 3D da Impedância Acústica para a Caracterização do Campo de Namorado*.

Em 2011, ingressou no Programa de Pós-Graduação em Geociências na modalidade de Mestrado pela Universidade Estadual de Campinas, com orientação do Prof. Dr. Alexandre Campane Vidal.

Possui diversas publicações em congressos e simpósios nacionais e publicação de um artigo na Revista Brasileira de Geofísica em 2008.

Seus interesses de pesquisa são relacionados à hidrogeologia e contaminações de aquíferos.

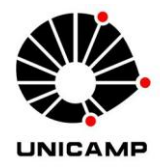

**UNIVERSIDADE ESTADUAL DE CAMPINAS INSTITUTO DE GEOCIÊNCIAS** 

## **ANÁLISE DE INCERTEZA DE CENÁRIOS DE BOMBEAMENTO E TRATAMENTO EM ÁREAS CONTAMINADAS**

#### **RESUMO**

#### **Dissertação de Mestrado Caetano Pontes Costanzo**

Em face da crescente demanda de execução de projetos de remediação de aquíferos contaminados, a técnica de bombeamento e tratamento está sendo utilizada de forma significativa. Esta ferramenta de recuperação ambiental consiste no bombeamento da água subterrânea em pontos estrategicamente posicionados de maneira a gerar uma barreira hidráulica que impeça o avanço da extensão de uma pluma de contaminação. Em áreas com alta heterogeneidade litológica, a organização espacial dos valores de condutividade hidráulica (*K*) em subsuperfície apresenta incertezas associadas à variabilidade na distribuição das fácies. No presente estudo foram analisadas estas incertezas por meio de métodos geoestatísticos (krigagem da indicatriz e simulações estocásticas) e também a partir de simulações numéricas de fluxo e transporte de contaminantes. Estas ferramentas permitiram a análise das possibilidades de deslocamentos espaciais das plumas de contaminação, bem como possíveis cenários de bombeamento e tratamento numa área contaminada, em função de distintos campos aleatórios de condutividade locais, devido à complexidade geológica. A partir da krigagem da indicatriz foi possível elaborar um modelo geoestatístico de fácies que foi utilizado como ferramenta para validar o uso da condutividade hidráulica em função de cada litologia, definindo assim os possíveis grupos de hidrofácies presentes na área. Por meio das simulações estocásticas foram gerados vinte campos distintos de condutividade hidráulica, os quais configuraram distintas distribuições espaciais das áreas das plumas de contaminação, como também cenários otimista, intermediário e pessimista para o deslocamento das mesmas. Foram simulados três cenários de bombeamento e tratamento resultando nove situações desta técnica de remediação. Dessa forma, os efeitos da heterogeneidade atrelada à condutividade hidráulica evidenciaram que, para a execução de um projeto de remediação por bombeamento e tratamento em áreas com certa heterogeneidade geológica, é necessária a análise de incertezas atreladas ao diagnostico hidrogeológico. Ao considerar modelos com homogeneidade na condutividade e mais simplistas, o projeto de remediação pode vir a ser ineficiente aumentando o tempo para a recuperação ambiental local e consequentemente aumentando os custos.

Palavras chaves: Krigagem da indicatriz; simulações estocásticas; simulações numéricas; incertezas, condutividade hidráulica.

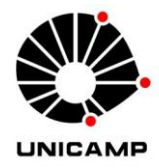

### **UNIVERSIDADE ESTADUAL DE CAMPINAS INSTITUTO DE GEOCIÊNCIAS**

### **UNCERTAINTY ANALYSIS FOR SIMULATING PUMP-AND-TREAT IN CONTAMINATED AREAS**

#### **ABSTRACT**

#### **Master DegreeThesis Caetano Pontes Costanzo**

Due to the growing demand for project execution remediation of contaminated aquifers, the pumpand-treat is being used significantly. This remediation technique consists in groundwater pumping in strategically placed at points to generate a hydraulic barrier to prevent the advance of a contamination plume. In areas with high lithological heterogeneity, the spatial organization of the hydraulic conductivity (*K*) values in the subsurface introduces uncertainties associated with the variability in the distribution of facies. In this study these uncertainties were evaluated using geostatistical methods (indicator kriging and stochastic simulations) and also from numerical simulations of flow and contaminant transport. These tools enable the analysis of the contamination plumes areas, as well as scenarios for pump-and-treat, due to different random fields of local conductivity according to the geological complexity. By indicator kriging, was possible to provide a geostatistical facies model which was used as a tool to validate the hydraulic conductivity as a function of each lithology, thus defining the possible hydrofacies groups in the area. The stochastic simulations generated twenty distinct hydraulic conductivity fields, which represented different spatial distributions of contamination plumes, as well as scenarios optimistic, intermediate and pessimistic to offset these. Three scenarios for pump-and-treat were simulated resulting nine situations of this remediation technique. Therefore the effects of heterogeneity associated with hydraulic conductivity showed that, for the remediation design in areas with certain geological heterogeneity, the analysis of uncertainties linked to hydrogeological studies is needed. When considering models with homogeneous conductivity and most simplistic, the remediation project may prove to be inefficient increasing the time to the project and consequently increasing costs.

**Keywords:** Indicator kriging; stochastic simulations; numerical simulations; uncertainties, hydraulic conductivity.

<span id="page-18-0"></span>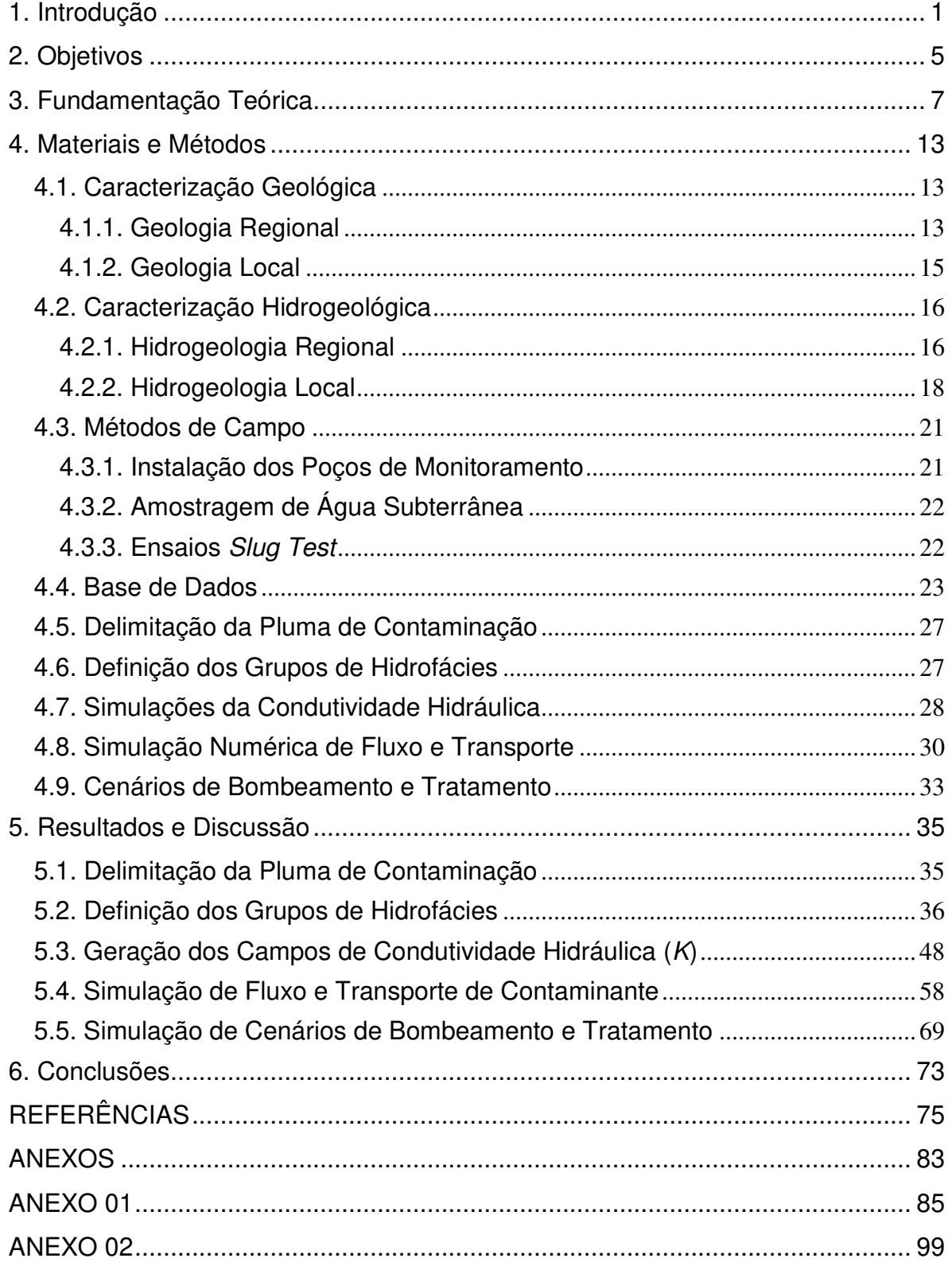

# **SUMÁRIO**

# **LISTA DE FIGURAS**

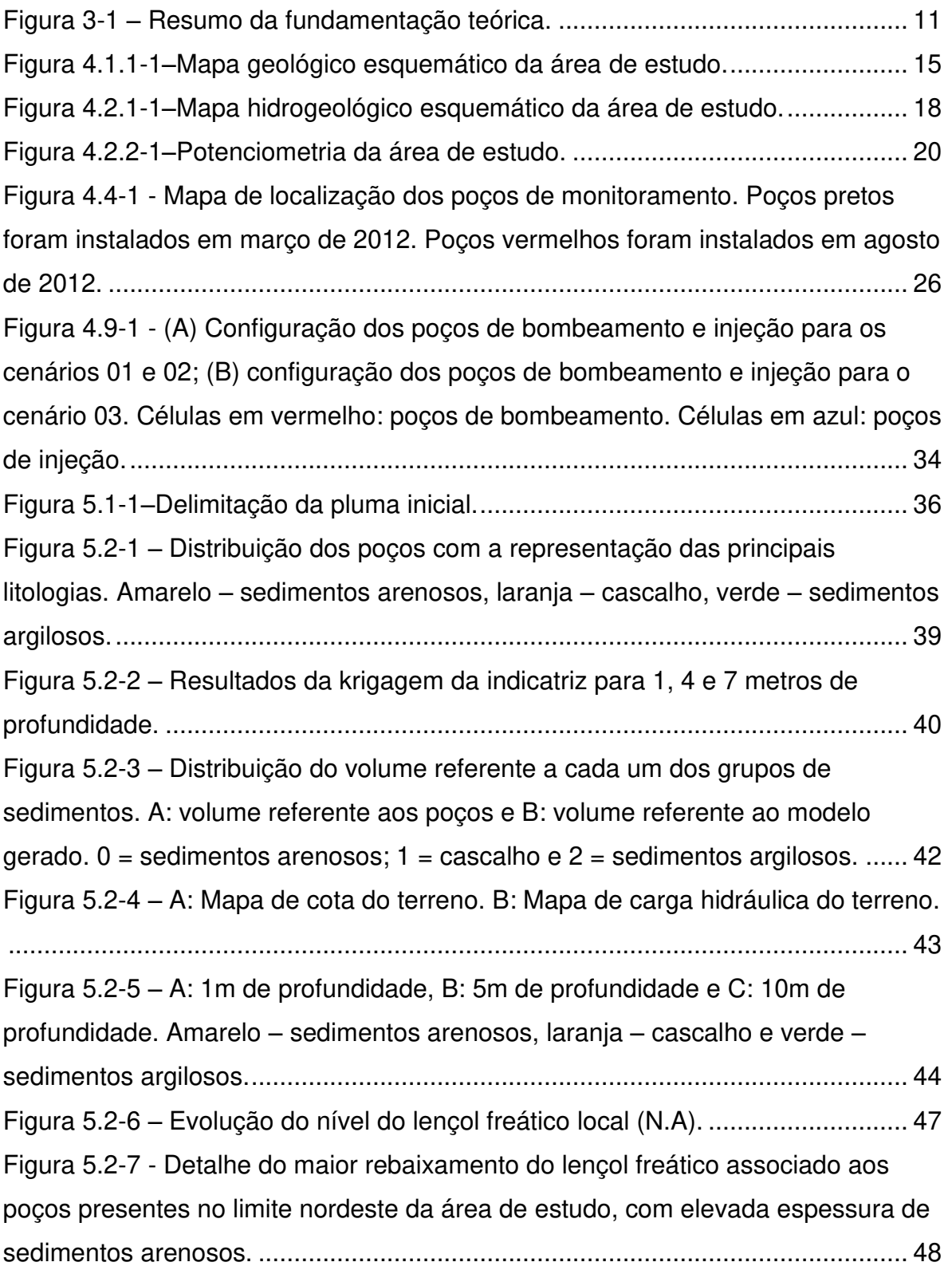

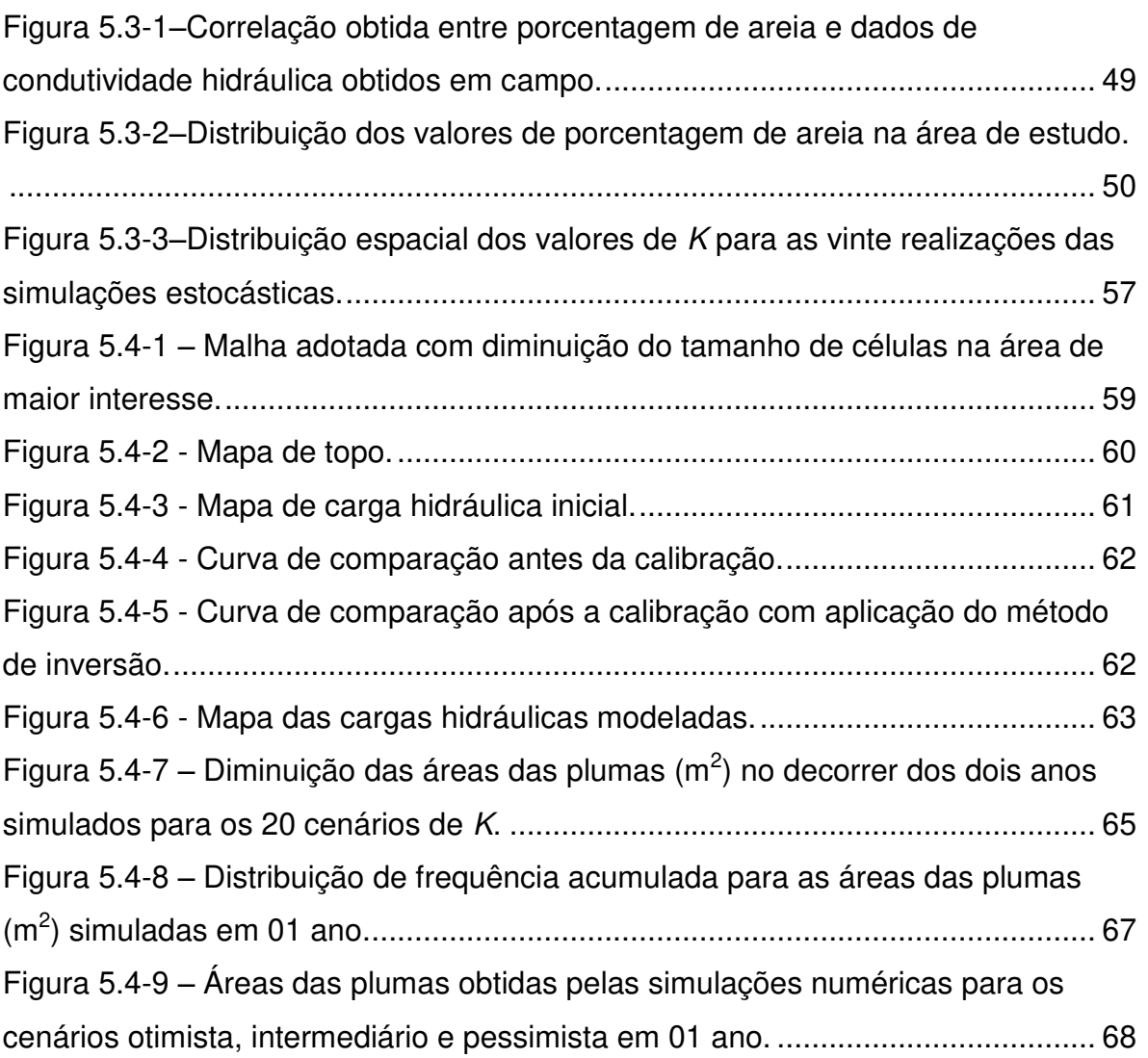

# **LISTA DE TABELAS**

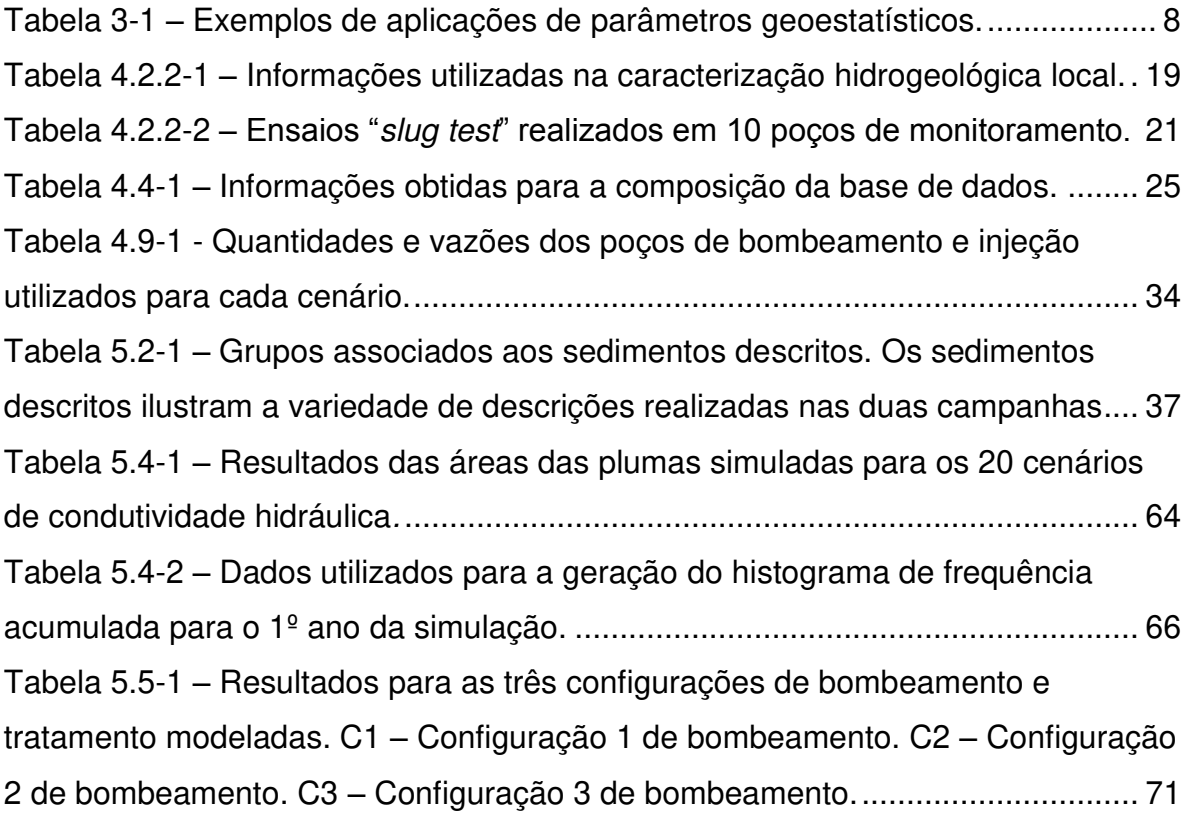

### <span id="page-24-0"></span>**1. Introdução**

Somente no Estado de São Paulo existem cadastradas quatro mil quinhentas e setenta e duas áreas contaminadas, sendo o gerenciamento ambiental destas dividido em dois processos básicos: (i) identificação e (ii) reabilitação (Cetesb, 2012).

O primeiro consiste em definir uma região de interesse, identificar áreas com potencial de contaminação, realizar avaliação preliminar e investigação confirmatória. Enquanto o segundo, de forma geral, está relacionado em detalhar a contaminação, avaliar o risco à saúde humana e executar a remediação.

Os contaminantes presentes nestas áreas cadastradas podem causar impacto no: (i) solo superficial, (ii) subsolo, (iii) águas superficiais, (iv) águas subterrâneas, (v) sedimentos, (vi) ar e (vii) biota de forma integrada ou separadamente (Cetesb, 2007).

Nas áreas que se encontram em remediação das águas subterrâneas, ou nas quais esta já foi finalizada (2.596 áreas), a técnica de recuperação ambiental mais utilizada é o bombeamento e tratamento, com novecentos e nove casos de recuperação ambiental, ou seja, 35% do total. A extração multifásica e a recuperação de fase livre também são técnicas bastante utilizadas representando 33% e 26% dos casos de remediação das águas subterrâneas, respectivamente (Cetesb, 2012).

A remediação por bombeamento e tratamento, utilizada em aquíferos contaminados que descarregam no corpo hídrico superficial, consiste em inserir barreiras hidráulicas que impeçam o avanço e a dispersão dos contaminantes a partir do rebaixamento do nível freático, gerado pelo bombeamento das águas subterrâneas.

Neste contexto, a utilização da geoestatística permite a previsão espacial da distribuição dos tipos litológicos, do nível d'água subterrâneo e consequentemente das zonas de fluxo presentes num aquífero, subsidiando projetos de remediação.

Técnicas geoestatísticas são cada vez mais utilizadas para o estudo de fluxo e transporte de plumas de contaminação em ambientes subterrâneos heterogêneos (Gégo e Hankins, 2001).

Segundo Deutsche e Journel (1992), dentre as diferentes vertentes de estudos estatísticos existentes, a geoestatística é aquela que tem por objetivo analisar a variabilidade espacial ou temporal de determinado conjunto de dados. Esta ferramenta oferece a possibilidade de descrever a continuidade espacial, característica importante para diversos fenômenos naturais. Ela utiliza técnicas de regressão linear clássicas com adaptações para aprimorar o desempenho no tratamento da variabilidade regional (Isaaks e Srivastava, 1989).

Aquíferos heterogêneos, normalmente atrelados a presença de diferentes fácies e consequentemente diferentes valores de condutividade, podem ser descritos e caracterizados por parâmetros geoestatísticos, fornecendo a variabilidade espacial desta propriedade (Demirci e Aksoy, 2011).

A organização espacial dos valores de condutividade, fornecendo as direções de conectividade e continuidade no aquífero, é extremamente importante para simulação de fluxo e de transporte de plumas de contaminantes (Journel e Alabert, 1988).

Dessa forma, a geração de modelos de subsuperfície para o tratamento de incerteza é pouco utilizada devido à grande variabilidade espacial de muitos parâmetros, como exemplo a condutividade hidráulica. O comportamento desta variável é de difícil previsão, sendo correlacionado com o litotipo encontrado no

terreno. Com isso, a determinação da melhor distribuição litológica resultará no melhor modelo geológico para ser aplicado em um simulador de fluxo.

Conforme Alberto e Chang (2011), para a elaboração de um projeto de remediação por bombeamento e tratamento em áreas geologicamente complexas, é necessária a análise das incertezas atreladas ao ambiente hidrogeológico por meio de testes de diferentes arranjos espaciais litológicos, uma vez que quando modelos simplistas são considerados, a remediação pode ser ineficiente, aumentando os custos com novas investigações e ações de remediação adicionais.

Por ser uma variável discreta, a definição da distribuição dos litotipos por método geoestatístico é realizado pela krigagem da indicatriz. Esta krigagem (Journel,1984) tem como finalidade a predição de valores sobre uma superfície ou volume e, sobretudo, para gerar modelos de incertezas locais para dados geográficos que compartilham uma base de informações.

Já as simulações estocásticas (Como por exemplo, a simulação gaussiana sequencial – SGS) vêm sendo utilizadas com o objetivo de reduzir estas incertezas por meio da geração de possíveis campos de condutividade hidráulica de uma área com problema de contaminação. Estes modelos estocásticos, aliados à modelagem numérica do fluxo da água subterrânea e do transporte de contaminantes, subsidiam a determinação das possíveis zonas de fluxo num ambiente hidrogeológico heterogêneo (Alberto e Chang, 2011).

### 2. Objetivos

Os principais objetivos do trabalho são:

- Gerar modelo geoestatístico de distribuição de litotipos e de nível d'água a  $\bullet$ partir de informações de sondagens para instalação de poços de monitoramento;
- Elaborar 20 campos de condutividade hidráulica (K), através de simulações  $\bullet$ estocásticas, com base nas informações do modelo de litotipo e dados de campo;
- Analisar as incertezas associadas à variabilidade da condutividade hidráulica  $(K)$  na simulação de fluxo da água subterrânea e do transporte de contaminante;
- Definir cenários: (i) otimista, (ii) intermediário e (iii) pessimista para o  $\bullet$ deslocamento da pluma de contaminação em função dos campos de K;
- Simular cenários de bombeamento e tratamento para os resultados otimista, intermediário e pessimista do deslocamento da pluma a fim de se propor uma estratégia de remediação para a área, bem como avaliar as incertezas num projeto de remediação.

### **3. Fundamentação Teórica**

Variações espaciais na magnitude de parâmetros hidrogeológicos, aqui denominadas como heterogeneidades do modelo, influenciam diretamente na simulação de fluxo, no transporte de contaminantes e na eficiência de técnicas de remediação de aquíferos (Aksoy e Culver, 2004). A condutividade hidráulica (*K*) é um destes parâmetros hidrogeológicos heterogêneos, tais como litotipos, transmissividade, porosidade efetiva e total, entre outros, que deve ser considerada ao longo de todo o processo de caracterização e remediação de aquíferos contaminados (Demirci e Aksoy, 2011).

A heterogeneidade atrelada a valores de *K* é frequentemente avaliada e descrita por parâmetros geoestatísticos, como variância e grau de correlação espacial. Essas variáveis são capazes de prever a distribuição espacial dos valores de condutividade hidráulica no aqüífero. Ao aumentar a variância das variáveis, o desvio entre os valores mínimos e máximos de *K* aumentam.

A função covariância também pode ser utilizada para quantificar a variabilidade espacial dos valores de condutividade. Estes parâmetros, de forma geral, indicam o grau de correlação entre valores ou medidas de pontos adjacentes (Gelhar, 1993; Webster e Oliver, 2007).

Devido à continuidade em subsuperfície, alta correlação é esperada entre pontos que estão próximos um do outro. De forma recíproca, a correlação diminui na medida em que a distância entre os pontos aumenta (Gelhar, 1993). Dessa forma, a análise variográfica pode ser considerada uma importante ferramenta para a caracterização da condutividade.

Demirci e Aksoy (2011) citam que parâmetros geoestatísticos vêm sendo utilizados por diversos autores para a análise e compreensão da heterogeneidade relacionada à *K*. Estes mesmos autores estudaram de que modo a variabilidade

de *K* influencia na etapa de simulação de fluxo e transporte e na eficiência de uma técnica de remediação ambiental.

Adicionalmente ao trabalho de Demirci e Aksoy (2011), o impacto das variações de condutividade hidráulica no desempenho de um projeto de remediação tem sido considerado na literatura em vários estudos, tais como Alberto e Chang, 2011; Ricciardi *et al*., 2007; Aksoy e Culver, 2004; Gégo e Hankins, 2001; Lee *et al*., 2000; Russell e Rabideau, 2000; Zheng e Wang, 1999 e Mckinney e Lin, 1994.

A Tabela 3-1 exemplifica os resultados de alguns autores que utilizaram parâmetros geoestatísticos a fim de analisar a influência das variações de *K* nos processos de simulação de fluxo, transporte de contaminantes e remediação.

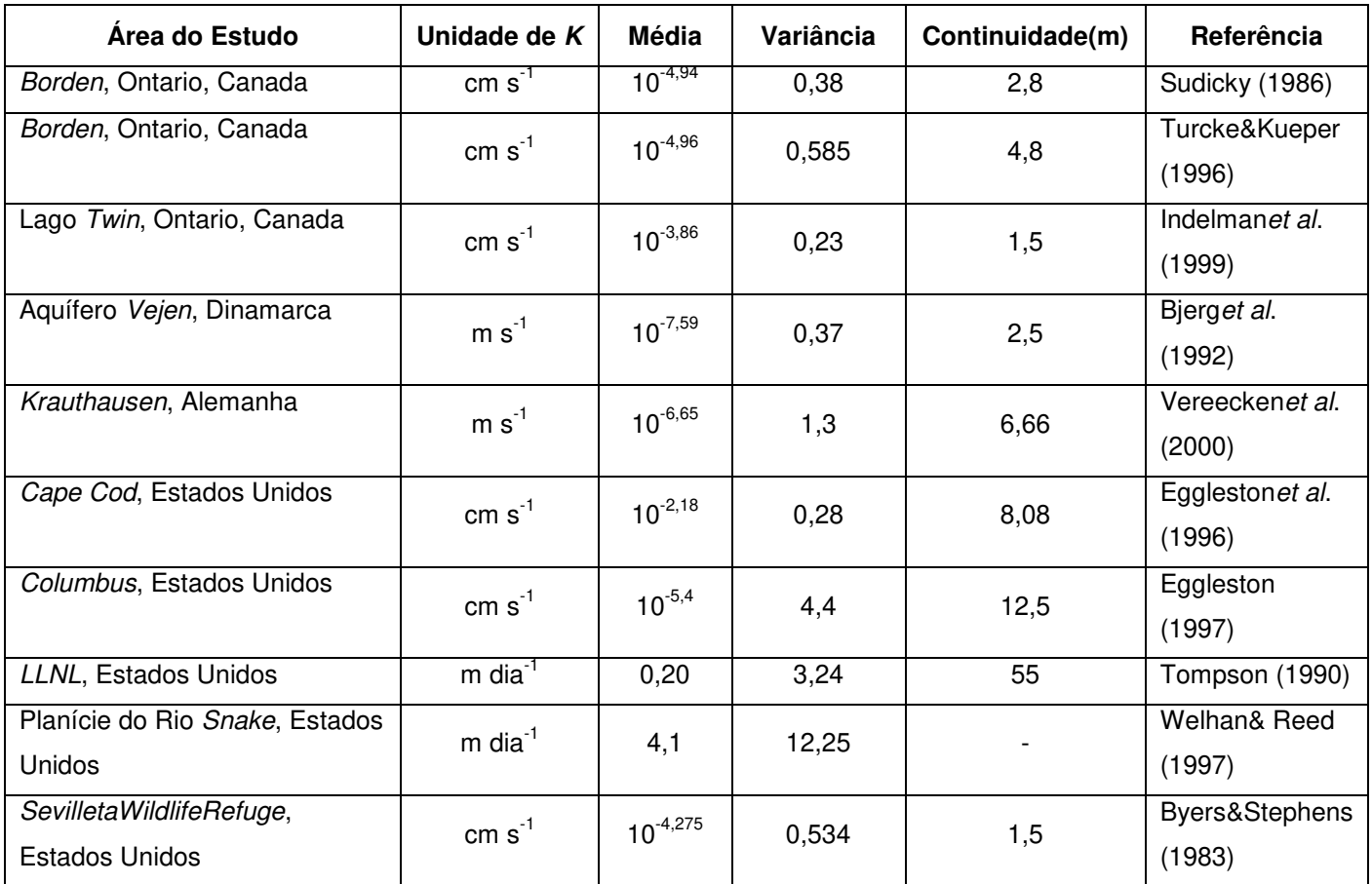

<span id="page-31-0"></span>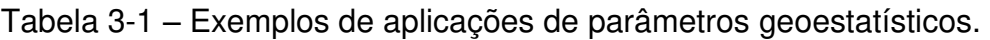

Fonte: Demirci e Aksoy, 2011

Estes estudos evidenciam que a utilização da geoestatística permite a geração de modelos de litotipo e/ou condutividade a fim de avaliar o grau de incerteza destas informações nos resultados de um simulador de fluxo. Além disso, a previsão de caminhos preferenciais do fluxo subterrâneo, a partir de técnicas geoestatísticas, possibilita a correlação com os dados de campo como, litologia e carga hidráulica, agregando ainda mais as informações de um aquífero contaminado (Flach *et al.,* 2005).

Outra forma frequentemente utilizada para simular *K* é gerar modelos litológicos de subsuperfície e converter as litologias em valores de condutividade. Segundo Neuman (1990), estas litologias com relativa homogeneidade nas propriedades hidráulicas podem ser denominadas como hidrofácies. Neste contexto, atribui-se um valor único de *K* para cada litologia. Salienta-se que esta técnica assume relativa homogeneidade de *K* dentro de cada facies, não sendo apropriada para formações com alta condutividade as quais frequentemente possuem relevante variabilidade.

Gégo e Hankins (2001) ressaltam que a caracterização de fácies altamente condutivas com um único valor de condutividade pode causar homogeneização artificial do aquífero a qual conduz a erros durante a simulação de fluxo e transporte de contaminantes.

Métodos geoestatísticos como, por exemplo, estocástico e krigagem da indicatriz (utilizados neste estudo) permitem a análise da incerteza nos resultados obtidos em uma simulação de fluxo. Esta incerteza está relacionada à heterogeneidade litológica e consequentemente variabilidade nos valores de condutividade.

Simulações estocásticas exigem a geração de múltiplos prováveis cenários de condutividades hidráulicas e sucessivas simulações de fluxo e transporte de contaminantes para cada um destes cenários. Os resultados de todas estas

simulações são compilados para formar estimativas da distribuição de *K* (Gégo e Hankins, 2001).

A krigagem da indicatriz (Journel, 1984) utiliza-se de medidas ou valores de informações de subsuperfície para prever uma distribuição local em vez de uma distribuição global das variáveis avaliadas (Goovaerts, 1997). Esta técnica possui como característica a não parametrização dos dados, quer dizer, não contempla a distribuição de probabilidade em relação a variável aleatória, ao contrário de modelos gaussianos, por exemplo.

Esta ferramenta estima a probabilidade de ocorrência de variáveis discretas, sendo que a aplicação deste tipo de krigagem produz a previsão de valores sobre uma malha e, principalmente, gera modelos de incertezas locais para dados geográficos que compartilham uma base de informações (Felgueiras *et al*., 2002).

Com base na distribuição dos hidrofácies como variável indicatriz é possível correlacionar a distribuição e continuidade espacial dos mesmos (Neuman, 1990) com o comportamento do nível d'água, e assim mapear as possíveis zonas de fluxo presentes em um aquífero. Importante destacar que a geração de modelos de hidrofácies depende da análise geoestatística da continuidade espacial em subsuperfície de cada fácies (Gégo e Hankins, 2001).

A utilização de métodos geoestatísticos não exclui a necessidade do conhecimento geológico, uma vez que estas ferramentas são instrumentos complementares que possibilitam a avaliação do grau de incerteza de alguns fenômenos naturais, os quais normalmente são tratados de forma probabilística. Neste contexto, estes métodos são auxiliares para a solução de problemas, não sendo utilizados como substitutos do conhecimento geológico, mas como uma fonte de informação independente para o geólogo (Guillou, 2010).

Para qualquer método geoestatístico escolhido, sempre haverá um erro associado. O cálculo exato deste erro é inviável. Incerteza é de certa forma, alguma indicação da magnitude deste erro. A incerteza relacionada a uma variável não amostrada, em uma determinada posição no espaço, pode ser obtida pelas krigagens indicatrizes (Oliveira, 1997).

Neste sentido, a análise da incerteza é um processo importante que possibilita a avaliação do impacto da falta de informação e de dados nas previsões das heterogeneidades hidrogeológicas. O diagnóstico de modelos de subsuperfície sob incertezas é uma ferramenta utilizada para prever diferentes cenários e tomar decisões (Guillou, 2010).

Extrapolando as proposições de Guillou (2010) para processos de recuperação de áreas contaminadas, a análise da incerteza sobre as informações de litologia e condutividade hidráulica é uma ferramenta de redução de riscos nos processos de simulação de fluxo, transporte de contaminantes e concepções de remediações (Figura 3-1).

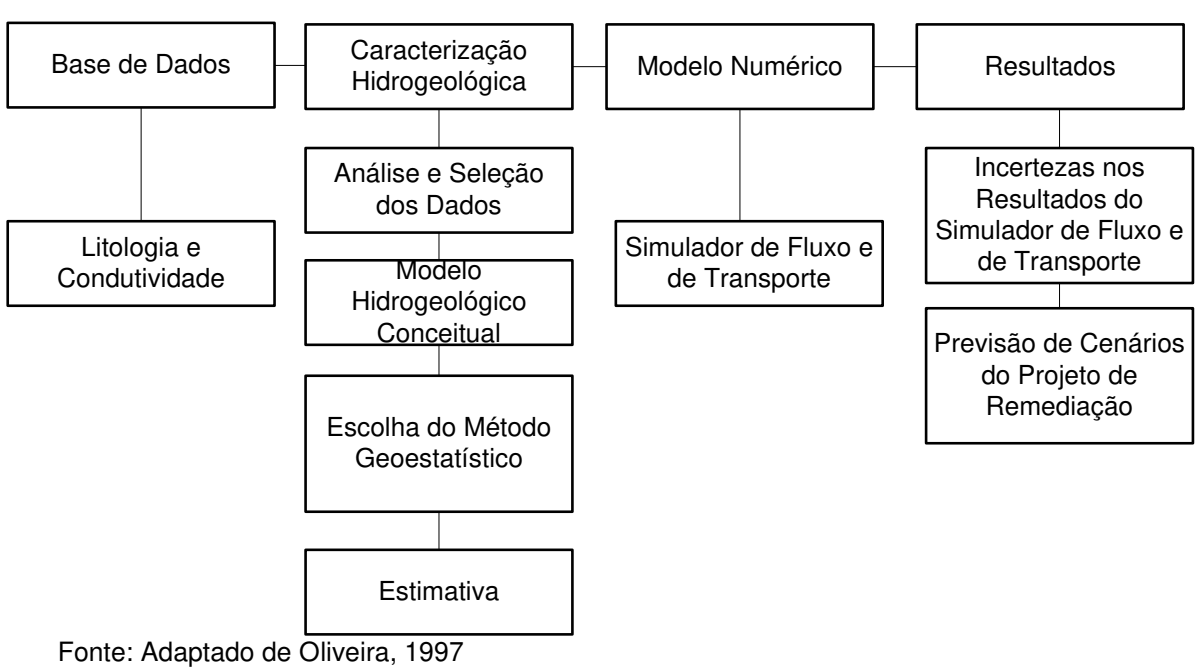

<span id="page-34-0"></span>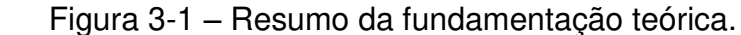
# 4. Materiais e Métodos

# 4.1. Caracterização Geológica

A caracterização geológica foi realizada sob dois enfoques: (i) geologia regional e (ii) local. O primeiro foi elaborado com base no "Mapa Geológico do Estado de São Paulo", escala 1:500.000 (IPT, 1981), enquanto o segundo foi realizado em função das informações das sondagens executadas na área para a instalação de poços de captação de água subterrânea, além das informações provenientes dos poços de monitoramento instalados para verificação da qualidade ambiental do lençol freático local.

# 4.1.1. Geologia Regional

A partir das informações presentes no mapeamento realizado pelo IPT (1981) para o Estado de São Paulo, foi possível identificar duas unidades geológicas presentes na região da área de estudo, sendo elas:

- Sedimentos Aluvionares do Cenozóico: aluviões em geral, incluindo areias inconsolidadas de granulação variável, argilas e cascalheiras fluviais subordinadamente, em depósitos de calha e/ou terraços;
- Suítes Graníticas Sintectônicas do Pré Cambriano: representada pelo Complexo Amparo e constituída por biotita gnaisses, biotita-hornblenda gnaisses, granada-biotita gnaisses, gnaisses migmatizados, migmatitos de estruturas diversas, subordinadamente biotita xistos, quartzitos, anfibolitos, gonditos e metaultrabasitos.

Os depósitos aluvionais representam aluviões em geral, incluindo areias *inconsolidadas* de granulação variável, argilas  $e$ cascalheiras fluviais subordinadamente, em depósitos de calha e/ou terraços. Possuem idade quaternária sendo que os depósitos de grande porte são encontrados ao longo da margem do rio situado a norte da área.

A maior parte destes sedimentos quaternários depositaram-se no final do Pleistoceno e os depósitos mais antigos representados por colúvios são datados por volta de 50 Ka. Ocorreram duas fases mais recentes de deposição dos sedimentos quaternários, uma por volta de 0,6 Ka, e outra, atuante principalmente após 1950 comprovando provável interferência antrópica durante o processo de ocupação do meio físico.

O Complexo Amparo do embasamento pré cambriano é composto, basicamente, por gnaisses com grau variável de migmatização e intercalações de quartzitos, xistos, anfibolitos, gonditos e metaultrabasitos. Também ocorrem intrusões de granitóides na região e mais raramente, ocorrem filitos pertencentes ao Grupo São Roque.

Vários trabalhos consideram o Complexo Amparo como sendo uma unidade constituída por terrenos arqueanos retrabalhados no Ciclo Transamazônico, através de acreções verticais e retrabalhamentos crustais (Wernick e Artur, 1997; Artur e Wernick, 1990 e Artur, 1988).

A composição variável e típica do Complexo Amparo ocorreu pela migmatização de granitóides diversos e metabásicas/metaultrabásicas que se transformaram em gnaisses embrechíticos, granulitos, milonitos e blastomilonitos, originando as sequências bandadas e listradas de tal Complexo.

A Figura 4.1.1-1 ilustra a posição geográfica da área de estudo em relação às duas unidades geológicas descritas.

14

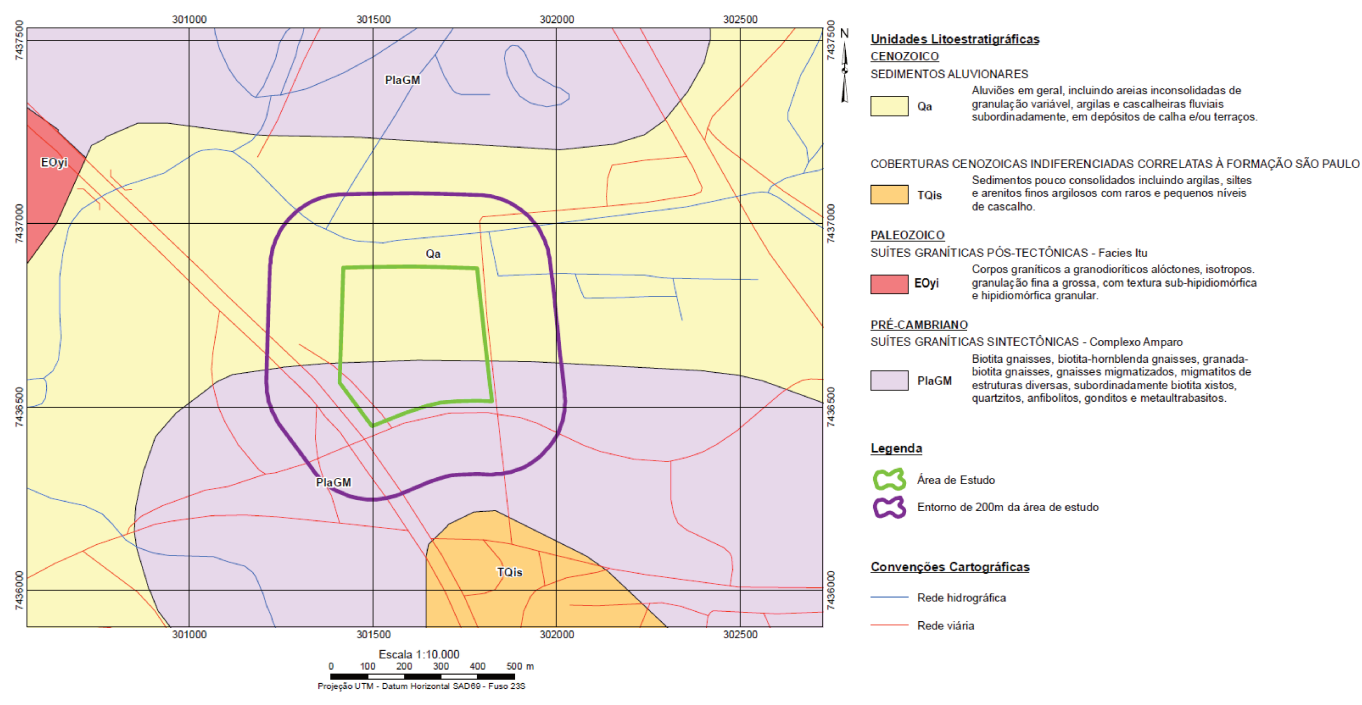

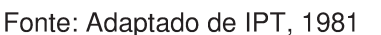

Figura 4.1.1-1–Mapa geológico esquemático da área de estudo.

### 4.1.2. Geologia Local

Foi possível caracterizar a geologia local da seguinte maneira, da base para o topo sequencia estratigráfica:

- 350 a 40 metros: rochas do embasamento cristalino (Complexo Amparo) com predomínio de gnaisses (melanocrático, mesocrático e leucocrático). Estes gnaisses apresentam coloração cinza a cinza claro com intercalações mais xistosas de coloração esverdeada e com feldspato róseo;
- 40 a 30 metros: rocha gnáissica pouco alterada cinza esverdeado e fraturado - Alteração do próprio Complexo Amparo;
- 30 a 0 metros: depósitos sedimentares quaternários relacionados aos processos de erosão e transporte do rio situado a norte da área -Sedimentos Aluvionares do Cenozóico.

A partir das sondagens para a instalação dos 33 poços de monitoramento previstos nesta pesquisa, foi possível elaborar a Figura 4.1.2-1 que apresenta duas seções geológicas para a área.

Com base na descrição geológica, é possível afirmar que as litologias alvo da pesquisa são provenientes dos depósitos sedimentares quaternários. Os perfis dos poços de monitoramento instalados estão expostos no **Anexo 01**.

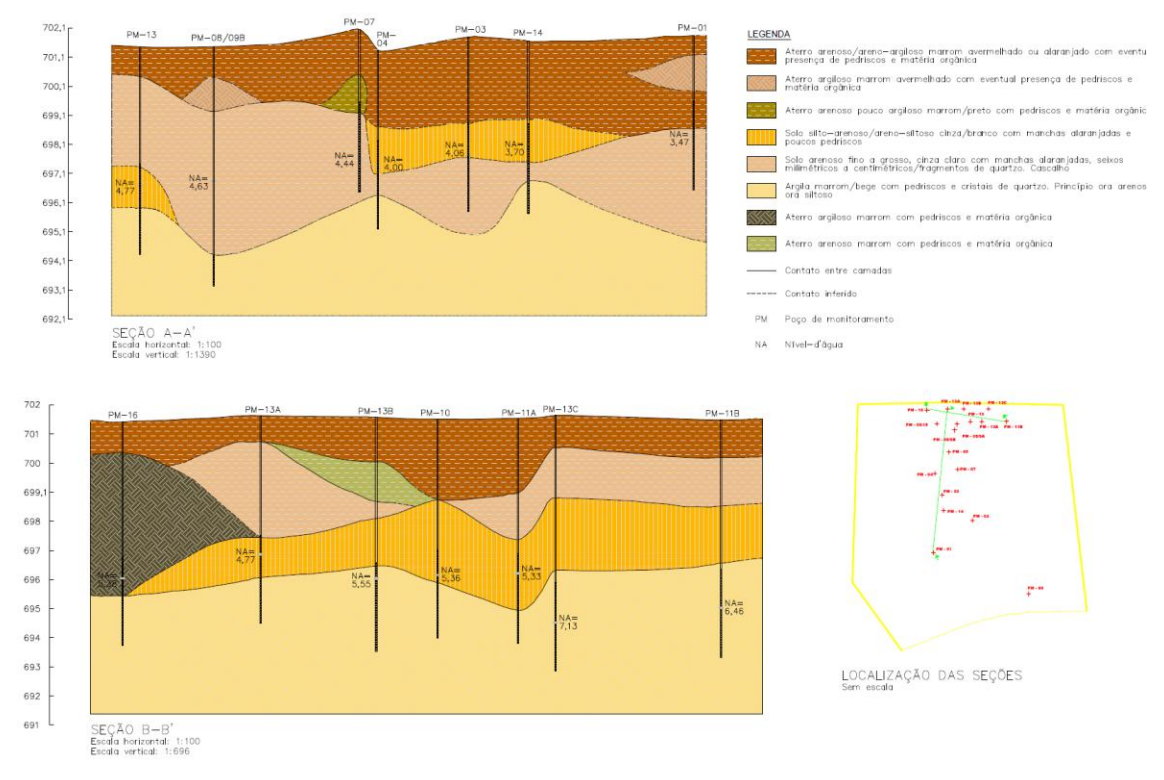

Figura 4.1.2-1 – Seções geológicas da área de estudo.

# **4.2. Caracterização Hidrogeológica**

### **4.2.1. Hidrogeologia Regional**

Com base no "Mapa de Domínio e Subdomínios Hidrogeológicos do Brasil" (CPRM, 2007) foi possível gerar a Figura 4.2.1-1 – Hidrogeologia Regional para a região de estudo.

A partir desta figura verifica-se que a área de interesse está inserida em dois domínios hidrogeológicos principais, sendo eles:

- Formações Cenozóicas Aquífero Poroso: depósitos Aluvionares;
- Cristalino Aquífero Fissural: varginha-guaxupé, unidade paragnáissica  $\bullet$ migmática superior.

As Formações Cenozóicas compreendem toda a área e as porções leste, oeste e norte do entorno de 200 metros. Possui favorabilidade hidrogeológica variável, correspondendo a aluviões recentes e antigos, no geral estreitos e/ou de pequena espessura, representados litologicamente por areias, cascalhos e argilas com matéria orgânica. Ao longo de rios de primeira ordem, existem locais onde podem apresentar larguras superiores a 6-8 km e espessuras que superam 40 metros, onde se espera uma favorabilidade hidrogeológica média a alta. As águas são predominantemente de boa qualidade química.

Já o Cristalino é considerado de baixa a muito baixa favorabilidade hidrogeológica. Nele foram reunidos basicamente, granitóides, gnaisses, granulitos, migmatitos, básicas e ultrabásicas, que constituem o denominado tipicamente como aquífero fissural. Como quase não existe uma porosidade primária nestes tipos de rochas, a ocorrência de água subterrânea é condicionada por uma porosidade secundária representada por fraturas e fendas, o que se traduz por reservatórios aleatórios, descontínuos e de pequena extensão. Dentro deste contexto, em geral, as vazões produzidas por poços são pequenas e a água em função da falta de circulação e do tipo de rocha (entre outras razões) é na maior parte das vezes salinizada.

Como a maioria destes litotipos ocorre geralmente sob a forma de grandes e extensos corpos maciços, existe uma tendência de que este domínio seja o que apresente menor possibilidade de acúmulo de água subterrânea dentre todos aqueles relacionados aos aquíferos fissurais.

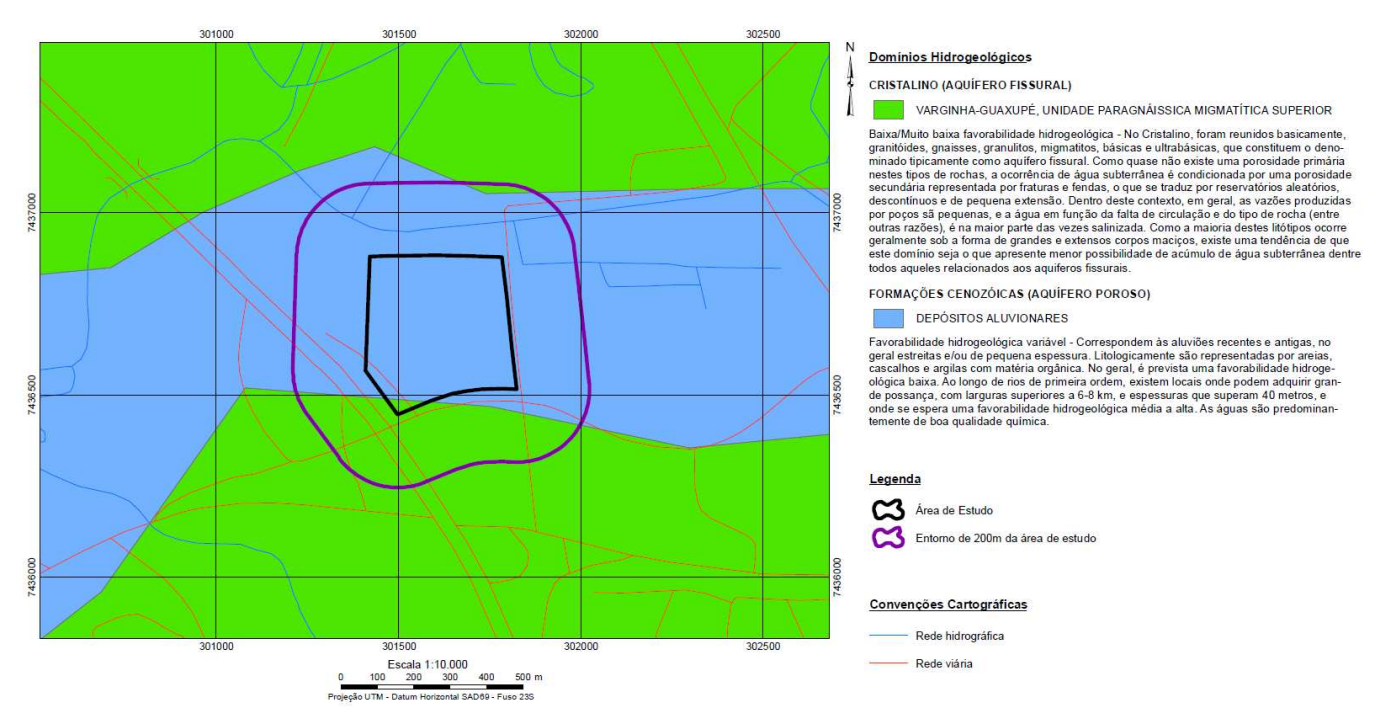

Fonte: Adaptado de CPRM, 2007

Figura 4.2.1-1–Mapa hidrogeológico esquemático da área de estudo.

### **4.2.2. Hidrogeologia Local**

Para a caracterização hidrogeológica local, primeiramente foi realizado o levantamento topográfico dos poços de monitoramento instalados, em 17 de abril de 2012, com o objetivo de obter as coordenadas UTM (*Datum* SAD 69) de cada poço de monitoramento. Foram também realizadas medições de nível d'água dos poços de monitoramento no mesmo dia, e, posteriormente, calculadas suas cargas hidráulicas, conforme apresentado na Tabela 4.2.2-1 a seguir.

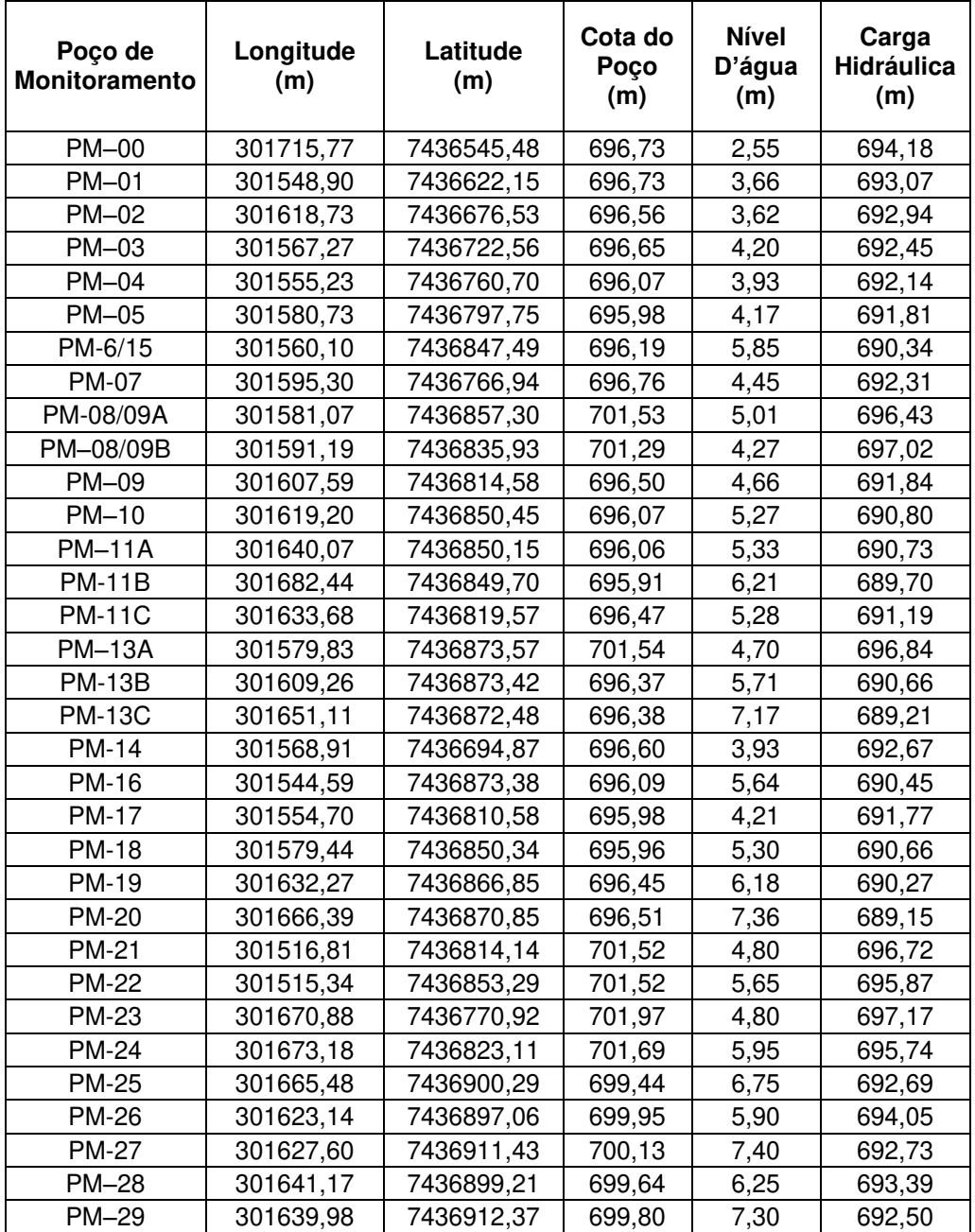

Tabela 4.2.2-1 – Informações utilizadas na caracterização hidrogeológica local.

Com a compilação destas informações, foi diagnosticado fluxo d'água subterrânea com orientação preferencial de sul para norte, no sentido da zona de descarga local (rio localizado a norte da área), com pequenas alterações pontuais, conforme é apresentado na Figura 4.2.2-1.

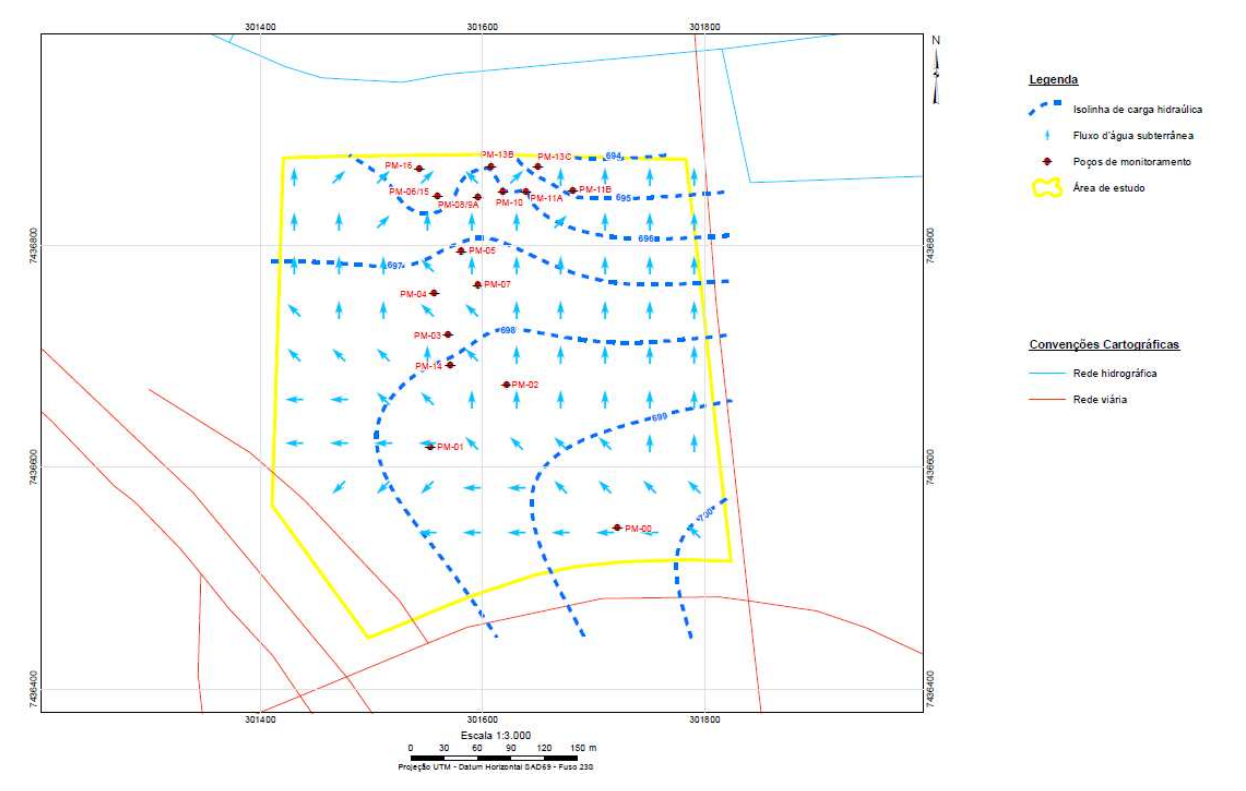

Figura 4.2.2-1–Potenciometria da área de estudo.

É importante ressaltar que o poço PM-08/09B não foi utilizado para a determinação da direção e sentido do fluxo d'água subterrânea local por ele ter sido instalado afogado, ou seja, sua seção filtrante encontra-se abaixo do nível d'água. Além disso, o poço PM-13A também não foi utilizado para a análise das superfícies potenciométricas por ele ter apresentado carga hidráulica mais alta do que a dos poços ao seu redor, ao contrário do esperado. Isso provavelmente se deve a alguma alteração bastante pontual no fluxo d'água subterrânea local, o que não altera o direcionamento do fluxo d'água da área.

Foram realizados dez ensaios de *slug test* para a caracterização hidrogeológica local. Os resultados destes ensaios podem ser visualizados na Tabela 4.2.2-2. Enquanto o **Anexo 02** apresenta as planilhas de cálculo que foram utilizadas.

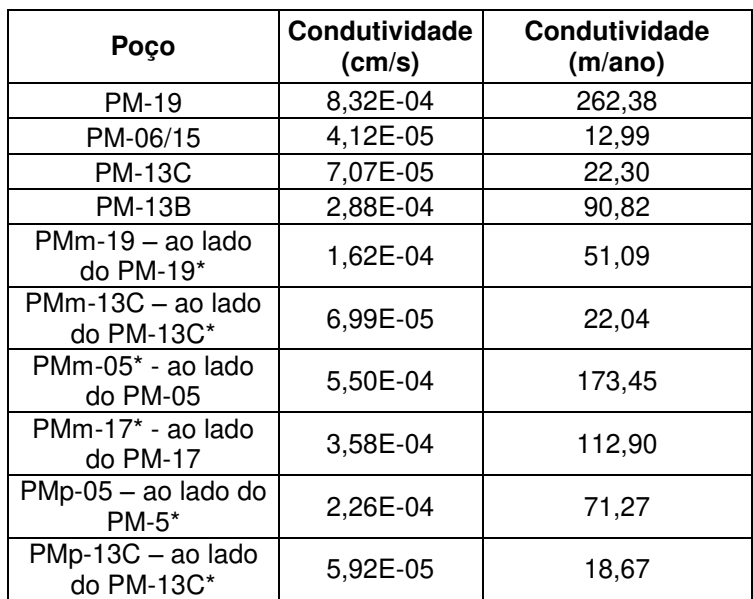

Tabela 4.2.2-2 – Ensaios "*slug test*" realizados em 10 poços de monitoramento.

\*Poço não utilizado nos modelos geoestatísticos e numérico

#### **4.3. Métodos de Campo**

### **4.3.1. Instalação dos Poços de Monitoramento**

Os poços de monitoramento foram instalados entre março e agosto de 2012, e o procedimento para estas instalações foi de acordo com a Norma NBR-15495-1 - Poços de Monitoramento de águas subterrâneas em aquíferos granulares. Parte 1: Projeto e construção do ano de 2007.

A construção de um poço de monitoramento é fundamentalmente dividida em três etapas: sondagem (ou perfuração), montagem e desenvolvimento. Na primeira delas, é realizado o furo que servirá de base para a instalação do poço e, neste caso, utilizou-se três métodos distintos de sondagens: (i) sondagem mecanizada através da *Hollow Stem Auger*; (ii) sondagem mecanizada através da Perfuratriz Rotopneumática e (iii) sondagem a trado tanto manual como com auxílio de um motor de pequeno porte.

Com relação à etapa de montagem do poço, ela pode ser sub-dividida em cinco componentes básicos: o tubo de revestimento, o tubo-filtro (ou somente filtro), o pré-filtro, o selo de bentonita e a câmara de calçada (laje de proteção sanitária).

### 4.3.2. Amostragem de Água Subterrânea

Os poços foram amostrados pelo método de "baixa vazão", que consiste na purga dos poços de monitoramento com o mínimo de turbidez na coleta de amostras de água subterrânea que sejam representativas das condições hidrogeológicas naturais. A entrada de água na bomba de amostragem deve apresentar uma vazão inferior à velocidade de rebaixamento do nível de água para dentro do poço.

A amostragem pelo método de baixa vazão foi realizada de acordo com a ABNT NBR-15847 – Amostragem de Água Subterrânea em Poços de Monitoramento – Métodos de Purga (2010), além das orientações do "Manual de Gerenciamento de Áreas Contaminadas" da CETESB.

# 4.3.3. Ensaios Slug Test

Foram realizados ensaios do tipo *slug test* em 10 poços instalados com o objetivo de calcular a condutividade hidráulica do aquifero objeto deste estudo. Estes ensaios consistem na introdução de um corpo de prova dentro do poço de monitoramento e as subsequentes leituras do comportamento no nível d'água deste poço, ou em leituras do comportamento do nível d'água do poço imediatamente após seu desenvolvimento. A partir destes dados, utilizou-se a fórmula de *Hvorslev*, que consta abaixo, para o cálculo da condutividade hidráulica  $(K)$  de cada poço.

Fórmula de Hvorslev:

$$
K = \frac{r^2 \cdot \ln 1/R}{2 \cdot L.T_0}
$$
, onde:

 $K =$ Condutividade Hidráulica (cm/s)

Raio do tubo (cm)  $r =$ 

 $L =$ Comprimento da seção filtrante (cm)

 $R =$ Raio da sondagem (cm)

 $T_0 =$ Tempo (s) no gráfico semi-logarítmico (H-h)/(H-H<sub>0</sub>) vs t, onde (H-h)/(H- $H_0$ )=0,37

 $H =$ Nível estático

- $H_0 =$  Nível d'água em t = 0 (cm)
- $h =$ Nível d'água em  $t > 0$  (cm)

Além disso, para o cálculo da velocidade linear média do fluxo subterrâneo da área, foi utilizada a fórmula de Darcy, mostrada abaixo.

$$
V_{fs} = \frac{k.i.}{\eta_e} \quad \text{[cm/s]}
$$

Onde:

 $V_{fs}$  = Velocidade linear média do fluxo subterrâneo

 $k =$  Condutividade hidráulica [cm/s]

*i* = Gradiente hidráulico [adimensional]

 $n_e$  = Porosidade efetiva [adimensional]

#### 4.4. Base de Dados

A base de dados utilizada refere-se a 33 poços de monitoramento instalados em área contaminada, disponibilizada pela empresa Walm Engenharia e Tecnologia Ambiental Ltda. As informações obtidas para a composição desta base de dados estão compiladas na Tabela 4.4-1.

A distribuição dos poços (Figura 4.4-1) não é regular, sendo que o maior adensamento no plano horizontal e também os poços de maior profundidade ocorrem na porção norte da área de estudo, local no qual foram diagnosticadas as maiores concentrações do contaminante e considerada área alvo para a recuperação ambiental.

A descrição dos perfis litológicos foi proveniente de duas campanhas de campo distintas, a primeira instalou 24 poços de monitoramento em março de 2012 (poços pretos na Figura 4.4-1), enquanto a segunda instalou mais 09 poços novos em agosto de 2012, representados em vermelho. Em virtude deste contexto, as descrições entre as duas campanhas não utilizaram os mesmos critérios de classificação o que acarretou na dificuldade para a correlação detalhada entre poços. Conforme apresentados nas descrições (**Anexo 01**), os sedimentos apresentam grande variação granulométrica, entre a fração argila até cascalho.

O trabalho foi dividido em cinco etapas básicas: (1) delimitação da pluma de contaminação, (2) definição dos grupos de hidrofácies, (3) geração dos campos de condutividade hidráulica (*K*), (4) simulação numérica do fluxo e transporte de contaminante para os campos de *K* e (5) simulação de cenários de bombeamento e tratamento.

A etapa 1 foi realizada com base na Decisão de Diretoria da CETESB nº 263- 2009-P, enquanto as etapas 2 e 3 e 4 e 5 foram realizadas utilizando-se os softwares *Sgems* (Remy, 2004) e *Processing Modflow* (Chiang, 2005), respectivamente.

24

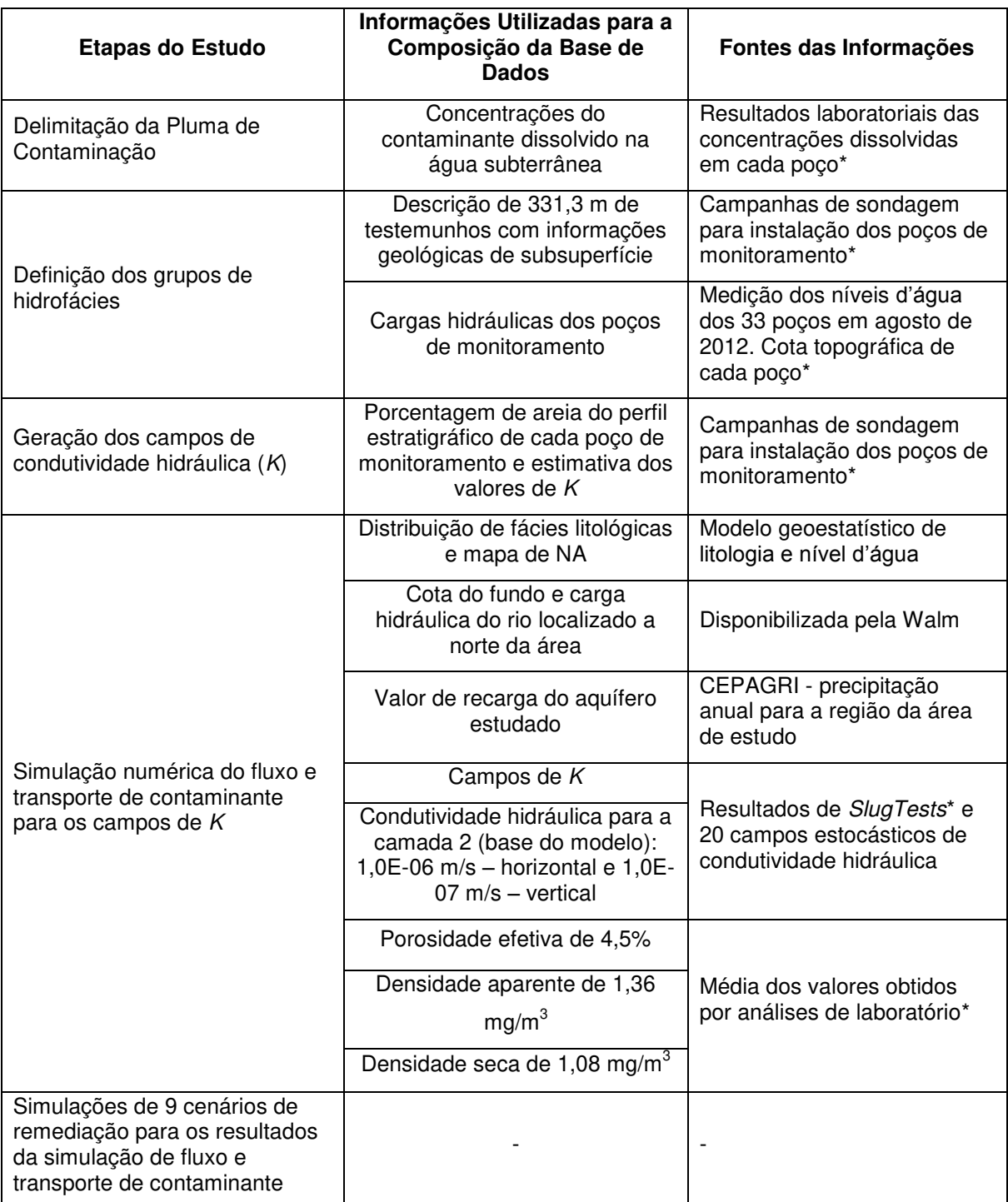

Tabela 4.4-1 – Informações obtidas para a composição da base de dados.

\*Informações fornecidas pela WALM Engenharia e Tecnologia Ambiental Ltda.

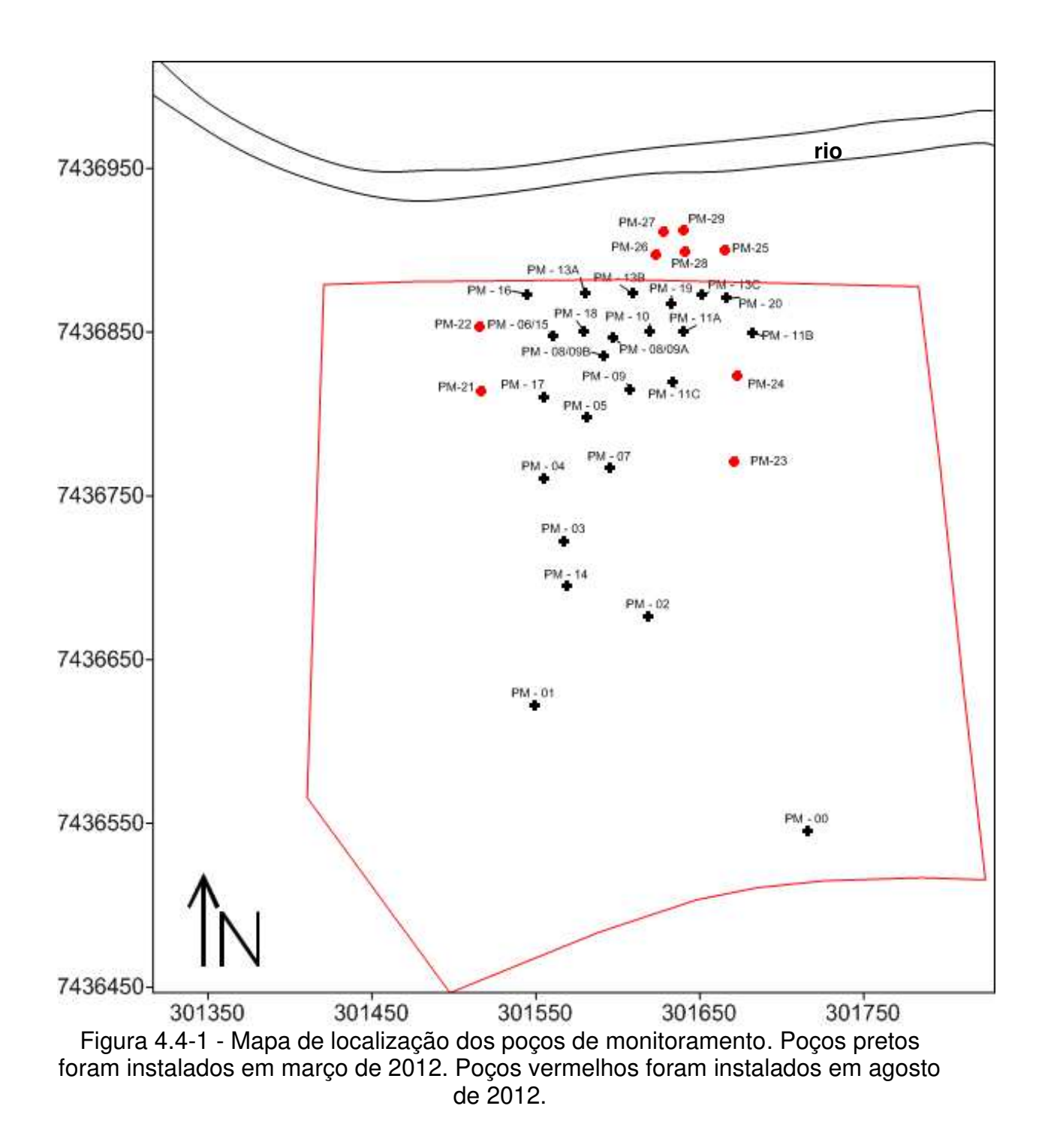

#### **4.5. Delimitação da Pluma de Contaminação**

A delimitação da pluma de contaminação foi realizada de acordo com as instruções contidas na Decisão de Diretoria da CETESB nº 263-2009-P. Esta decisão recomenda que plumas de contaminações sejam delimitadas horizontalmente da seguinte forma: entre um poço de monitoramento que apresentou contaminação e outro que não apresentou é traçado o limite horizontal da pluma a três quarto de distância entre os poços e mais próximo do poço que não apresentou concentrações de contaminantes.

O fluxo subterrâneo local (advindo do modelo geoestatístico e da potenciometria da área) também foi considerado para esta delimitação.

#### **4.6. Definição dos Grupos de Hidrofácies**

A técnica da krigagem da indicatriz estima a probabilidade de ocorrência de variáveis discretas, que no caso deste estudo, compreendem as hidrofácies definidas nos poços. Este método tem como etapa inicial a transformação binária dos dados. Desta maneira, são geradas as variáveis indicatrizes (*I(x)*) dado um conjunto x e o complementar  $x^c$ , no domínio  $A = X \cup X^c$ , onde há amostras  $x_i$ localizadas em A com i=1, ..., n. A variável indicatriz I(xi) é dada por:

$$
I x_i = 1, \text{se } x_i \in X
$$
  
= 0, \text{se } x\_i \in X^c

onde X é um conjunto do domínio A e  $X<sup>c</sup>$  o conjunto complementar de X.

A condição conduz a um quadro onde os valores assumidos a cada conjunto e em cada ponto amostral pertençam a 0 ou 1. Posterior à definição das variáveis indicatrizes realizam-se procedimentos similares ao utilizado na krigagem ordinária, como a determinação do variograma experimental das indicatrizes e o ajuste do modelo variográfico. Para auxiliar a criação do modelo foi utilizado o

software livre SGeMS - Stanford Geostatistical Modeling Software (Remy et al.,  $2004$ ).

A krigagem da indicatriz foi aplicada para produzir a previsão de valores no espaço 3D. Esta estimativa foi realizada para uma malha composta por 52x53x30 blocos, com dimensões de 8,3x10,2x1m, referentes às posições "x", "y" e "z" respectivamente.

### 4.7. Simulações da Condutividade Hidráulica

Foram realizadas simulações estocásticas para a geração dos 20 (vinte) cenários com diferentes distribuições de condutividade hidráulica.

O método sequencial de simulação escolhido foi a simulação gaussiana sequencial (SGS).

De acordo com Yamamoto e Landim (2013), a SGS é a aplicação de procedimento de simulação sequencial para funções aleatórias multigaussianas. Considerando a simulação de *N* variáveis aleatórias { $Z x_i$ ,  $i = 1, N$ } localizados sobre os nós de uma malha regular e condicionadas ao conjunto de n pontos de dados { $z x_{\alpha}$ ,  $\alpha = 1, n$ }, uma realização SGS é obtida conforme os seguintes passos:

- · Transformação dos dados originais em uma distribuição Gaussiana  $(normal);$
- · Realização da krigagem, em um dado local, para obter a estimativa e a variância da krigagem;
- Traçar um dado residual aleatório que segue uma distribuição normal com média zero e variância igual à variância da krigagem;
- Adicionar a estimativa krigagem e o dado residual para obter o valor simulado;
- Adicionar o valor simulado ao conjunto de dados para garantir que a covariância com este valor e todas as predições futuras esteja correta. Esta é a ideia principal da simulação sequencial, isto é, considerar previamente os valores simulados como dados para que se reproduza a covariância entre todos os valores simulados:
- Percorrer todos os locais em uma ordem aleatória. Não há nenhum requerimento teórico para uma ordem ou caminho aleatório, no entanto a prática tem mostrado que um caminho regular pode induzir a resultados imprecisos;
- Transformar de volta todos os dados e valores simulados quando o modelo for totalmente visitado, ou seja, quando todos os nós do grid forem simulados;
- Gerar realizações repetindo o processo com diferentes sementes de números aleatórios. Uma semente diferente conduz a uma sequência diferente de números aleatórios e, como conseguência, diferentes caminhos aleatórios e diferentes dados residuais para cada nó simulado.

Neste algoritmo, um valor aleatório é atribuído a cada célula que não possui dado experimental, definindo uma ordem aleatória para todas as células da malha. Para cada célula, a função de densidade de probabilidade (fdp) é estimada baseada em um número de dados condicionantes vizinhos (dados iniciais e dados simulados precedentemente). Um valor aleatório desta fdp é atribuído estabelecendo uma continuidade espacial.

O SGS é flexível e várias técnicas de estimação da fdp podem ser utilizadas. A SGS utiliza a krigagem para estimar a média e o desvio padrão da fdp supondo que a distribuição é Gaussiana. Se as realizações múltiplas são desejadas, o algoritmo precedente é reiterado considerando uma ordem aleatória diferente para cada realização.

O algoritmo de SGS permite condicionar a simulação para respeitar os dados experimentais observados. Como também permite usar uma variável secundária para definir a tendência da variável; neste caso se fala de co-simulação de variável. O valor aleatório da fdp neste caso é selecionado de modo aleatório respeitando a correlação que existe entre a variável simulada e a variável secundária. O resultado da co-simulação restabelece a correlação observada entre as duas variáveis.

Deutsch (2002) ressalta que apesar da simplicidade da SGS, as imagens simuladas apresentam grande desordem espacial, além daquela imposta pelo modelo de correlação espacial.

# 4.8. Simulação Numérica de Fluxo e Transporte

O software Processing Modflow (PMWIN, 3D - Groundwater Modeling With PMWIN. A simulation System For Modeling Groundwater Flow and Transport Processes, Chiang, 2005) integra algoritmos de modelo de fluxo de água subterrânea com modelos de transporte de solutos e de calibração. Neste trabalho foram utilizadas três rotinas contidas no PMWIN, sendo elas:

- Modelo de Fluxo de Água Subterrânea: MODFLOW;
- Modelo de Transporte de Solutos: MT3D;
- · Ferramentas de Calibração Inversa: PEST.

O modelo base utilizado trata-se do *MODFLOW*, que simula as interações hidrogeológicas, onde são inseridos os dados pertinentes à constituição geológica (modelo geoestatístico para definição dos hidrofácies), bem como as principais características hidrológicas e condições de contorno. O *MODFLOW* é um modelo de fluxo subterrâneo tridimensional baseado em diferenças finitas criado pela *U.S. Geological Survey* amplamente utilizado para descrever e prever o comportamento de sistemas de fluxo subterrâneo (*U.S. Geological Survey, 2011*).

Na simulação do fluxo d'água é possível representar o fluxo de duas maneiras: regime estacionário ou permanente (*Steady-State*), em que o aquífero se encontra em equilíbrio ao longo do tempo; e em regime transitório (*Transient*), em que o aquífero não se encontra em equilíbrio havendo oscilações ao longo do tempo.

Para o caso de estudo foi adotado o regime permanente uma vez que não existem interferências antrópicas significativas no nível d'água e ainda considerando apenas pequenas variações sazonais.

A partir de um modelo inicial gerado pelo *MODFLOW* é possível realizar a calibração inversa de determinados parâmetros de entrada através do modelo *PEST*. Este possui como fórmula base o critério de minimização da soma dos desvios quadráticos entre os valores calculados no modelo e os valores observados em dados de campo inseridos como comparação (Chiang, 2005). Com isso, é possível estimar alguns parâmetros não obtidos no trabalho de campo, como também de difícil aquisição, como vazão do rio limite a norte.

Para a simulação do transporte de soluto adotou-se o algoritmo *MT3D*, que simula tanto o transporte advectivo e difusivo (mecânico ou molecular) quanto aos efeitos de retardamento e decaimento ocasionados por reações químicas.

No *MT3D*, o método adotado foi o *Method of Characteristics* (*MOC*). Na simulação utilizando o *MOC* é inserida uma série de partículas nas células do modelo cujo

31

deslocamento é calculado em um período mínimo de tempo e, ao final de cada intervalo de tempo, a concentração de um soluto em uma célula é determinada através da concentração de partículas presentes nesta mesma célula. Os demais componentes que englobam o movimento geral das partículas são contabilizados através de ajustes realizados também a cada passo no tempo de simulação (Chiang, 2005).

Para a incorporação das condições de contorno junto ao corpo hídrico superficial (localizado a norte da área), foram inseridos dados de carga hidráulica e cota de fundo do rio, calculados para toda a extensão de acordo com a interpolação de valores levantados em campo (informações cedidas pela Walm Engenharia e Tecnologia Ambiental Ltda., conforme apresentado na Tabela 4.5-1).

Além das variáveis descritas, o programa solicita a inserção de mais um parâmetro: o "*Riverbed Hydraulic Conductance*" que traduz a interação entre a água subterrânea e o leito do rio, bem como a vazão deste último. Este parâmetro é usualmente desconhecido, devendo ser estimado de acordo com métodos de inversão (Chiang, 2005).

A introdução de outras variáveis como evapotranspiração, reservatórios e barreiras é possível dentro do *PMWIN*, contudo para o escopo deste estudo os dados introduzidos são suficientes para os objetivos estabelecidos.

Uma vez estabelecido o modelo no *MODFLOW*, seguiu-se então para o carregamento das informações para a simulação do transporte de soluto, que foi realizado pelo algoritmo *MT3D*.

Para a realização da simulação no algoritmo *MT3D* foram definidos os seguintes parâmetros:

32

- Concentração inicial do contaminante na água subterrânea resultados laboratoriais das concentrações dissolvidas em cada poço.
- · Parâmetros do transporte por advecção:

- Adotou-se como algoritmo base para o rastreamento das partículas a partir da fórmula de 1ª Ordem de Euler;

- Os parâmetros referentes aos processos internos do algoritmo foram adotados de acordo com as recomendações do próprio manual do PMWIN.

Parâmetros do transporte devido à dispersão:

- Taxa de dispersividade transversal horizontal e vertical para a dispersividade longitudinal (TRPT e TRPV) - De acordo com Gehlaret al. (1992) a dispersividade transversal longitudinal é da ordem de 10 vezes maior que a dispersividade transversal horizontal e vertical, logo TRPT=0,1 e TRPV =  $0,1.$ 

- Coeficiente de dispersão molecular (DMCOEF) – Este coeficiente foi definido como nulo devido à escala de análise.

Os parâmetros de meia vida do soluto e fator de retardamento não foram utilizados.

# 4.9. Cenários de Bombeamento e Tratamento

Para a simulação do bombeamento e tratamento foram considerados 03 cenários com diferentes números de poços de bombeamento e injeção a diferentes vazões e posições geográficas (Tabela 4.9-1 e Figura 4.9-1).

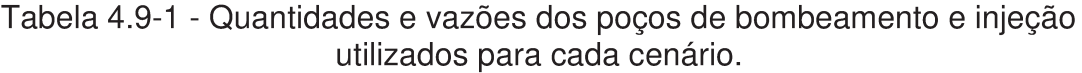

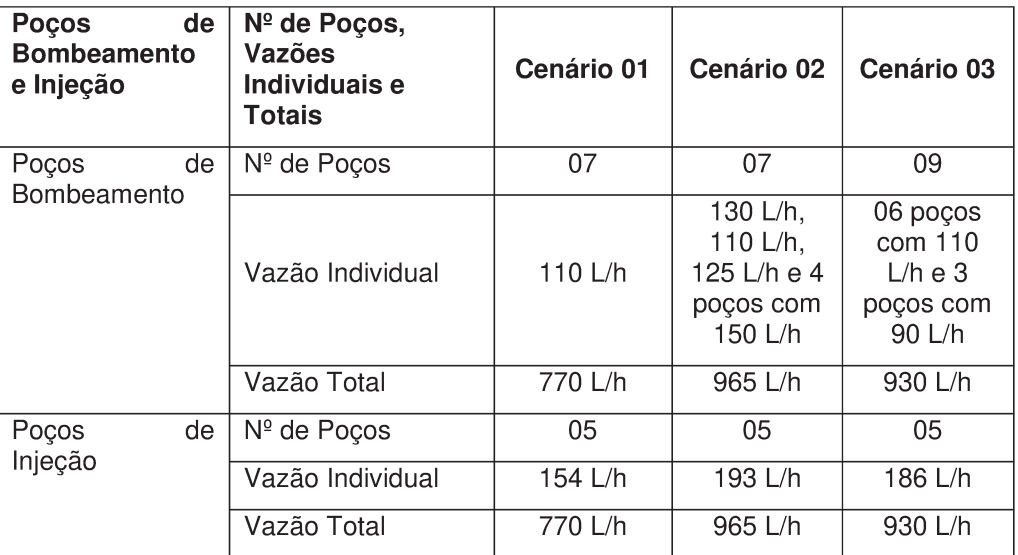

\*L/h = Litros por hora

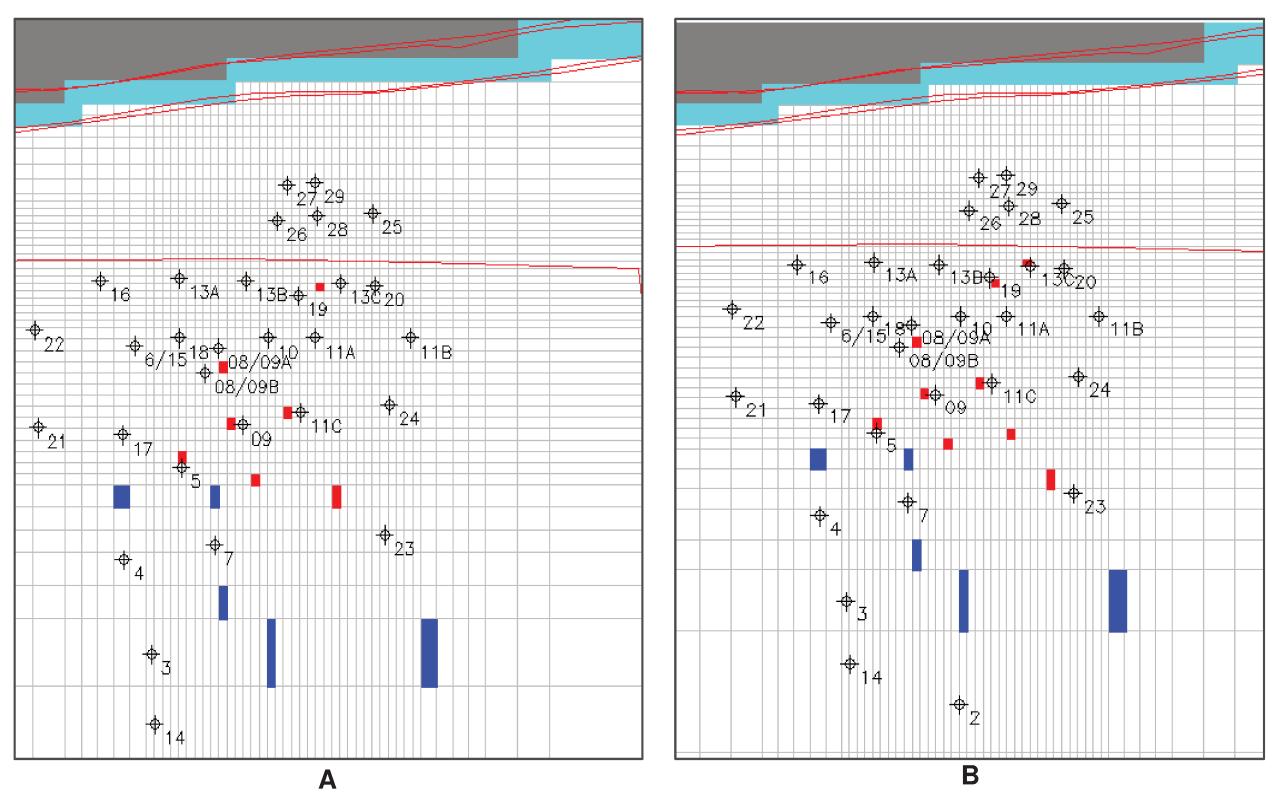

Figura 4.9-1 - (A) Configuração dos poços de bombeamento e injeção para os cenários 01 e 02; (B) configuração dos poços de bombeamento e injeção para o cenário 03. Células em vermelho: poços de bombeamento. Células em azul: poços de injeção.

# **5. Resultados e Discussão**

### **5.1. Delimitação da Pluma de Contaminação**

A pluma de contaminação presente na área de estudo foi delimitada segundo diretrizes da Companhia Ambiental do Estado de São Paulo – CETESB e com base nas concentrações dissolvidas do contaminante disponibilizadas pela empresa WALM.

Dessa forma, o estado inicial da contaminação dissolvida nas águas subterrâneas considerada neste estudo (tempo zero) é representado pela Figura 5.1-1.

Para gerar esta pluma inicial, que será objeto da remediação foi elaborada uma malha irregular de 52 x 53 blocos referentes a 430 x 540 m. Em profundidade a pluma dissolvida esta numa camada de 10 m de espessura considerada como não confinada.

As direções de fluxo da água subterrânea são de sul para norte, por isso foi adotado condições de contorno com células com carga constante na borda sul e a norte, seguindo as direções de fluxo no local, que são de sul para norte. Na porção a norte do rio a jusante da área de estudo as células foram consideradas nulas.

É possível perceber que as maiores concentrações da contaminação (*hot spots*) estão próximas ao PM-09. Para o melhor detalhamento as células do *grid* foram diminuídas nesta porção do terreno. Além disso, em função desta alta concentração diagnosticada nesta região, maior adensamento de poços foi instalado a jusante deste *hot spot* com o objetivo de delimitar a pluma em direção ao corpo hídrico presente na porção mais ao norte da área.

35

O principal objetivo de uma remediação por bombeamento e tratamento é evitar que estas altas concentrações de contaminantes descarreguem no corpo hídrico, o qual é considerado como um bem a proteger pela legislação ambiental.

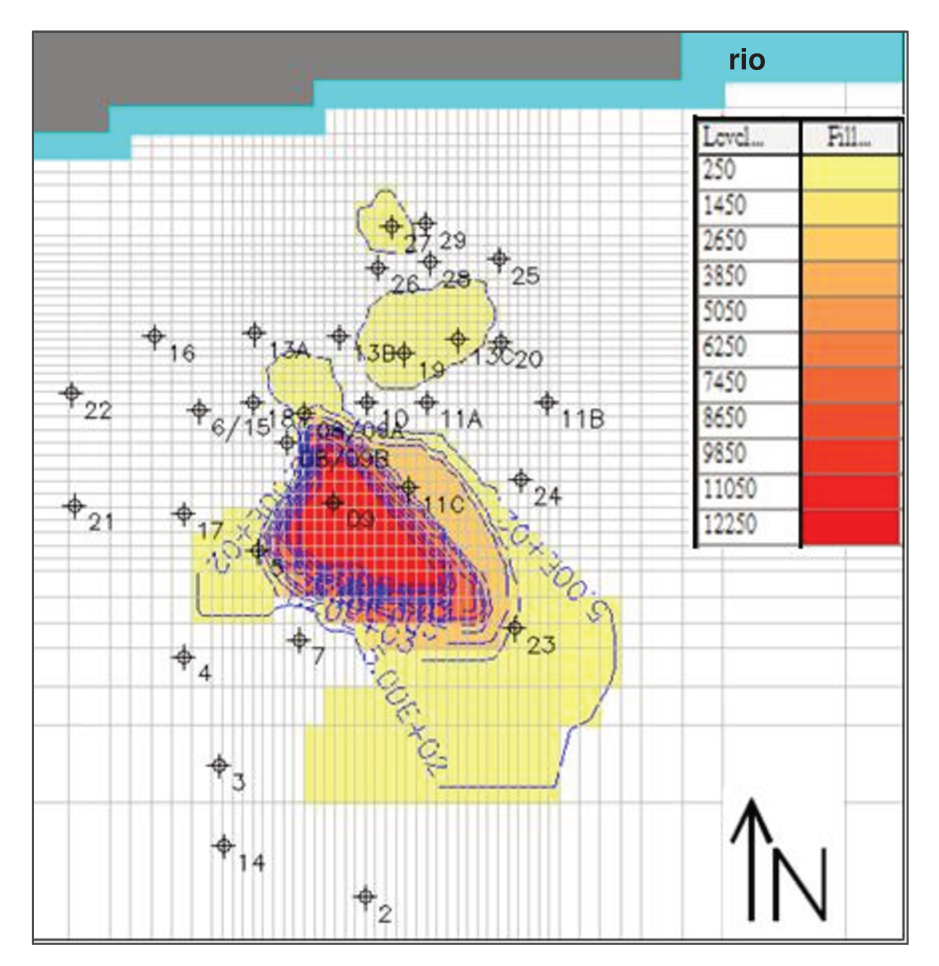

Figura 5.1-1-Delimitação da pluma inicial.

# 5.2. Definição dos Grupos de Hidrofácies

Em função das diferentes descrições e dos vários tipos de fácies descritas, os diferentes tipos litológicos foram agrupados em três grupos conforme a granulação do sedimento e composição.

A determinação dos grupos foi baseada na granulação e grau de seleção, assumindo a correlação entre esses dois parâmetros com porosidade e permeabilidade da formação geológica, respectivamente. Não será analisado nesse trabalho o impacto causado por diferentes agrupamentos de fácies. Os três grupos definidos estão ilustrados na Tabela 5.2-1, sendo eles:

- Sedimentos arenosos;  $\bullet$
- Sedimentos compostos por cascalhos;
- Sedimentos argilosos.

Tabela 5.2-1 – Grupos associados aos sedimentos descritos. Os sedimentos descritos ilustram a variedade de descrições realizadas nas duas campanhas

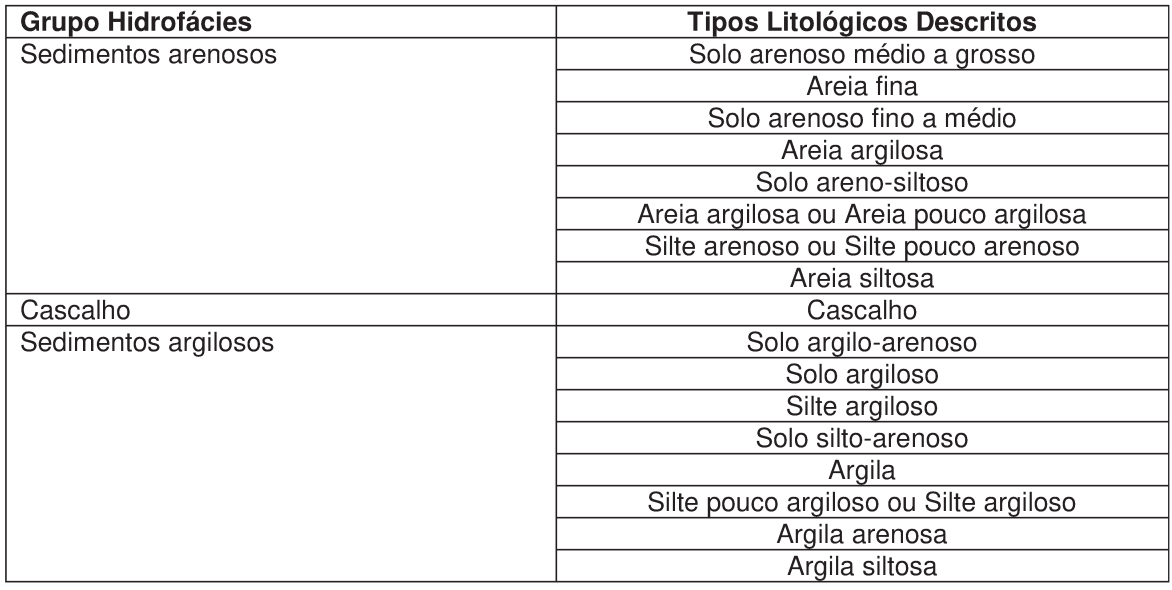

Para a análise do comportamento de fluxo foi realizado o estudo da distribuição dos grupos litológicos da área.

Os sedimentos arenosos representam 33,5% do volume descrito, sendo esses sedimentos posicionados próximo à superfície do terreno. Os sedimentos referentes a cascalho ocorrem em posição intermediária no registro dos poços, totalizando 11,5% do volume descrito. Já os sedimentos argilosos predominam nos intervalos de base do registro sedimentar e na porção norte, totalizando 55% do volume descrito nos poços.

A Figura 5.2-1 apresenta a distribuição nos poços dos três principais grupos de sedimentos. O cubo representa a malha utilizada para a estimativa de distribuição dos sedimentos e para a simulação de fluxo.

A distribuição das litologias, da base para o topo da sucessão sedimentar, é composta por sedimentos argilosos, cascalho e sedimentos arenosos. De forma geral, estas camadas estratigráficas são contínuas. No entanto, na porção mais superficial do terreno há pequenas e poucas intercalações entre areia e argila.

As camadas possuem em média as seguintes espessuras:

- Sedimentos argilosos da base da sequência: 8 m;
- Cascalho, na posição intermediária, entre os sedimentos argilosos e arenosos: 2,5 m;
- Sedimentos arenosos no topo da sequência: 5,5 m.

Após ajuste dos variogramas para cada litologia e a definição do raio de pesquisa, foi realizada a estimativa, gerando um modelo de distribuição limitado pela distribuição dos poços. Para evitar erros de estimativa, as células da malha fora da área de interesse foram consideradas nulas, como também em porções com baixa densidade de informação.

Os variogramas apresentaram baixa continuidade espacial para os três grupos, indicando que na área não há tendência de aumento nos valores para cada litologia, podendo ser considerada constante a distribuição na área.

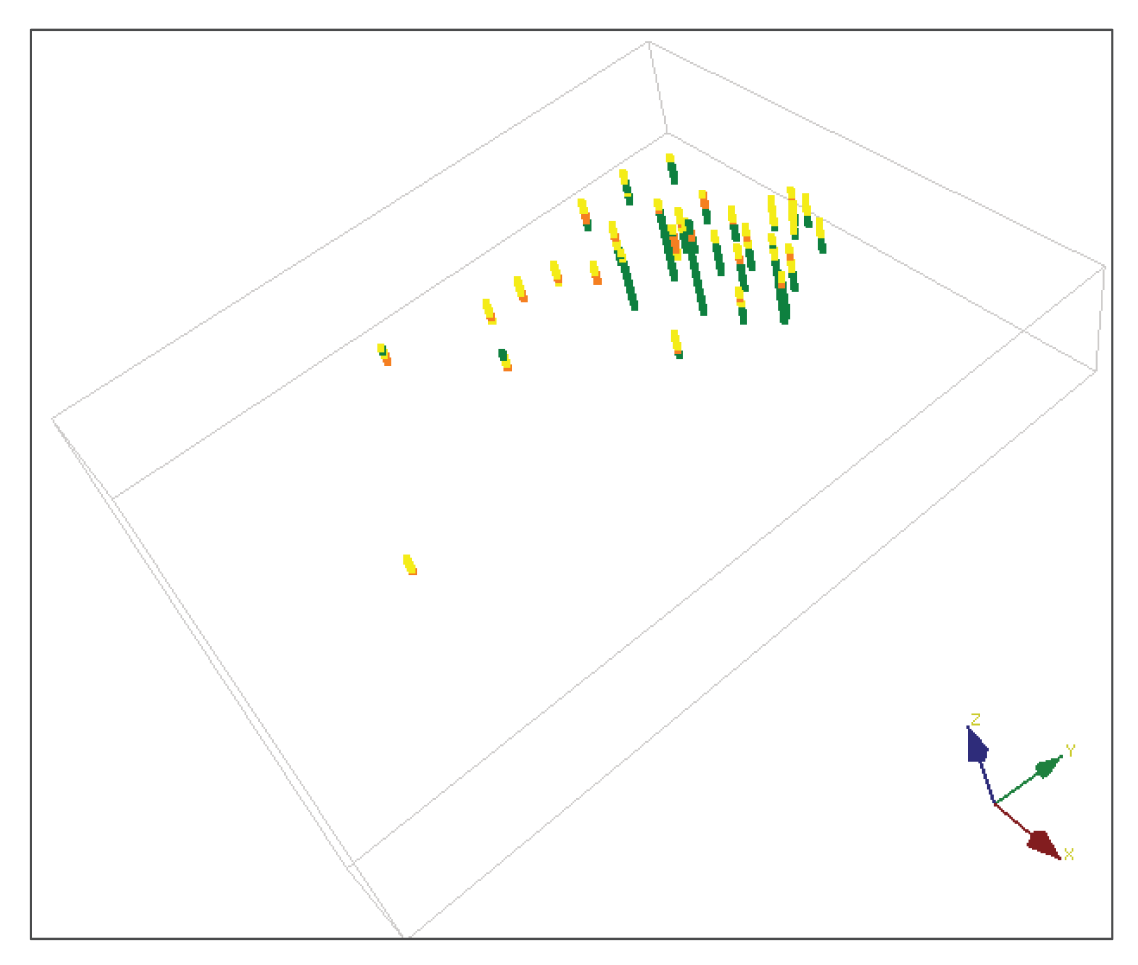

Figura 5.2-1 – Distribuição dos poços com a representação das principais litologias. Amarelo – sedimentos arenosos, laranja – cascalho, verde – sedimentos argilosos.

Para permitir a estimativa de litologia em uma área maior foi utilizado o maior raio de pesquisa. Esta opção pode acarretar na "suavização" das feições no mapa ao utilizar maior número de dados para estimar um ponto, além de pontos distantes. Porém na área de interesse há a maior densidade de poços que ocasionará o detalhamento, independente do raio de pesquisa.

Os mapas da krigagem da indicatriz fornecem a probabilidade de ocorrência e assim possibilitam estimar a incerteza na distribuição de cada variável, por isso seus valores são representados entre 0 e 1. Os mapas com a distribuição de cada variável estão apresentados na Figura 5.2-2, os resultados são referentes aos mapas a 1, 4 e 7 metros de profundidade.

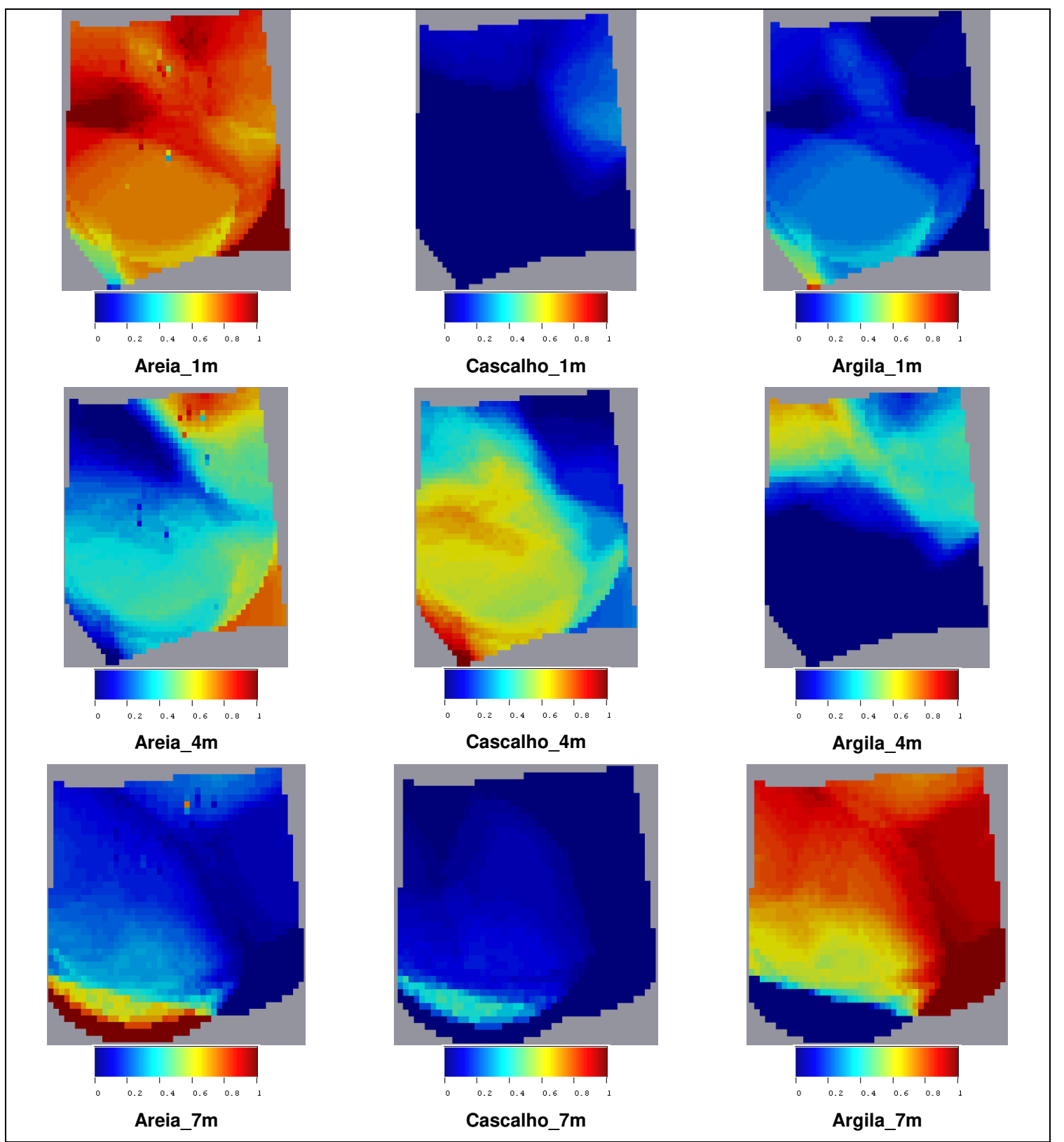

Figura 5.2-2 – Resultados da krigagem da indicatriz para 1, 4 e 7 metros de profundidade.

Este método utiliza-se da média ponderada para o cálculo das informações desconhecidas nos pontos vizinhos. Caso todas as variáveis estimadas ultrapassem o limite fixado em regiões adjacentes, a técnica atribui uma alta probabilidade de ocorrência na região de interesse (Liu *et al*., 2004).

Os sedimentos arenosos possuem alta probabilidade de ocorrência a um metro de profundidade em praticamente toda área, ao passo que sedimentos argilosos e cascalho apresentam baixa probabilidade de ocorrência nesta profundidade. Em quatro metros da superfície o cascalho possui média a alta probabilidade de ocorrência nas porções sul e central, enquanto os sedimentos arenosos nas regiões nordeste e sudeste e os argilosos na região noroeste. No entanto, a maior área refere-se à alta probabilidade de ocorrência do cascalho a quatro metros de profundidade.

Os sedimentos argilosos apresentam alta probabilidade de ocorrência em toda a área na profundidade de sete metros, já os arenosos aparecem apenas na borda sudoeste e o cascalho possui baixa probabilidade de ocorrência nesta profundidade.

Atribuindo-se as possíveis variações de condutividade hidráulica para as três litologias descritas, a distribuição espacial da probabilidade de ocorrência de sedimentos arenosos, cascalho e sedimentos argilosos, nos planos horizontal e vertical, possibilita a previsão das zonas de fluxo que permitem o transporte do contaminante no aquífero.

Para o caso estudado, as prováveis zonas de fluxo estariam entre 0 e 6 metros de profundidade na porção centro – norte da área, onde predominam os sedimentos arenosos mais permeáveis.

Para a distribuição dos três grupos litológicos em uma única malha, foi executada a junção, com base na seleção da litologia com maior probabilidade em cada

41

célula da malha. A malha com a distribuição de litologia valida a descrição nos poços, o modelo estimado mantém a mesma proporção dos grupos de sedimentos (Areias, Argilas e Cascalho) em relação à proporção obtida nos poços (Figura 5.2- 3). Mesmo com a extrapolação da estimativa para áreas sem informações, a proporção entre os grupos se mantém semelhante à distribuição original encontrada nos poços.

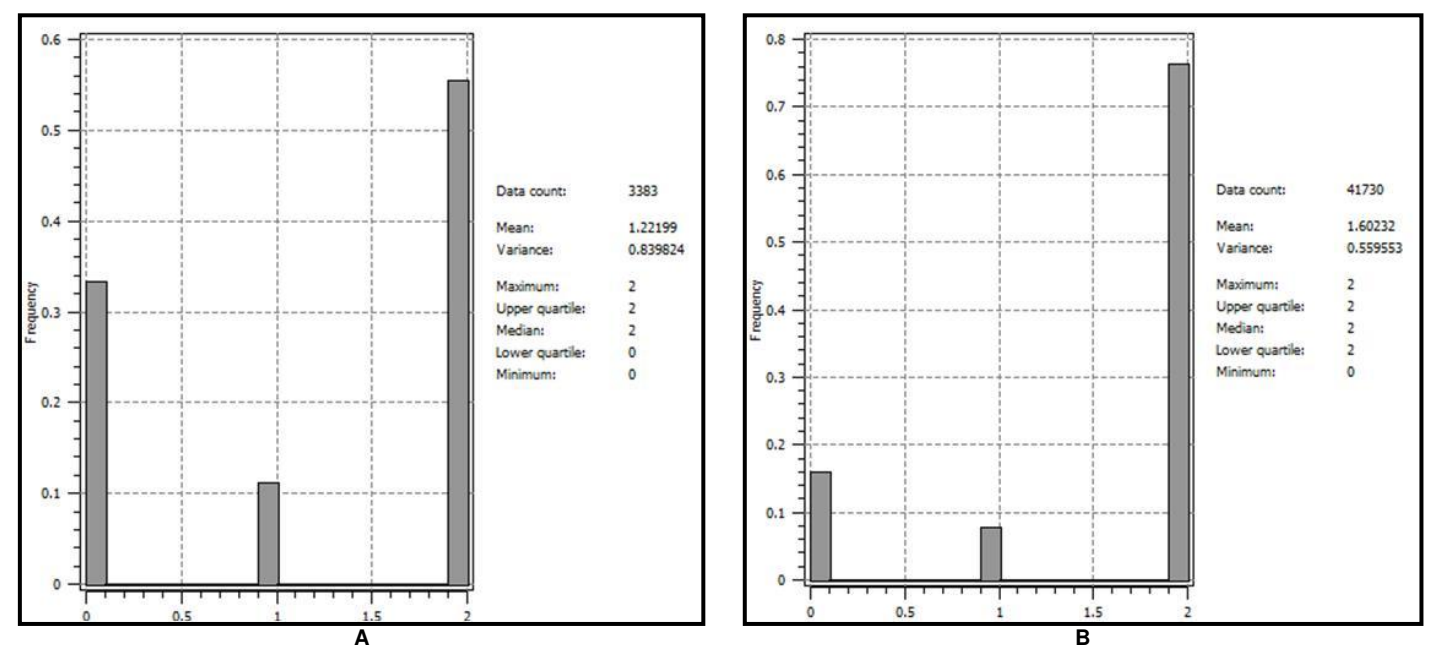

Figura 5.2-3 – Distribuição do volume referente a cada um dos grupos de sedimentos. A: volume referente aos poços e B: volume referente ao modelo gerado.  $0 =$  sedimentos arenosos;  $1 =$  cascalho e  $2 =$  sedimentos argilosos.

Como limite de topo do modelo, foram realizados mapas de cota do terreno e nível d'água, a partir de dados dos poços. Para essas variáveis foi utilizado a krigagem ordinária respeitando as mesmas dimensões da malha de interpolação para definição de fácies.

Conforme pode ser visualizado na Figura 5.2-4, o terreno da área de estudo é uma superfície relativamente plana, com inclinação mais acentuada somente próxima à margem do rio situado a norte. É possível observar que as maiores profundidades, a nordeste, indicam a direção principal do fluxo de água subterrânea. A profundidade mais baixa de carga hidráulica é de 686,5m, semelhante à cota altimétrica do rio, indicando uma situação de descarga no rio do fluxo do lençol freático local. A Figura 5.2-4 - A foi utilizada para definir o topo do modelo numérico.

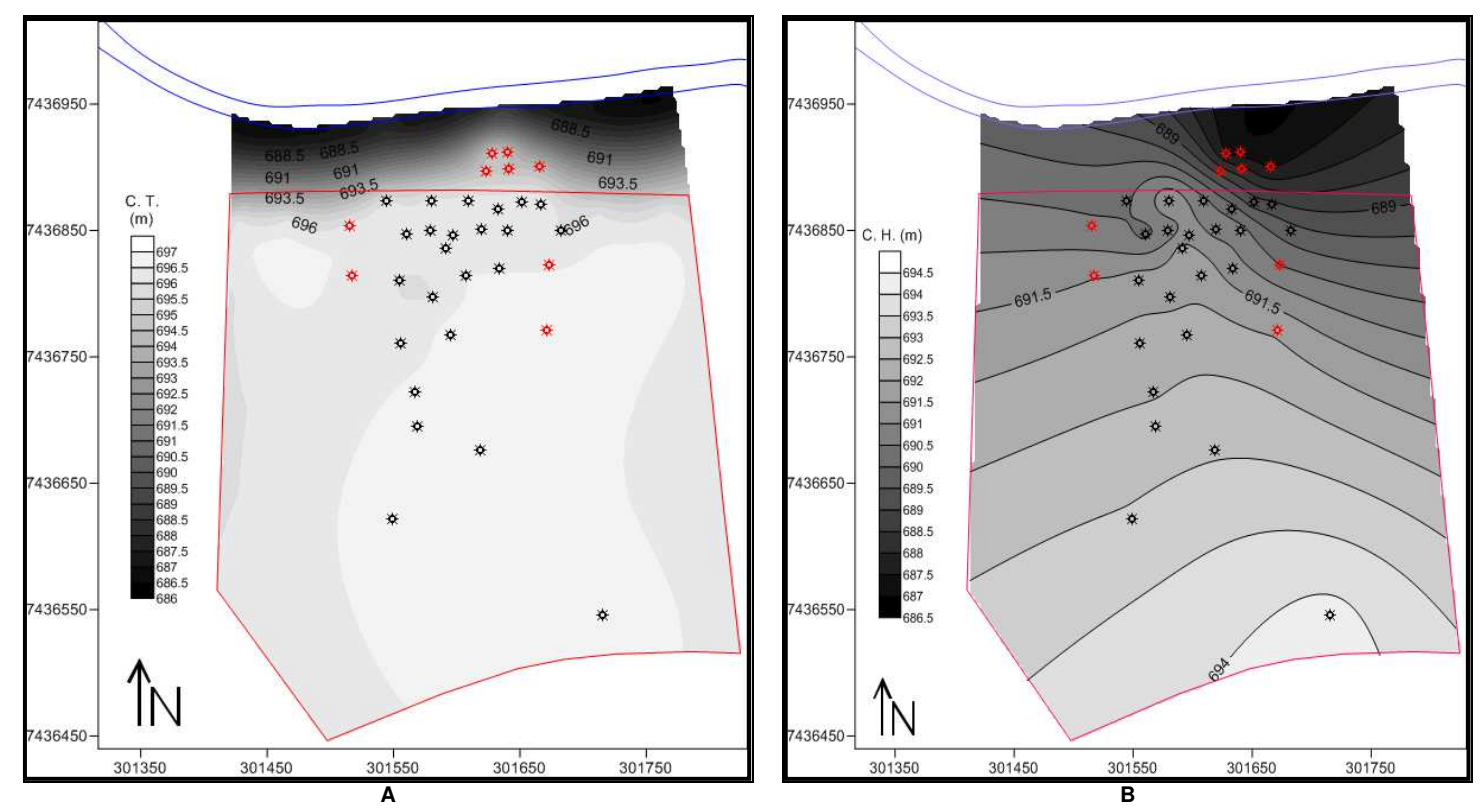

Figura 5.2-4 – A: Mapa de cota do terreno. B: Mapa de carga hidráulica do terreno.

A distribuição das litologias na malha de estudo está representada na figura 5.2-5, o limite de topo é o mapa de cota altimétrica do terreno e da base é utilizada a mesma superfície com 30 metros subtraídos.

Como esperado pela descrição dos poços, a espessura de aproximadamente 7m, referente às areias e cascalhos, é constante, próxima à superfície na maior parte da área, diminuindo em espessura em direção a borda norte. Essa constante espessura pode ainda ser comprovada na porção centro-norte. Entretanto os intervalos de cascalho predominam na porção leste da área. Na Figura 5.2-5 podem ser observadas as proporções de cada tipo de sedimento na superfície do

terreno (1m de profundidade), a 5m de profundidade e numa porção mais profunda (10 m).

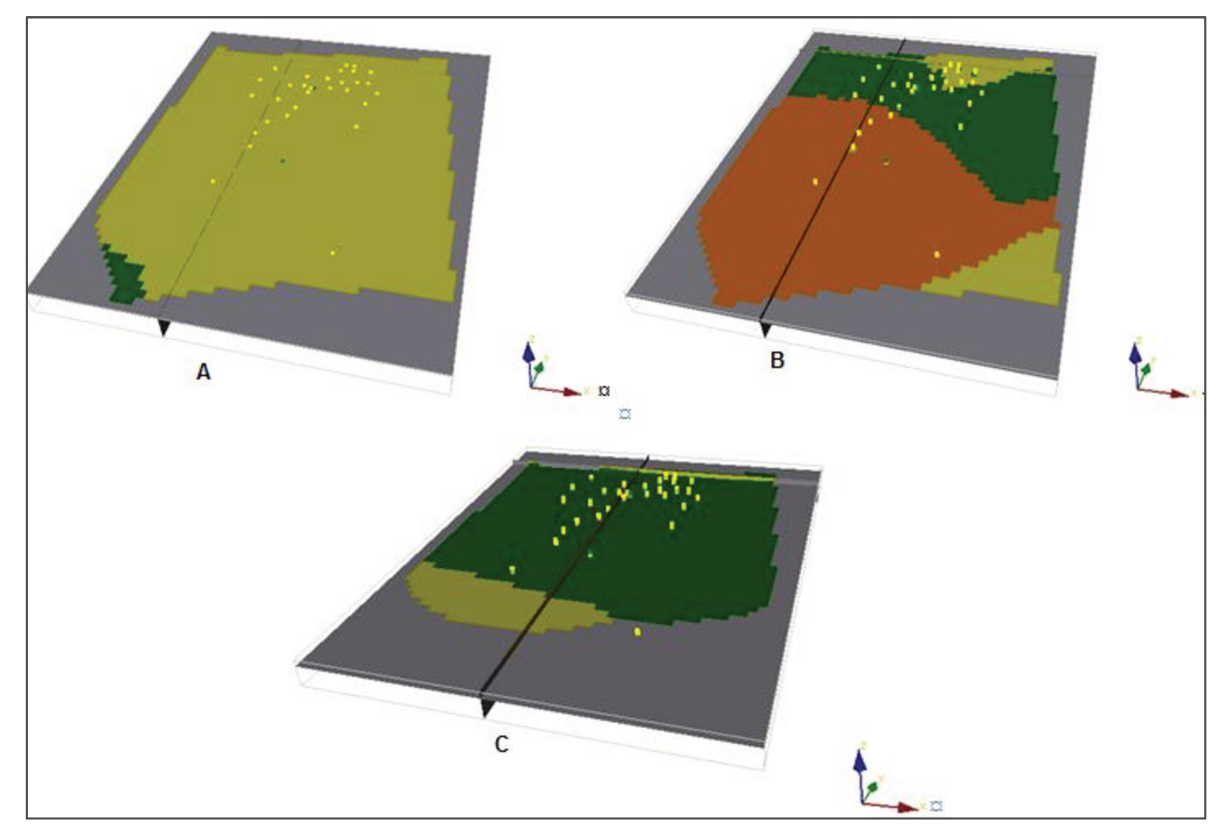

Figura 5.2-5 – A: 1 m de profundidade, B: 5 m de profundidade e C: 10 m de profundidade. Amarelo - sedimentos arenosos, laranja - cascalho e verde sedimentos argilosos.

O mapa de nível estático apresenta variação máxima de profundidade de aproximadamente 5 metros, para a distância de 450 metros. Ao se observar as áreas de maior profundidade do nível do lençol freático, é possível constatar que o maior rebaixamento está associado à porção nordeste da área junto ao corpo hídrico superficial (Figura 5.2-6).

A evidente correlação entre o modelo de fácies sedimentares e o comportamento do nível estático foi constatada ao analisar os dois mapas. O maior rebaixamento da borda nordeste da área é provocado pela presença maior de sedimentos arenosos em área que predomina sedimentos argilosos (Figura 5.2-7). Provavelmente esta espessura de sedimentos arenosos presente nos poços, localizados no limite nordeste, pode estar em conexão com a drenagem do rio.

Com estas informações oriundas do modelo geoestatístico foi possível utilizar o conceito de hidrofácies (Neuman, 1990) e prever caminhos preferenciais do fluxo subterrâneo em função da continuidade espacial das hidrofácies (sedimentos arenosos, cascalhos e argilas) e do comportamento do nível d'água.

A condição de alta variabilidade das informações referentes às descrições dos perfis dos poços, como também a distribuição espacial irregular dos mesmos (maior concentração de informação na porção norte da área) podem contribuir para aumentar o grau de incerteza do modelo gerado, o qual pode gerar possíveis erros no simulador de fluxo. No entanto, vale ressaltar que o modelo é validado pelas informações dos poços e assim próximo à área alvo a incerteza é menor (Figura 5.2-3).

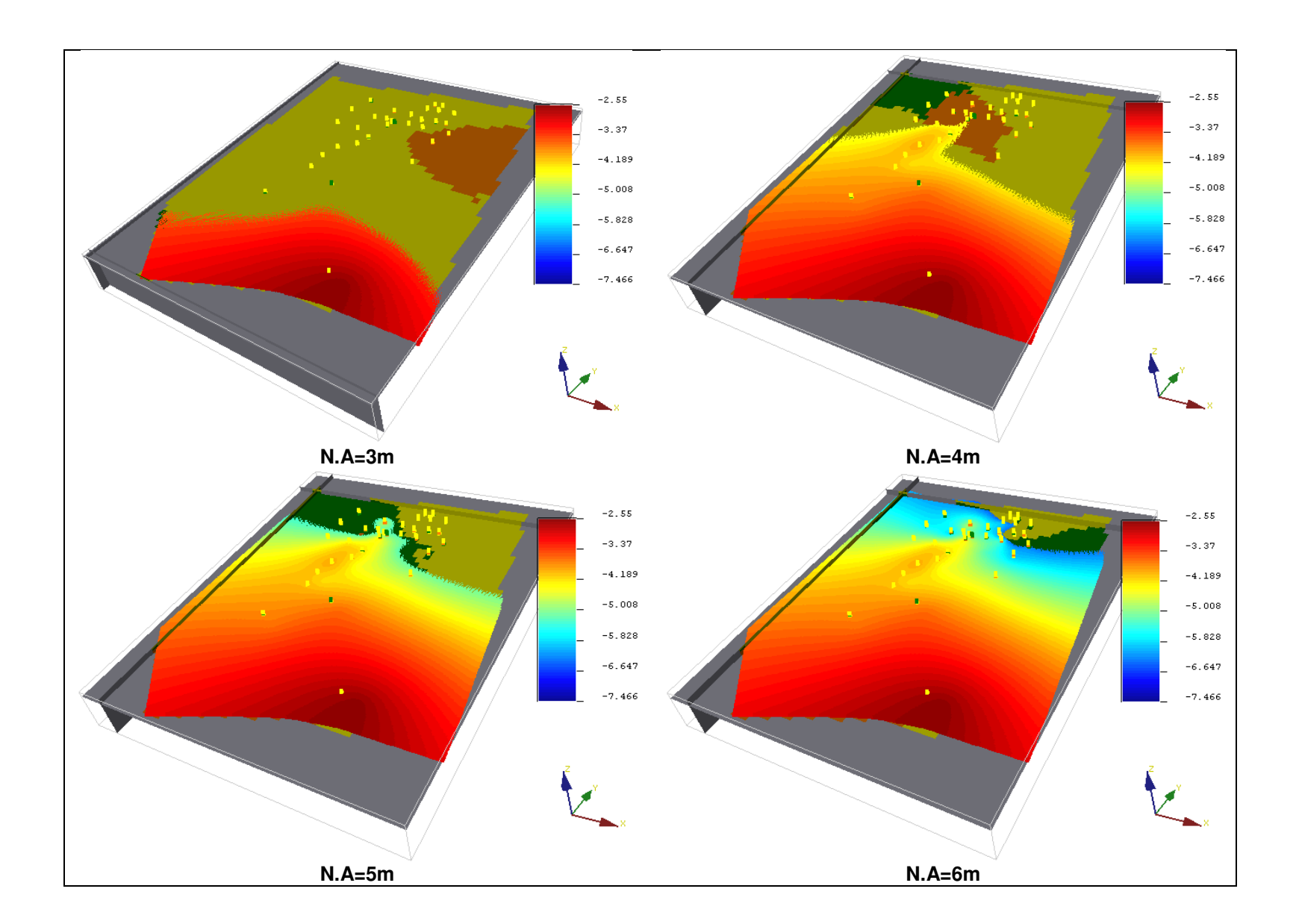

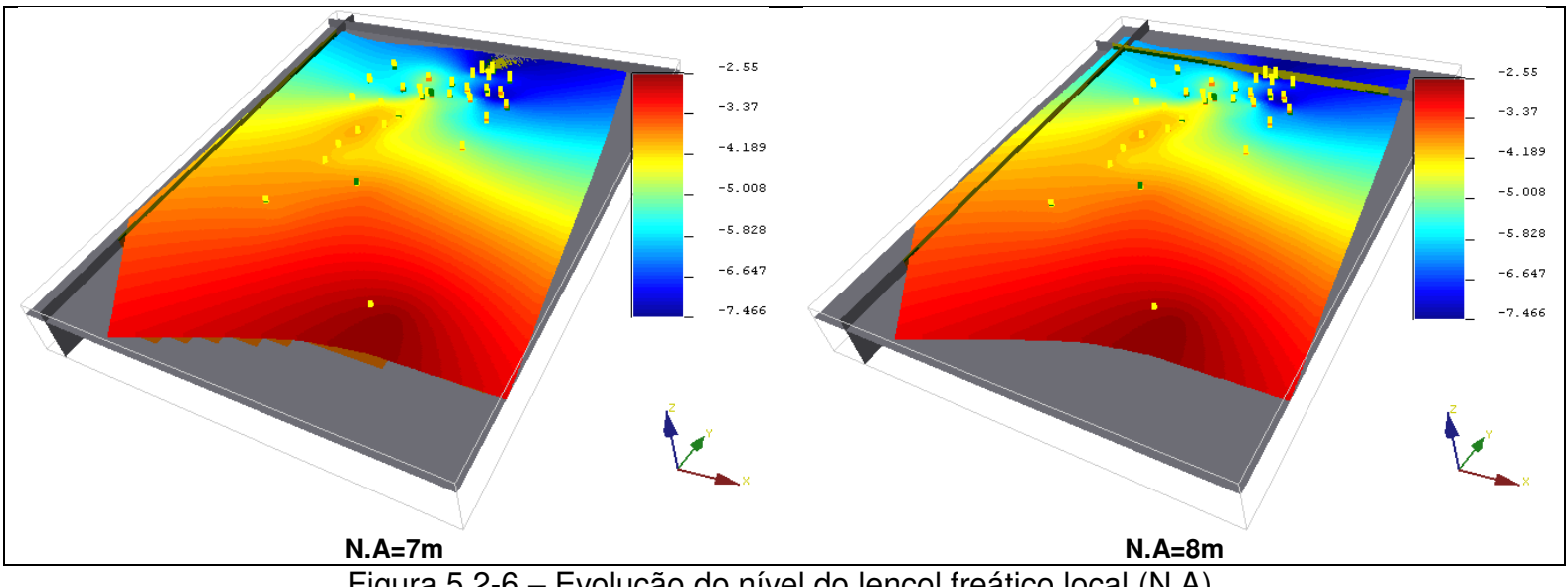

Figura 5.2-6 – Evolução do nível do lençol freático local (N.A).

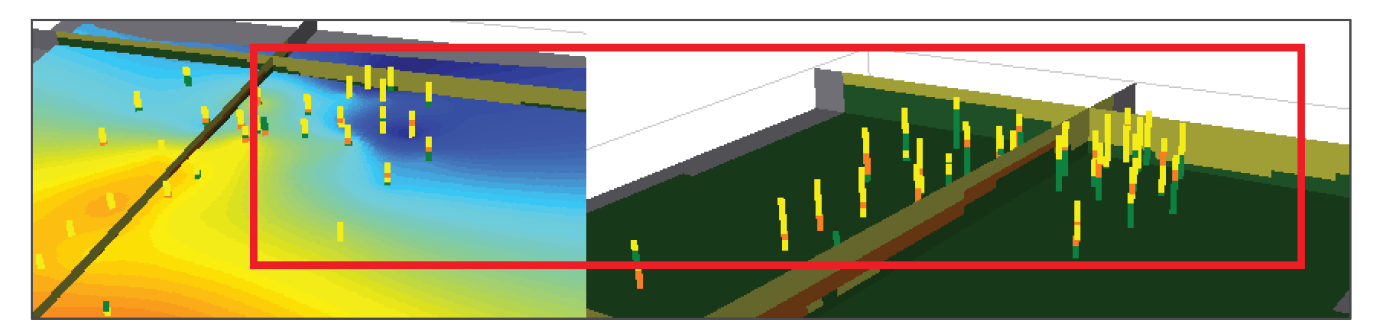

Figura 5.2-7 - Detalhe do maior rebaixamento do lençol freático associado aos pocos presentes no limite nordeste da área de estudo, com elevada espessura de sedimentos arenosos.

# 5.3. Geração dos Campos de Condutividade Hidráulica (K)

A aplicação do método de definição da distribuição espacial dos valores aleatórios de condutividade hidráulica foi realizada para toda a área de estudo, conforme pode ser visto na Figura 5.3-3.

Foram geradas vinte simulações de K, com distribuições espaciais distintas, respeitando as informações advindas do modelo geoestatístico gerado pela krigagem da indicatriz. Os dados de litologia provenientes das sondagens para a instalação dos 33 poços de monitoramento foram correlacionados aos dados de ensaios hidrogeológicos (slug test) realizados em campo, conforme apresentado no item 4.2.2.

Na Figura 5.3-1 é apresentada a correlação utilizada entre os dados de litologia (porcentagem de areia) dos poços de monitoramento instalados no local do estudo e os resultados de *slug tests* realizados. Com base nesta correlação estimaram-se os valores de K-iniciais antes da geração dos campos aleatórios desta variável.
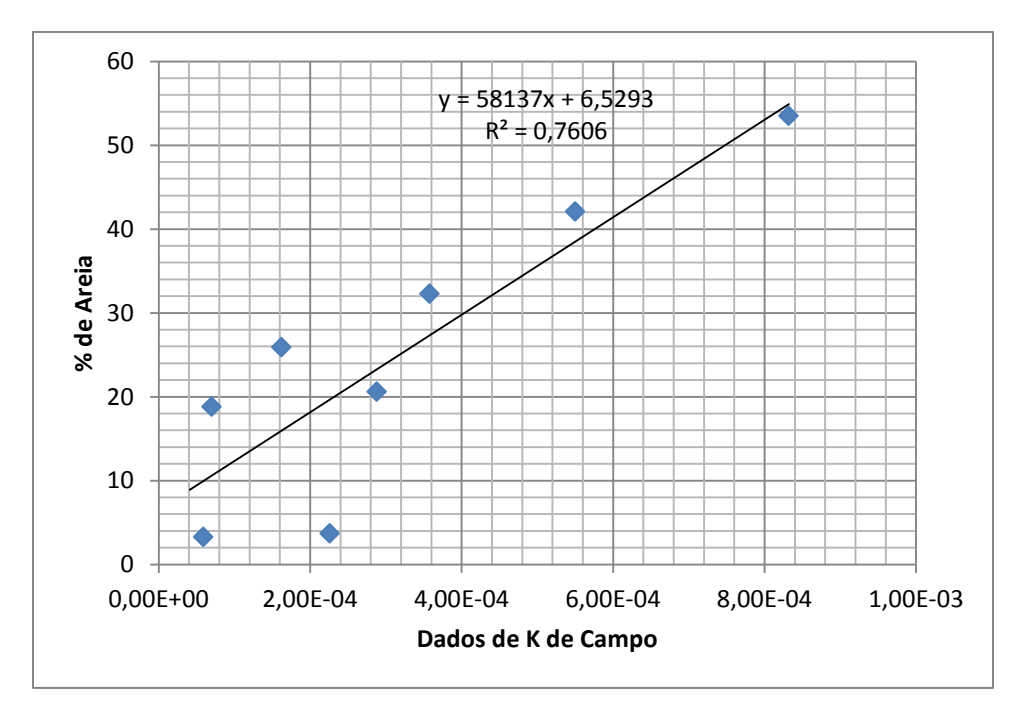

Figura 5.3-1–Correlação obtida entre porcentagem de areia e dados de condutividade hidráulica obtidos em campo.

Conforme apresentado no item 5.2, as hidrofácies arenosas predominam na profundidade até 6m. Considerando esta informação advinda do modelo geoestatístico de litologia, a porcentagem de areia foi calculada até a profundidade de 10m no máximo. Os valores baixos de porcentagem de areia predominam em profundidades superiores a 10m, conforme pode ser visualizado na Figura 5.3-2.

Esta correlação entre porcentagem de areia e dados de *K* de campo foi considerada em todas as simulações realizadas, que significa que todos os campos de condutividade hidráulica apresentaram, em área, a mesma distribuição percentual dentro das hidrofácies arenosas, mudando apenas a sua localização. Vale a pena ressaltar que estes campos aleatórios de *K* foram gerados apenas para o grupo de hidrofácies relacionado aos sedimentos arenosos e cascalho, nos quais foi diagnosticada a área alvo (tanto no plano horizontal como no vertical) para a remediação ambiental.

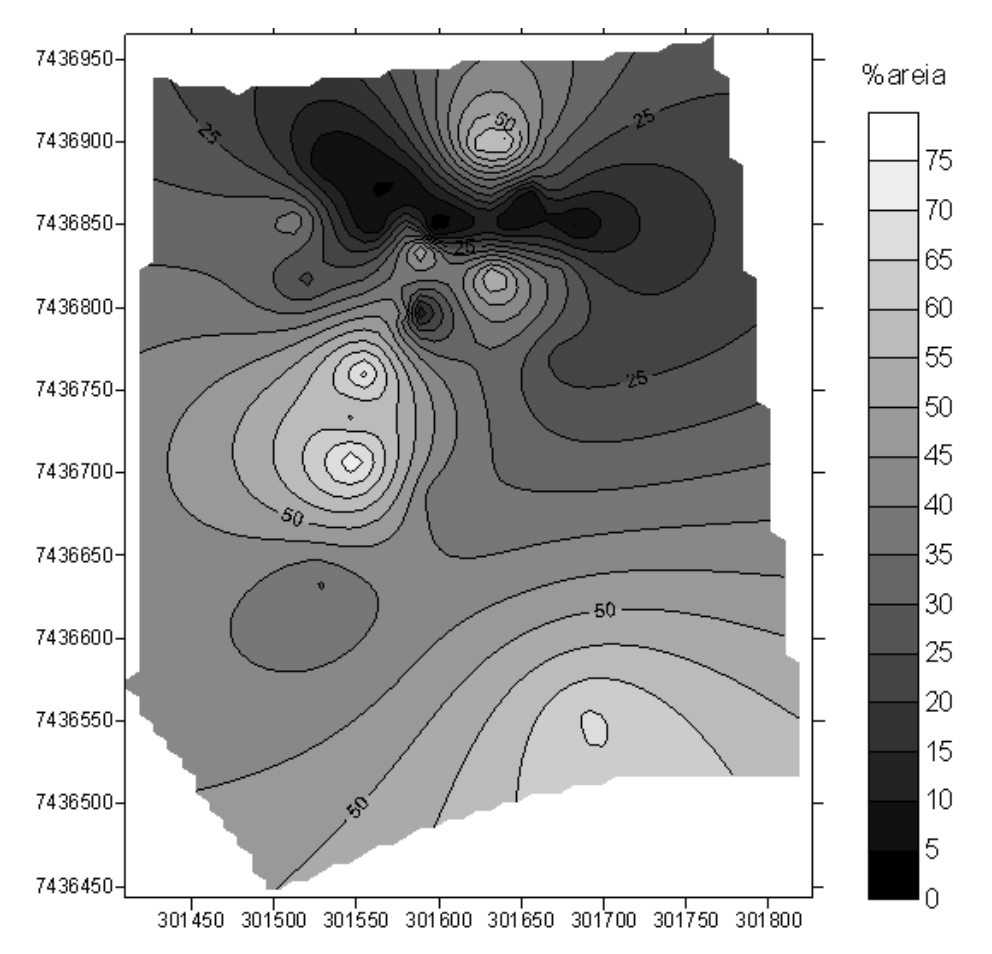

Figura 5.3-2–Distribuição dos valores de porcentagem de areia na área de estudo.

Com base nestas informações preliminares, foram simulados os vinte cenários de condutividade hidráulica de acordo com a curva de correlação apresentada na Figura 5.3-1 e por meio de simulação gaussiana sequencial. O modelo de variograma para os dados transformados foi ajustado para a geração dos cenários de *K*.

Figura 5.3-3 apresenta as 20 realizações simuladas, gerando 20 conjuntos de distribuição espacial dos valores de condutividade hidráulica.

As realizações foram denominadas pelos números de 1 a 20 de *K*.

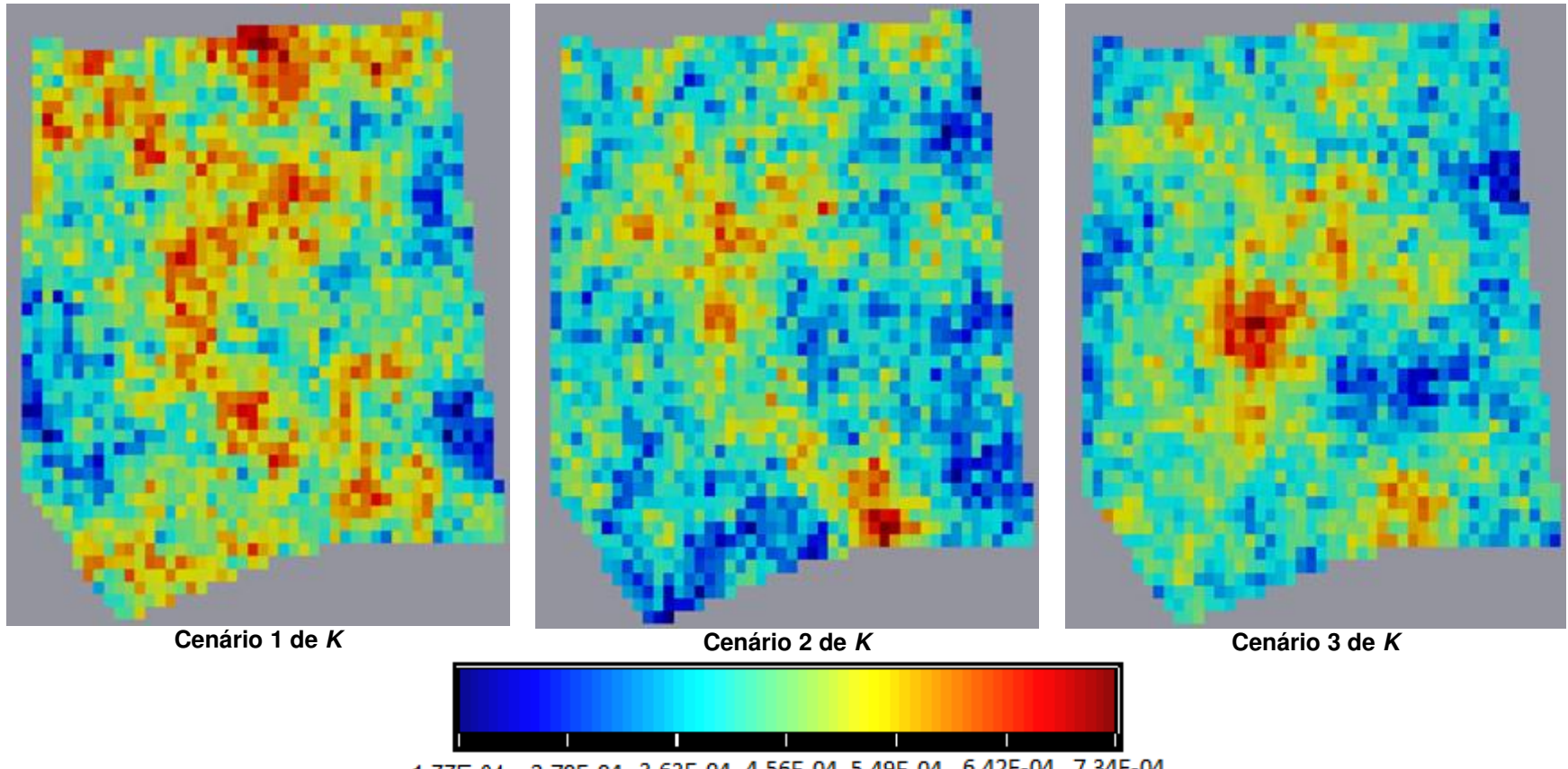

1,77E-04 2,70E-04 3,63E-04 4,56E-04 5,49E-04 6,42E-04 7,34E-04

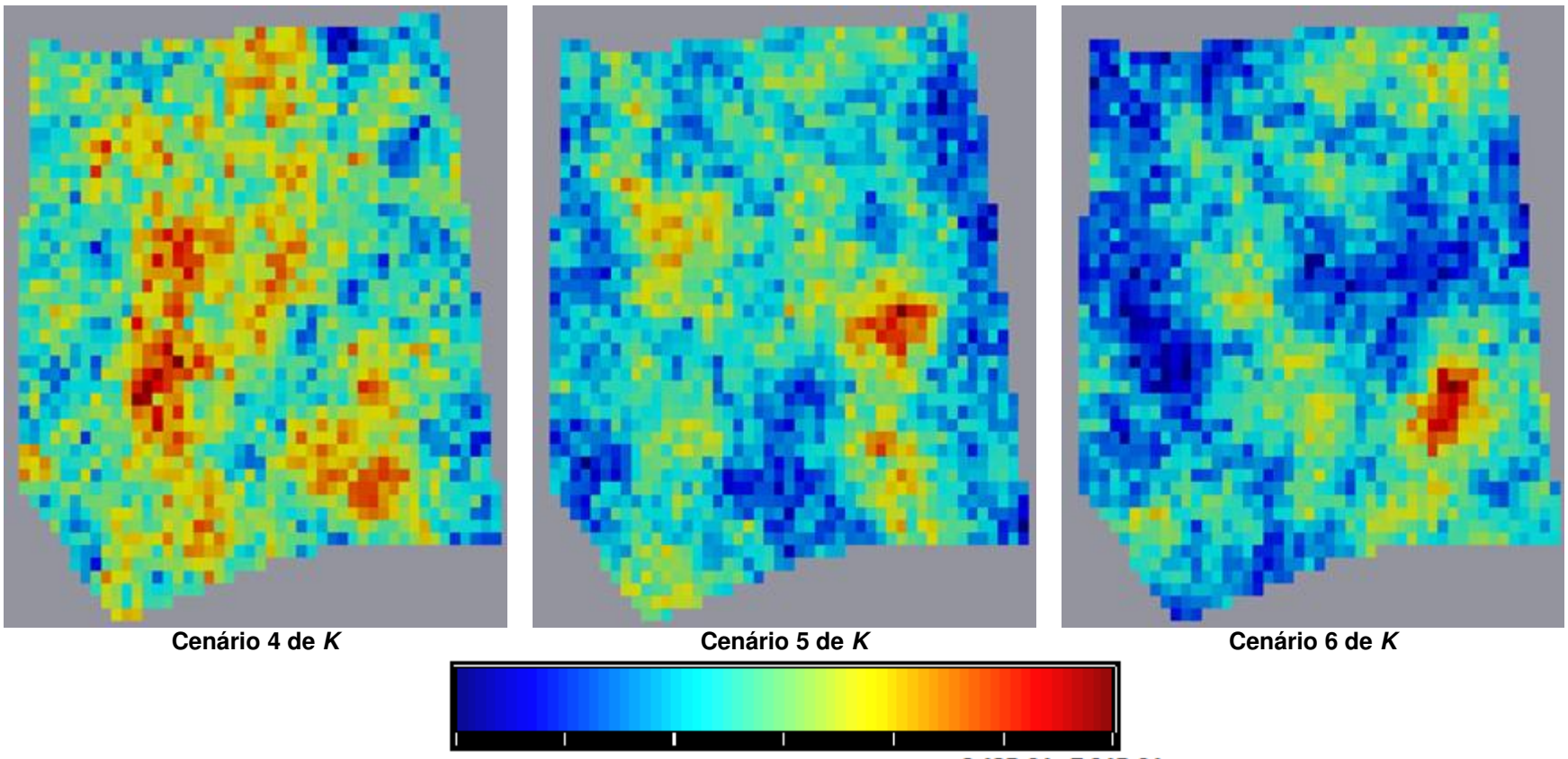

1,77E-04 2,70E-04 3,63E-04 4,56E-04 5,49E-04 6,42E-04 7,34E-04

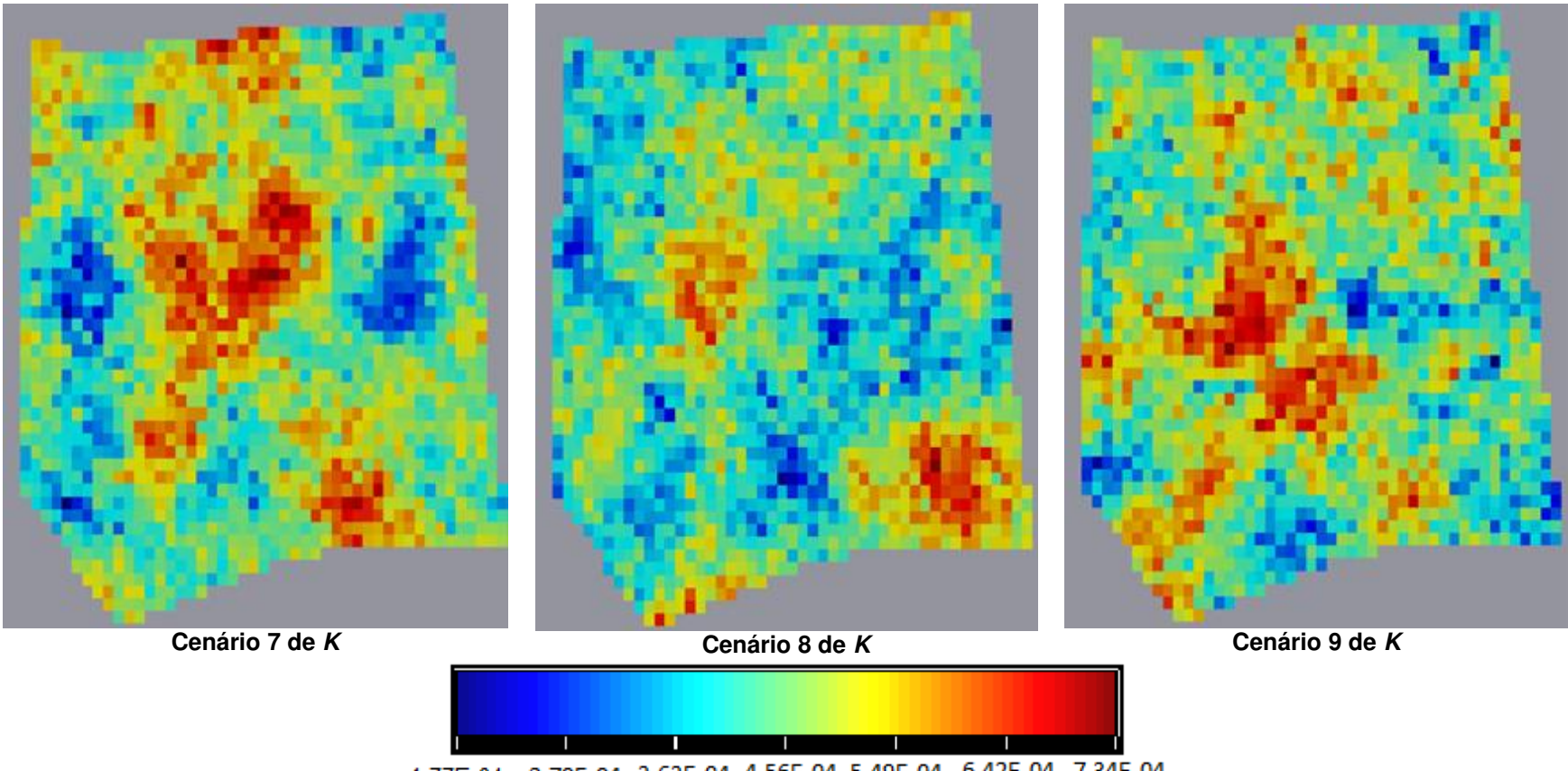

1,77E-04 2,70E-04 3,63E-04 4,56E-04 5,49E-04 6,42E-04 7,34E-04

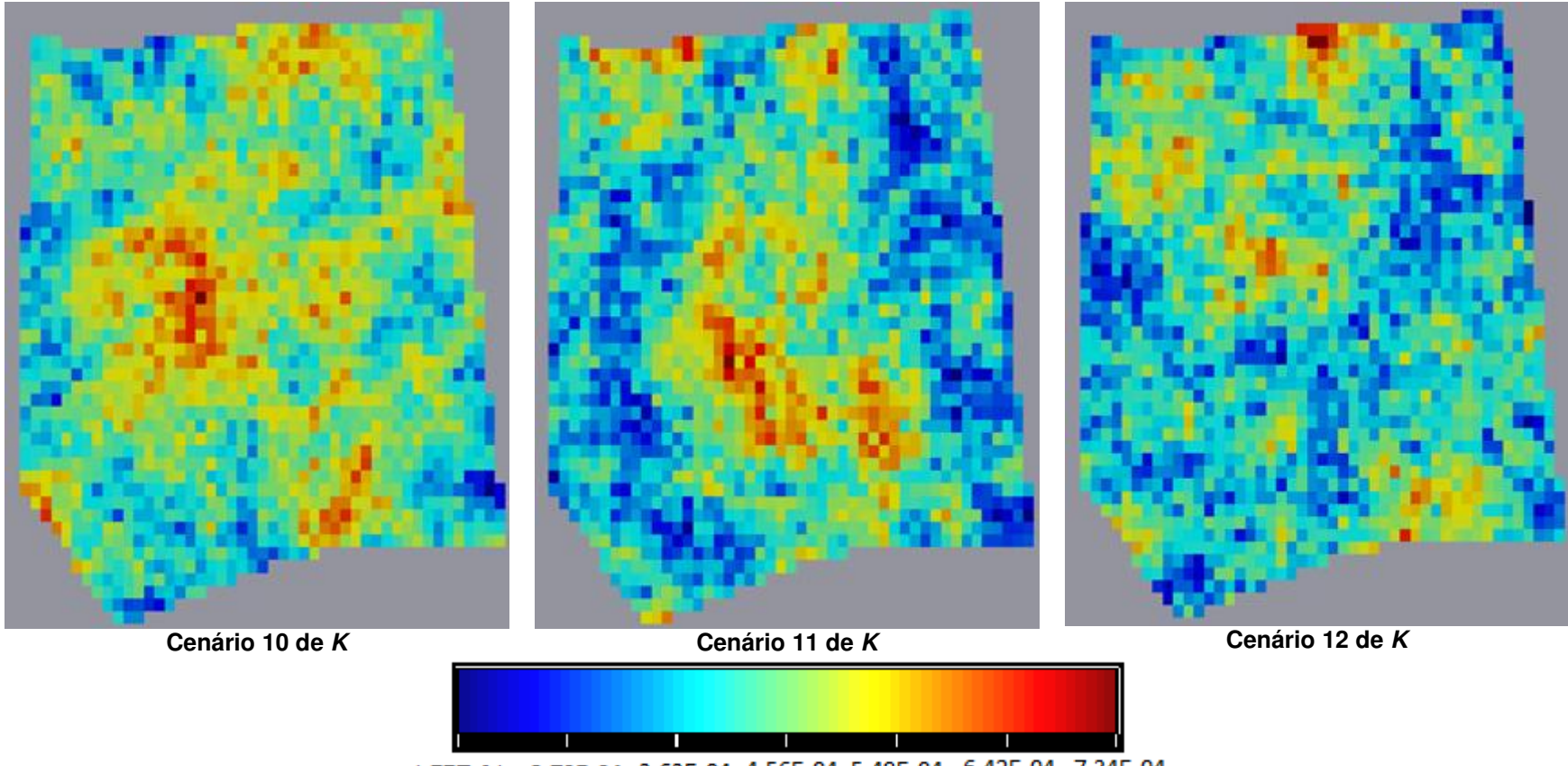

1,77E-04 2,70E-04 3,63E-04 4,56E-04 5,49E-04 6,42E-04 7,34E-04

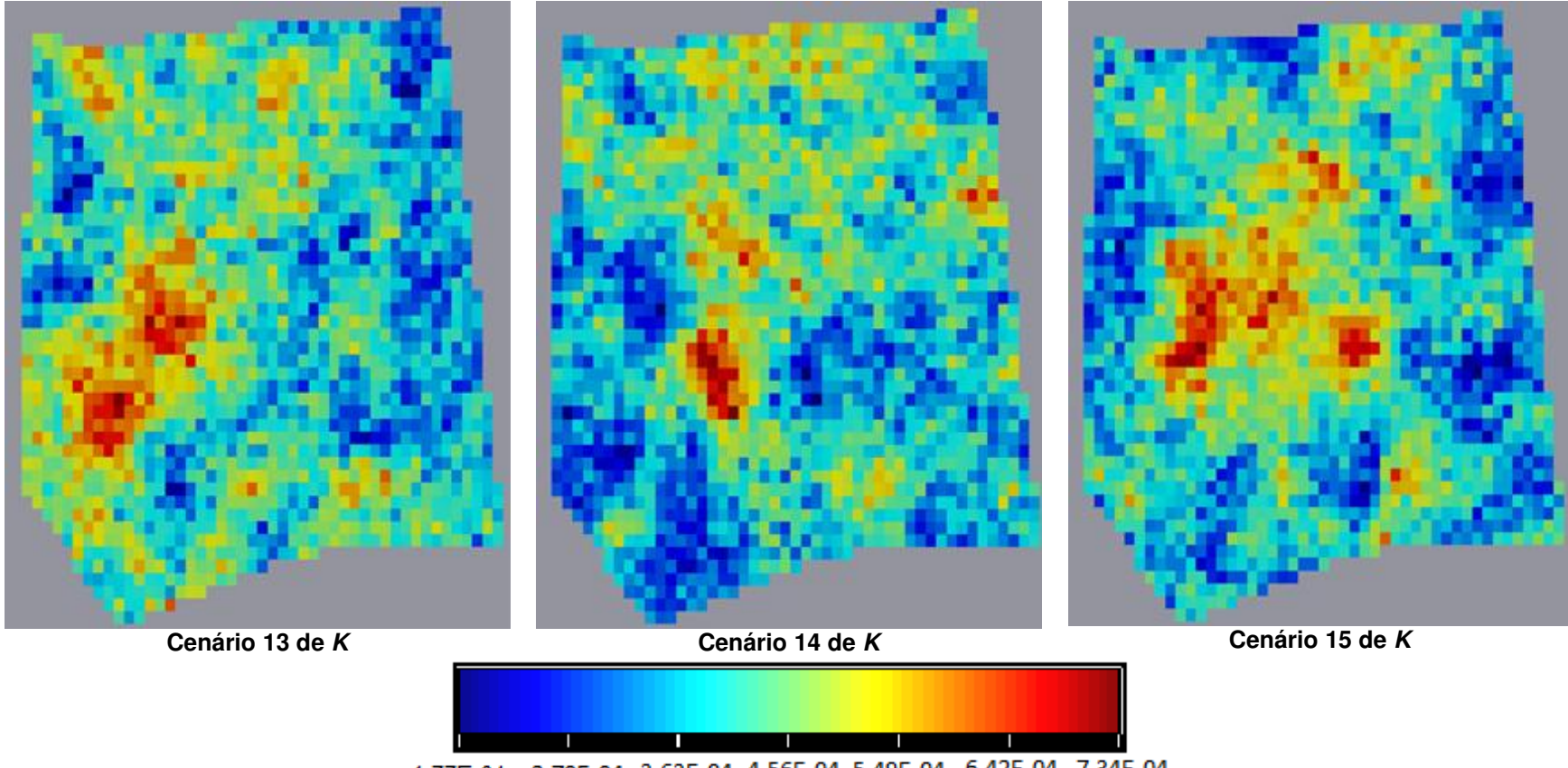

1,77E-04 2,70E-04 3,63E-04 4,56E-04 5,49E-04 6,42E-04 7,34E-04

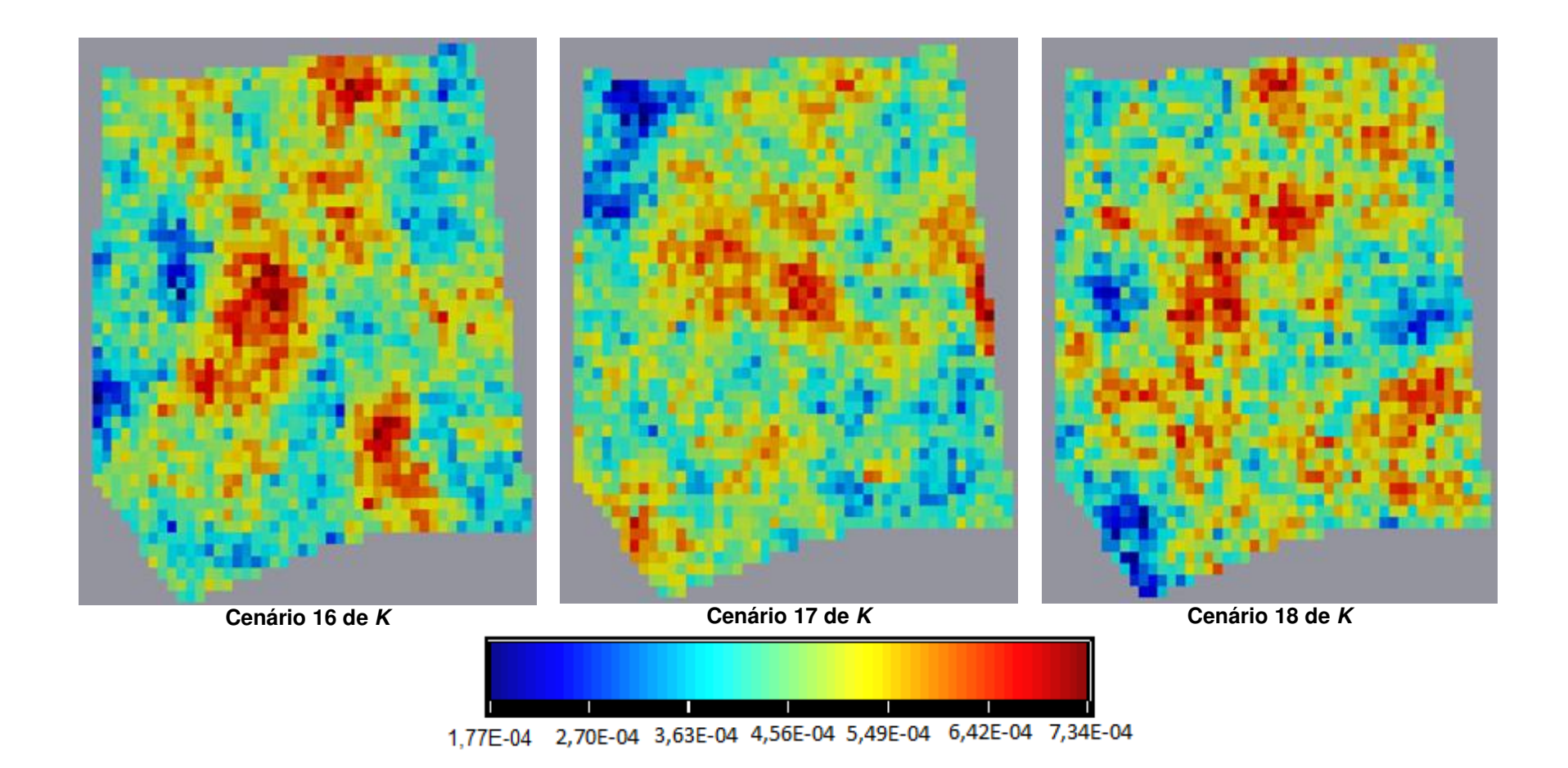

56

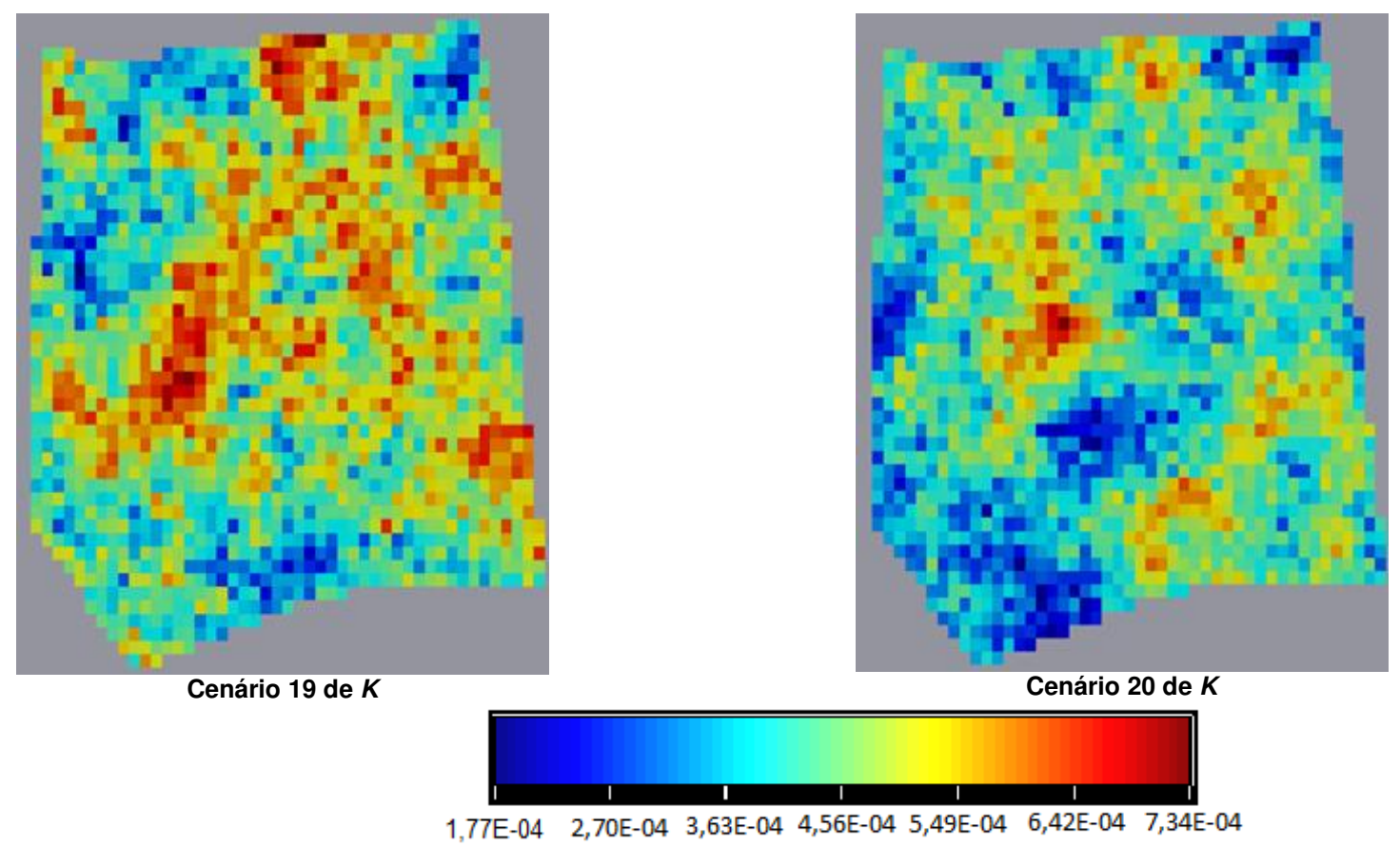

Figura 5.3-3–Distribuição espacial dos valores de *K* para as vinte realizações das simulações estocásticas.

#### **5.4. Simulação de Fluxo e Transporte de Contaminante**

Para a modelagem numérica foi utilizada malha de 52x53 blocos referente à 430x540m. Em profundidade, o modelo é dividido em duas camadas, a superior com 10m de espessura e a inferior com 20m de espessura. O adensamento da malha foi realizado próximo à área alvo, onde há maior densidade de poços (porção norte da área). Este procedimento possibilita o detalhamento da análise na área de interesse.

A decisão para a escolha de duas camadas deve-se à análise de distribuição de fácies presente na modelagem geoestatística, onde os resultados mostram o predomínio de litologias argilosas na base e arenosas próximas a superfície.

Definiu-se a camada superior como de comportamento não-confinado, enquanto a camada da base como Confinada/Não-confinada com transmissividade variável.

Como condições de contorno a borda sul, com células de carga constante (azul escuro) e a norte foi adotado um corpo hídrico superficial como área de descarga (azul claro). Na porção mais a norte do corpo hídrico superficial as células foram consideradas nulas (cor cinza). A Figura 5.4-1 ilustra a malha adotada com as condições de contorno.

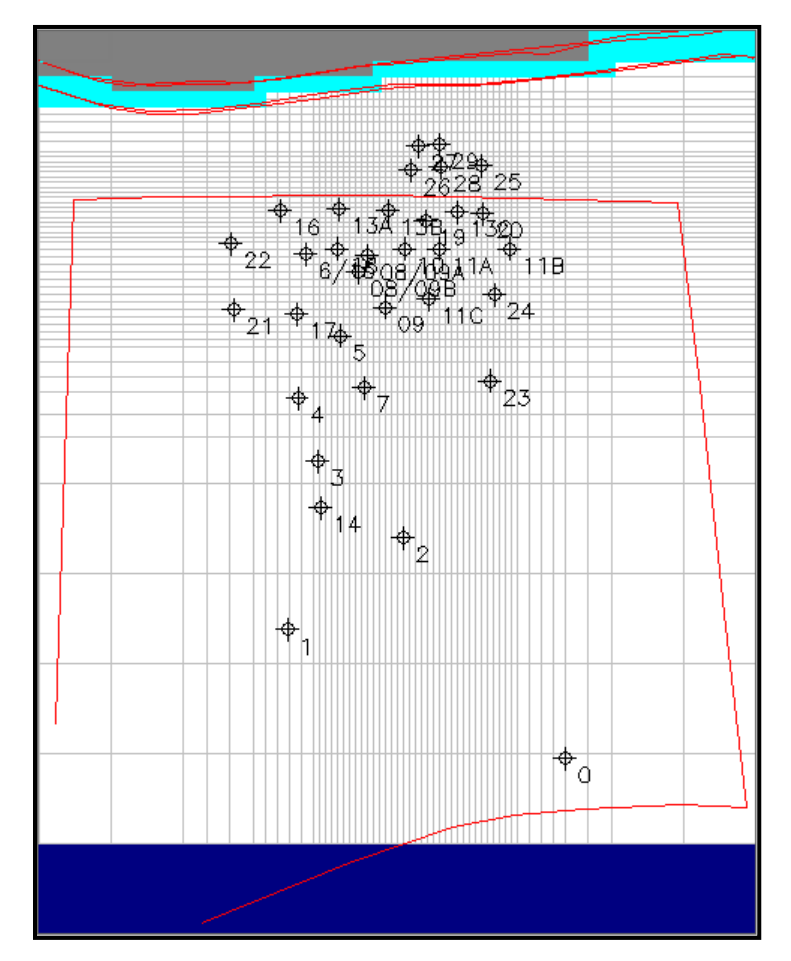

Figura 5.4-1 – Malha adotada com diminuição do tamanho de células na área de maior interesse.

O topo do modelo numérico corresponde ao mapa de superfície definido no modelo geoestatístico (Figura 5.2-4-A). A mesma informação foi carregada no *MODFLOW* e serviu como referência para os mapas de topo e base na segunda camada. A Figura 5.4-2 ilustra o topo da camada de superfície inserida no simulador.

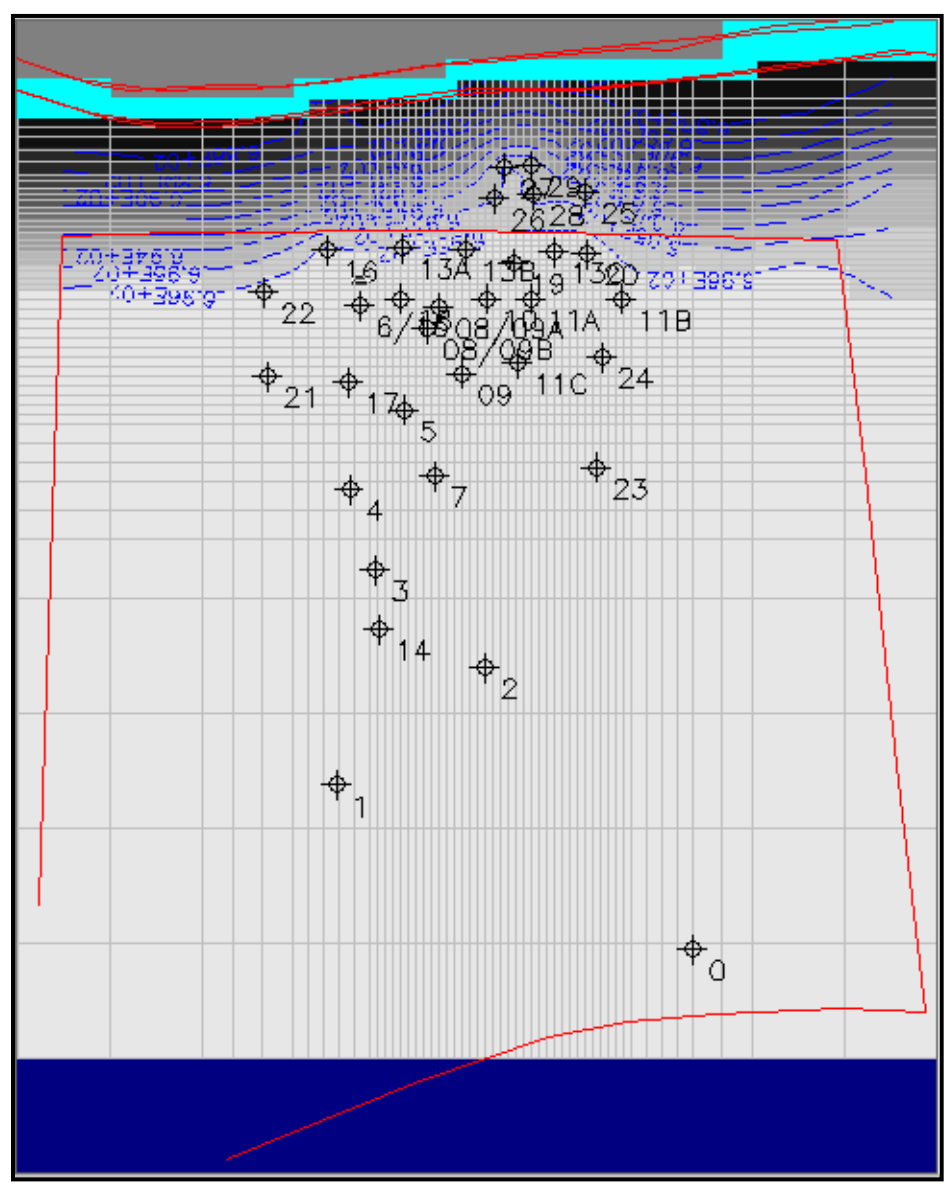

Figura 5.4-2 - Mapa de topo.

O mapa de carga hidráulica inicial, definido como nível do lençol freático no modelo geoestatístico, foi gerado com auxílio do *MODFLOW (*Figura 5.4-3).

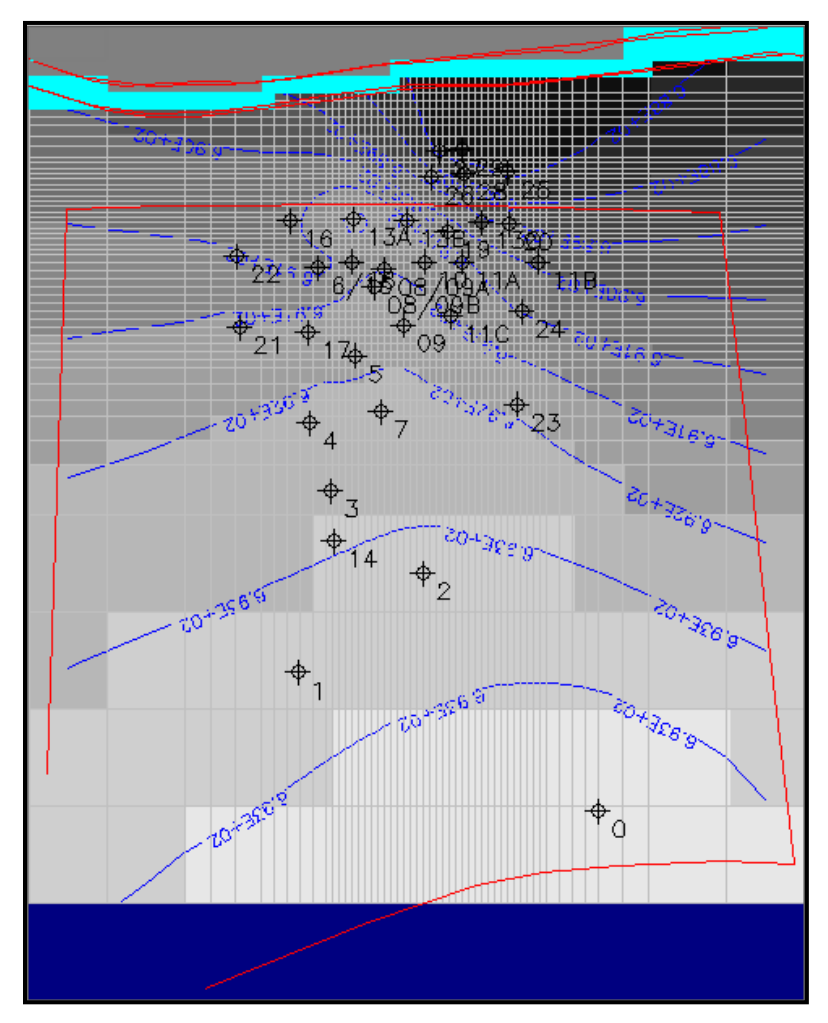

Figura 5.4-3 - Mapa de carga hidráulica inicial.

Para a camada inferior, com predomínio de argilas, o valor adotado de condutividade hidráulica foi de 1x10<sup>-6</sup> cm/s em toda a camada. A condutividade vertical foi adotada como de 10 vezes menor para as duas camadas.

Para o refinamento do modelo e otimização dos valores de alguns parâmetros, foi realizada a modelagem inversa utilizando o algoritmo *PEST*. O método de inversão foi aplicado às variáveis "*Riverbed Hydraulic Conductance*" e valor de recarga do aquífero. Os valores obtidos pelo método de inversão foram 1 m<sup>2</sup>/s e  $1,74 \times 10^{-9}$  m/s, respectivamente.

A melhoria da simulação, após a inserção dos parâmetros ajustados pela inversão, pode ser constatada pelo melhor ajuste entre os valores de nível estático calculados e os observados no campo (Figuras 5.4-4 e 5.4-5).

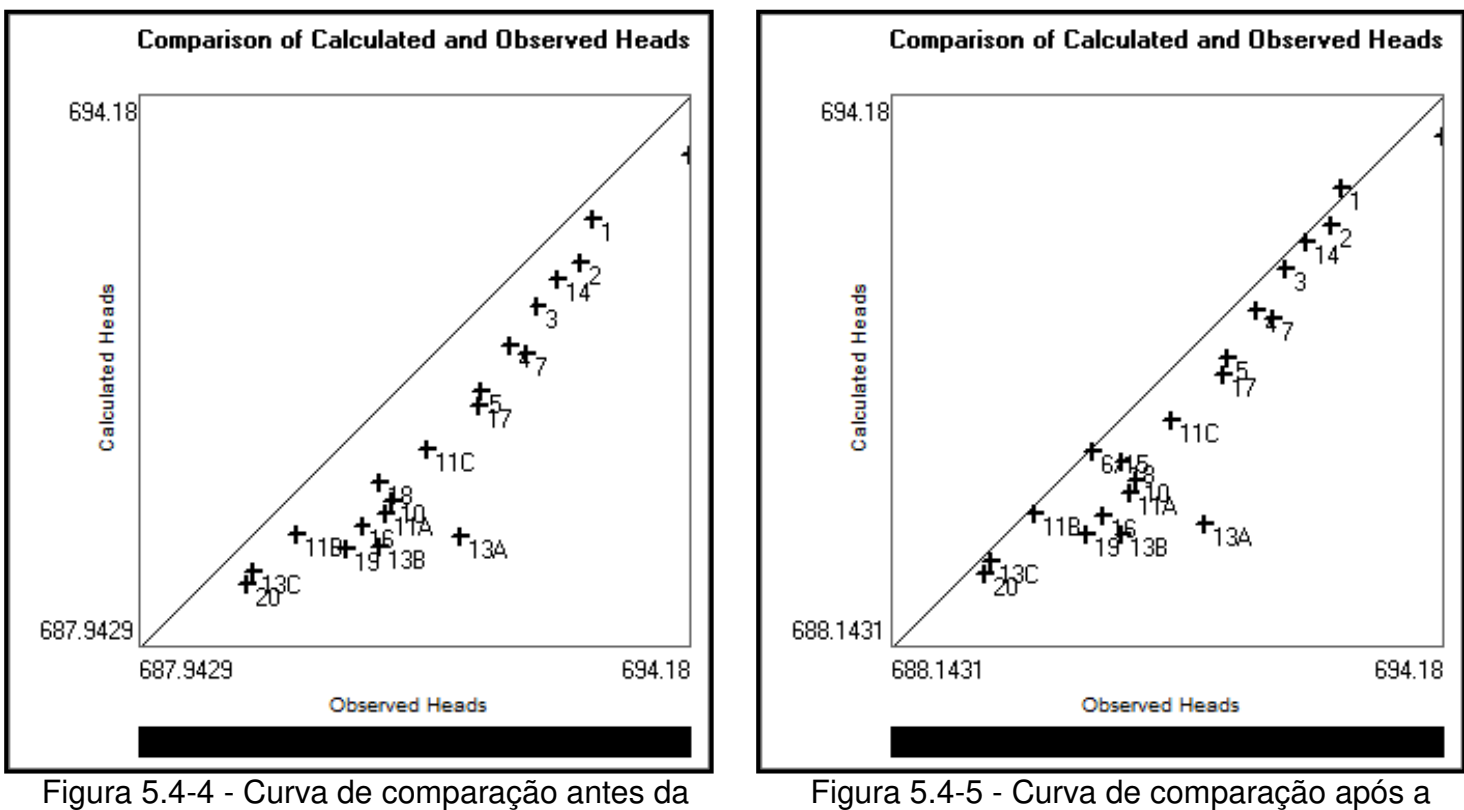

calibração.

calibração com aplicação do método de inversão.

O bom ajuste do modelo pode também ser verificado pela comparação entre o mapa de carga hidráulica inicial (Figura 5.4-3) e o mapa de carga gerado ao final do modelo (Figura 5.4-6). No mapa gerado pelo modelo é possível constatar o rebaixamento do nível d'água em direção ao rio, sendo maior para a direção nordeste, como verificado no mapa inicial.

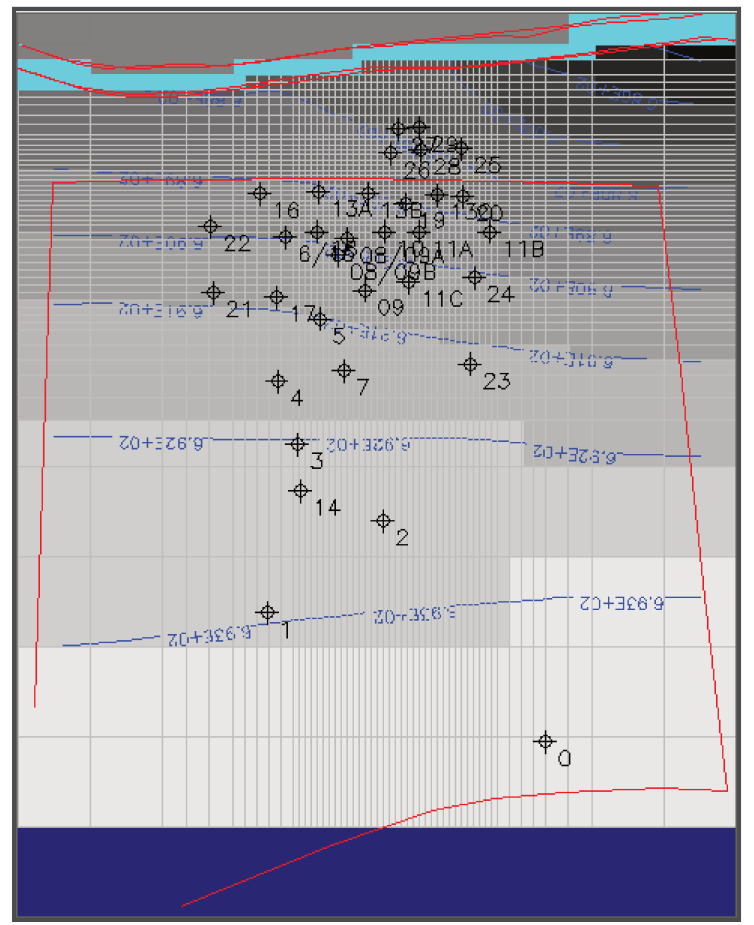

Figura 5.4-6 - Mapa das cargas hidráulicas modeladas.

A partir do modelo numérico gerado e das vinte simulações de K, foram realizadas simulações numéricas do fluxo da água subterrânea e do transporte de contaminante, para avaliação das possíveis configurações espaciais das plumas de contaminação, comparando-se e avaliando-se os resultados obtidos para cada cenário de condutividade hidráulica.

O modelo foi executado no simulador para o intervalo de tempo de 02 anos, sendo calculadas e avaliadas as áreas das plumas de cada simulação para 1,0 ano, 1,5 anos e 2,0 anos. Os resultados obtidos puderam ser validados pelo comportamento do nível estático.

A determinação das áreas das plumas modeladas, resultado das simulações numéricas realizadas para os 20 cenários de K, são descritas na Tabela 5.4-1.

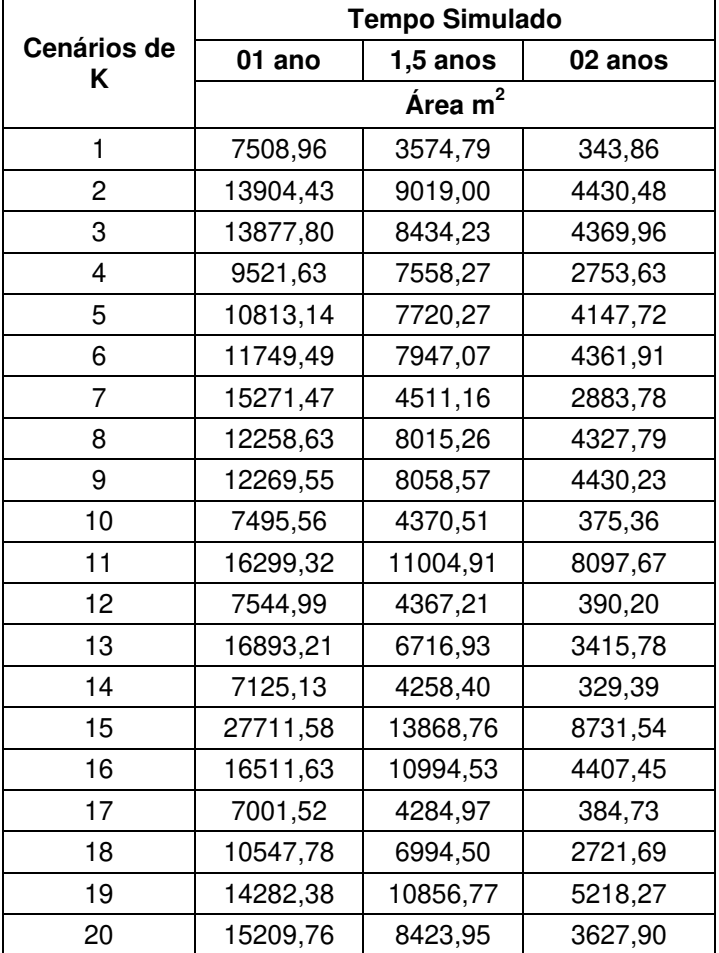

Tabela 5.4-1 – Resultados das áreas das plumas simuladas para os 20 cenários de condutividade hidráulica*.*

Os dados apresentados na Tabela 5.4-1 confirmam a diminuição das áreas das plumas no decorrer dos dois anos simulados para todos os cenários de *K* considerados. Isto evidencia que o rio situado a norte da área de estudo pode ser uma área de descarga do aquífero contaminado, informação coerente com os resultados apresentados no item 5.2. A Figura 5.4-7 ilustra em forma de gráfico os dados da Tabela 5.4-1. A figura ilustra os resultados anômalos para o cenário 15, contrapondo com as menores áreas dos cenários 1, 10, 12, 14 e17.

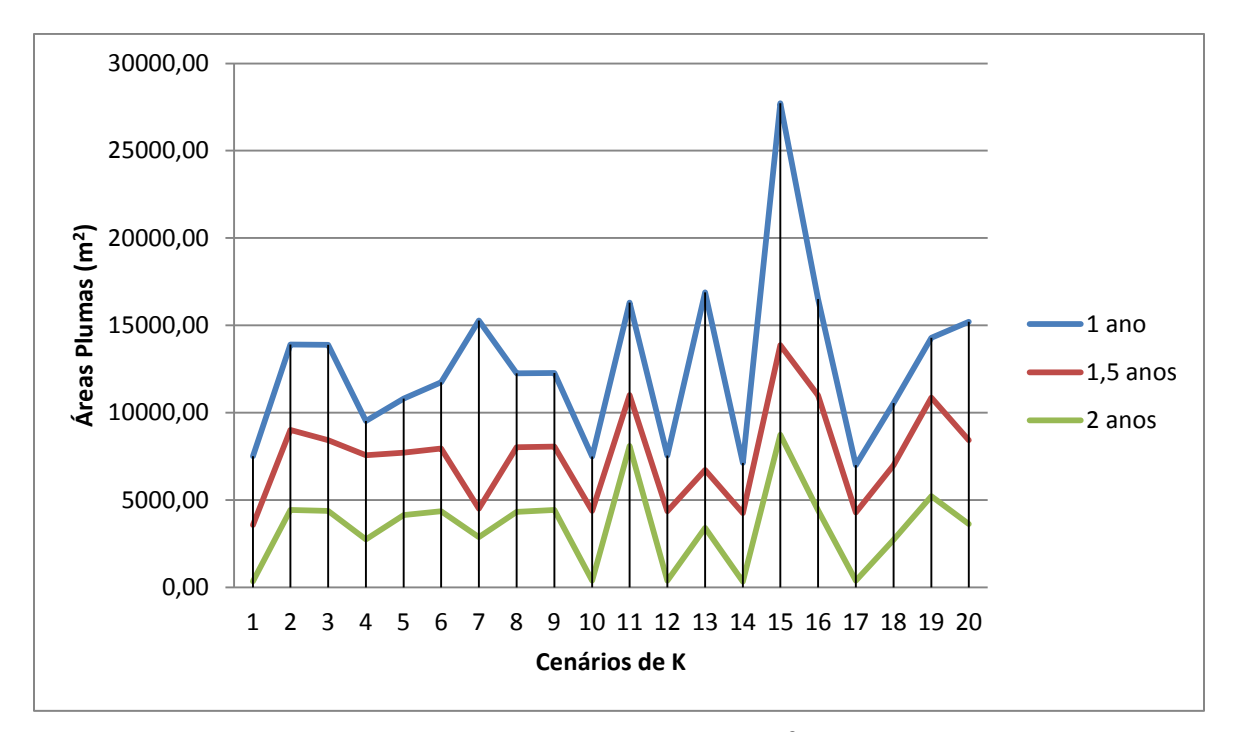

Figura 5.4-7 – Diminuição das áreas das plumas (m<sup>2</sup>) no decorrer dos dois anos simulados para os 20 cenários de *K*.

Para o primeiro ano da simulação foi elaborado o histograma de frequência acumulada para as áreas resultantes do modelo numérico a fim de se realizar uma análise de cenários (otimista, intermediário e pessimista) nos resultados das simulações de fluxo e transporte de contaminante em função dos cenários aleatórios de *K*.

A Tabela 5.4-2 contempla os dados utilizados para a geração do histograma, enquanto a Figura 5.4-8 apresenta o mesmo com a posição dos cenários analisados.

| $Bloco - \text{Áreas (m}^2)$ | Frequência | % cumulativa |
|------------------------------|------------|--------------|
| 9073                         | 5          | 25,00%       |
| 11144                        | 3          | 40,00%       |
| 13215                        | 3          | 55,00%       |
| 15286                        | 5          | 80,00%       |
| 17357                        | 3          | 95,00%       |
| 19428                        | 0          | 95,00%       |
| 21499                        | 0          | 95,00%       |
| 23570                        | 0          | 95,00%       |
| 25641                        | 0          | 95,00%       |
| 27712                        |            | 100,00%      |

Tabela 5.4-2 - Dados utilizados para a geração do histograma de frequência acumulada para o 1º ano da simulação.

Conforme estas informações geradas, é possível definir os seguintes cenários resultantes da simulação de fluxo e transporte de contaminante em função dos cenários aleatórios de K:

- P10 Cenário otimista: Cenário 14 de K com área da pluma no primeiro  $\bullet$ ano da simulação de 7.125 m<sup>2</sup>;
- P50 Cenário intermediário: Cenário 8 de K com área da pluma no primeiro  $\bullet$ ano da simulação de 12.259 m<sup>2</sup>;
- P90 Cenário pessimista: Cenário 16 de K com área da pluma no primeiro  $\bullet$ ano da simulação de 16.512 m<sup>2</sup>.

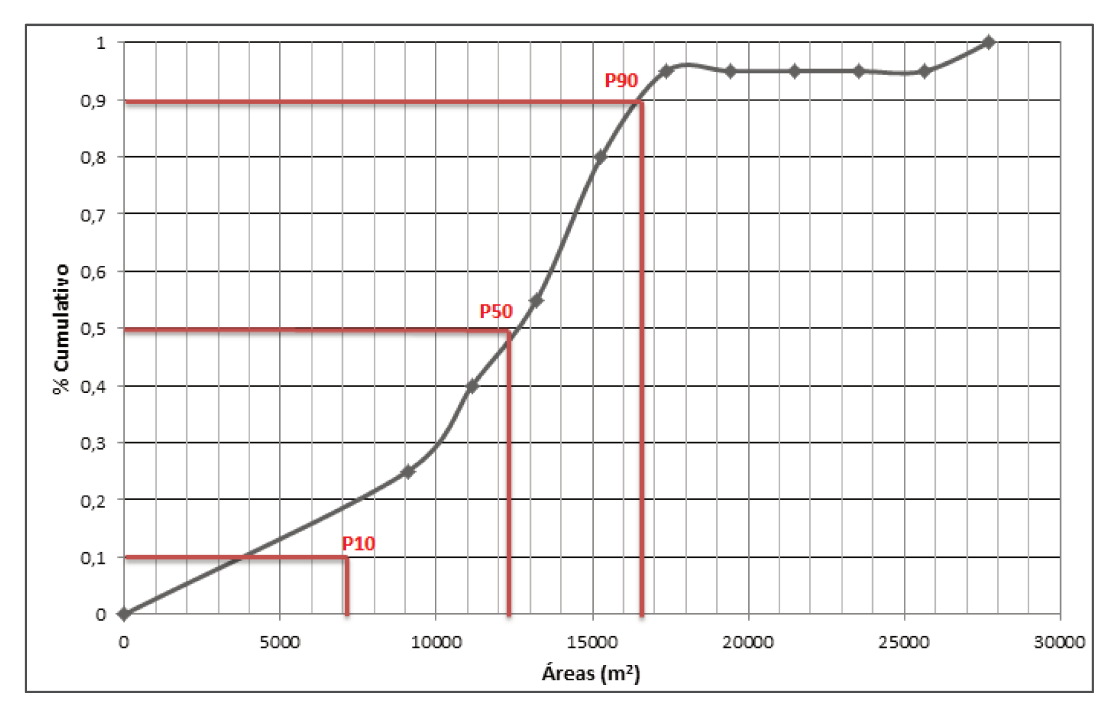

Figura 5.4-8 – Distribuição de frequência acumulada para as áreas das plumas  $(m<sup>2</sup>)$  simuladas em 01 ano.

A área da pluma no tempo zero (tempo inicial) apresentada no item 5.1 é de 59.550 m<sup>2</sup> para todos os campos de condutividade hidráulica. Sendo assim, em 1,0 ano para o cenário otimista a pluma diminui cerca de oito vezes, para o intermediário cinco vezes e para o pessimista próximo de quatro vezes. A diminuição da área da pluma nos respectivos cenários de K está atrelada à possível descarga natural do aquífero contaminado no rio situado a jusante da área de estudo. Esta alta variabilidade nos resultados das áreas simuladas é relacionada às incertezas geradas em função da heterogeneidade do parâmetro condutividade hidráulica.

Ressalta-se que os cenários otimista, intermediário e pessimista levam em consideração apenas os tamanhos das áreas das plumas em m<sup>2</sup> no primeiro ano simulado em função dos cenários aleatórios de condutividade hidráulica.

Vale destacar que a menor área é considerada o cenário otimista, entretanto este cenário é resultado da descarga de contaminante no rio a jusante.

A Figura 5.4-9 a seguir contempla a pluma delimitada no tempo inicial (tempo zero) e no primeiro ano de simulação para o P10, P50 e P90.

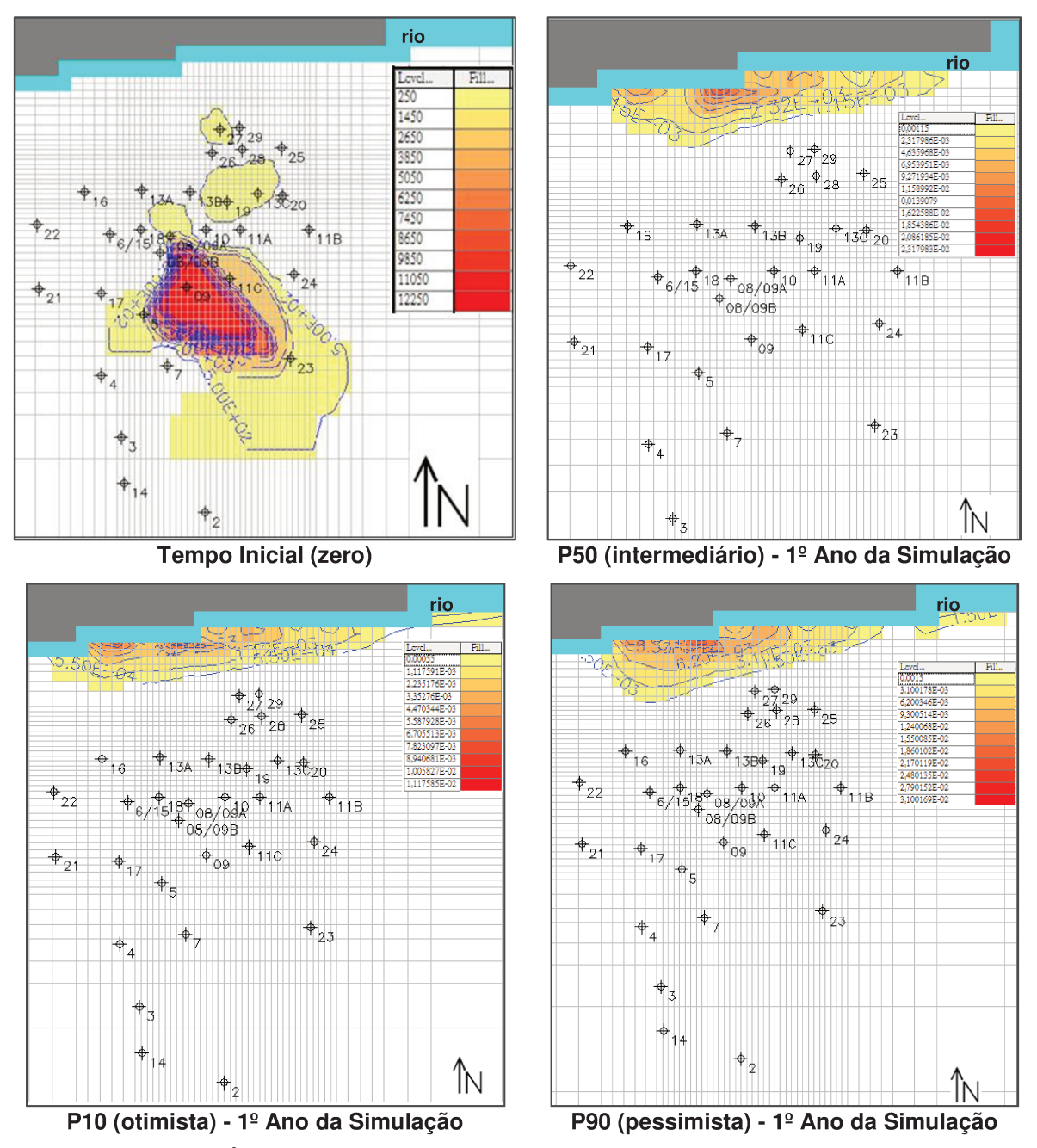

Figura 5.4-9 – Áreas das plumas obtidas pelas simulações numéricas para os cenários otimista, intermediário e pessimista em 01 ano.

Os cenários alvos desta pesquisa estão atrelados com as áreas das plumas simuladas. Estas áreas estão relacionadas, por sua vez, com as incertezas geológicas da área de estudo, retratadas aqui pela variável condutividade hidráulica nos campos estocásticos de *K*.

#### **5.5. Simulação de Cenários de Bombeamento e Tratamento**

Com base nas áreas das plumas simuladas para os cenários P10, P50 e P90 iniciou-se a simulação de três configurações de bombeamento e tratamento ao longo de 02 anos para os cenários de *K* 14, 8 e 16, respectivamente.

A simulação foi realizada por meio da inserção de poços de bombeamento posicionados próximos do centro das plumas e poços de injeção (de água não contaminada) localizados à montante da área alvo.

O critério utilizado para a escolha do posicionamento dos poços de bombeamento foi de se evitar possíveis efeitos negativos do bombeamento, como aumento da pluma de contaminação devido ao fluxo forçado. Com isso, estes poços foram locados próximos à delimitação da pluma de contaminação, principalmente, às regiões de maior concentração do contaminante.

Para os poços de injeção, a posição de montante em relação ao fluxo d'água subterrâneo, foi escolhida a fim de se manter o equilíbrio hidrogeológico. A delimitação da pluma (tempo zero) a montante também foi levada em consideração nesta escolha.

A Tabela 5.5-1 apresenta os resultados para as três configurações de bombeamento e tratamento modeladas.

Os resultados obtidos foram considerados coerentes com os cenários P10, P50 e P90, ou seja, para o primeiro (cenário considerado otimista) após 2 anos do processo de remediação para as três situações consideradas, as áreas das

plumas de contaminação reduzem, em relação à simulação sem bombeamento, cerca de 5, 7 e 10 vezes por meio dos esquemas de remediação 1, 2 e 3, respetivamente. Logo, para este caso a configuração 3 foi mais eficiente na redução da área da pluma ao longo dos dois anos.

Já em relação aos cenários P50 e P90 (intermediário e pessimista), ao final dos dois anos da simulação da remediação a menor área de pluma constatada para o primeiro foi de 3.303 m<sup>2</sup>, referente a configuração 3, enquanto para o segundo foi de 3.042 m<sup>2</sup> também referente a configuração 3. Estas áreas representam uma diminuição próxima de 1,3 e 1,45 vezes em relação à simulação sem a remediação para o P50 e P90, respectivamente.

Mesmo não tendo a maior soma das vazões de bombeamento (extração), a configuração 3 da remediação teve o melhor resultado dentre os cenários escolhidos de remediação. Provavelmente isto se deve a possíveis caminhos preferenciais em zonas de maior condutividade hidráulica no sentido e direção das zonas de captura relacionadas aos poços de bombeamento considerados, mesmo que estas não tenham sido consideradas na pesquisa.

Neste contexto, as áreas simuladas podem influenciar de maneira significativa no tempo e consequentemente no custo de uma técnica de remediação, no caso num bombeamento e tratamento.

É importante ressaltar que o modelo considera água não contaminada (limpa) sendo introduzida no aquífero ao mesmo tempo da vazão do processo de bombeamento. Esta situação pode ser considerada hipotética no processo de remediação real, em função das dificuldades encontradas no tratamento e na diminuição de concentrações de contaminantes em aquíferos com problemas de contaminação.

Tabela 5.5-1 – Resultados para as três configurações de bombeamento e tratamento modeladas. C1 – Configuração 1 de bombeamento. C2 – Configuração 2 de bombeamento. C3 – Configuração 3 de bombeamento.

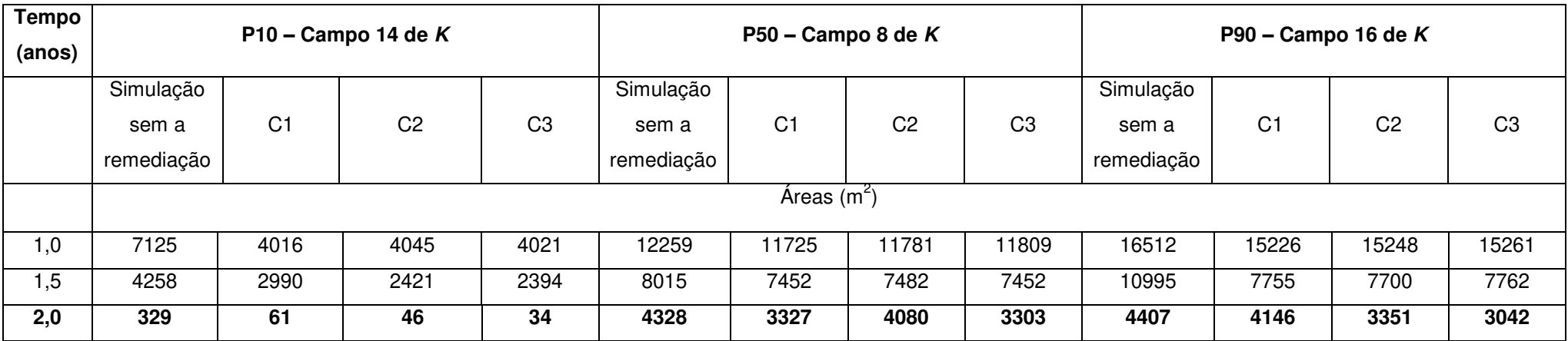

Destaque em negrito para o 2º ano do bombeamento e tratamento.

## 6. Conclusões

Os resultados obtidos foram:

- A correlação entre o modelo sedimentar e o comportamento do nível estático foi constatada, onde o maior rebaixamento da borda nordeste da área é provocado pela presença maior de sedimentos arenosos em área que predomina argila. Com isso, a maior espessura de sedimentos arenosos presente nos pocos localizados no limite nordeste pode estar em conexão com a drenagem do rio situado a norte;
- O mapa obtido do nível estático é independente da distribuição litológica. A boa correlação entre as duas variáveis permite a atribuição de condutividade hidráulica para cada grupo litológico;
- As áreas das plumas são bastante diferentes, de acordo com os distintos campos de condutividade hidráulica simulados, mesmo considerando esta variabilidade de K atrelada somente a um grupo de hidrofácies, no caso, sedimentos arenosos;
- Estas distintas áreas geradas corroboram com a ideia de que à heterogeneidade atrelada a K aumenta as incertezas para a definição de um projeto de remediação utilizando-se da técnica de bombeamento e tratamento, podendo ocasionar,  $\mathbf{O}$ subdimensionamento  $e/ou$  $\mathbf{O}$ superdimensionamento da área alvo da remediação provocando o aumento do tempo do processo de recuperação ambiental e consequentemente possível aumento dos custos atrelados ao processo;
- A incerteza atrelada à K também pode afetar a intensidade do rebaixamento provocado pelo bombeamento. Tal fato ficou evidente quando o cenário 3, mesmo possuindo menor vazão de bombeamento do que o 2,

apresentou-se como o mais eficiente em relação à diminuição das áreas das plumas ao longo dos dois anos da remediação;

A alta variabilidade nos resultados obtidos das áreas das plumas do contaminante em função dos diferentes campos de condutividade gerados retrata um contexto com predomínio de incertezas em relação ao conhecimento de K em subsuperfície, em face da alta heterogeneidade litológica da área de estudo.

Sendo assim, com base nos resultados obtidos observa-se que ainda é necessária a redução das incertezas nas simulações de sistemas de bombeamento e tratamento. Para tal propósito é interessante à complementação através de estudos com alternativas tanto de configurações espaciais e vazões de bombeamento como em função de diferentes condutividades hidráulicas e velocidades de recarga em um aquífero contaminado.

Em situações reais semelhantes às deste estudo, uma maior informação de campo, com aumento no número de poços de monitoramento, nas regiões de descarga do aquífero no corpo hídrico também auxiliaria na redução de incertezas.

## **REFERÊNCIAS**

ABNT – Associação Brasileira de Normas Técnicas. Poços de Monitoramento de águas subterrâneas em aquíferos granulares. Parte 1: Projeto e construção,NBR15495-1, 2007.

ABNT– Associação Brasileira de Normas Técnicas. Amostragem de Águas Subterrâneas em Poços de Monitoramento: Métodos de Purga. NBR 15847, 2010.

AKSOY, A.; CULVER, T. B. Impact of physical and chemical heterogeneities on aquifer remediation *design. Journal of Water Resources Planning Management*, ASCE, 130, 311-320, 2004.

ALBERTO, C.M; CHANG, H.K. Os Desafios da Remediação por Bombeamento e Tratamento em Domínios Geológicos Complexos: O Uso de Modelos Estocásticos Para Auxiliar na Determinação da Zona de Captura. Águas Subterrâneas, v.25, n.1, p.121-142, 2011.

ARTUR, A.C. 1988. Evolução Policíclica da Infra – Estrutura da Porção Sul do Estado de Minas Gerais e Regiões Adjacentes do Estado de São Paulo. São Paulo. 231 p.(Tese de Doutoramento, IG-USP).

ARTUR, A.C; WERNICK, E; KAWASHITA, K. 1990. Migmatitos policíclicos do sul de Minas Gerais e áreas adjacentes do Estado de São Paulo: caracterização estrutural – petrográfica e dados geocronológicos. *In*: CONGR. BRAS. GEOL., 36. Natal, 1990. Anais...Natal, SBG. V. 6, p. 2827-2843.

CETESB – Companhia Ambiental do Estado de São Paulo. Manual de gerenciamento de áreas contaminadas, 2001.

CETESB – Companhia Ambiental do Estado de São Paulo. Procedimento para Gerenciamento de Áreas Contaminadas – Decisão de Diretoria Nº 103/2007/C/E, de 22 de junho de 2007.

CETESB – Companhia Ambiental do Estado de São Paulo. Roteiro para execução de investigação detalhada e elaboração de plano de intervenção em postos e sistemas retalhistas de combustíveis. Decisão de Diretoria Nº 263/2009/P, de 20 de outubro de 2009.

CETESB – Companhia Ambiental do Estado de São Paulo. Texto explicativo. Relacão de áreas contaminadas e reabilitadas no Estado de São Paulo, dezembro de 2012.

CPRM – Companhia de Pesquisa de Recursos Minerais / Serviço Geológico do Brasil. Mapa de Domínio e Subdomínios Hidrogeológicos do Brasil. Escala 1:2.500.000. 2007.

DEMIRCI, G.; AKSOY, A. *Change in optimal pump-and-treat remediation design and cost for different correlation lengths os spatially variable hydraulic conductivity field. Quaterly Journal of Engineering and Hydrogeology*, 44, 469-480, *The Geological Society of London*, 2011.

DEUTSCH, C. V.; JOURNEL, A. G. *Geostatistical Software Library and User's Guide. Oxford University,Press*, 340p,1992.

DEUTSCH, C. V. *Geoestatistical reservoir modeling*. New York: Oxford University Press, 2002. 376 p.

FELGUEIRAS, C.A.; DRUCK, S.; MONTEIRO A.M.V. Análise espacial de superfícies: o enfoque da geoestatística por indicação. Ministério da Ciência e Tecnologia/INPE, 25 p., 2002

FLACH, G. P, HARRIS, M. K., SMITS, A. D, SYMS, F.H. *Modeling aquifer heterogeneity using cone penetration testing data and stochastic upscaling methods. The American Association of Petroleum Geologists/Division of Environmental Geosciences. Environmental Geosciences*, V.12, Nº 1, PP. 1-15, 2005.

GÉGO, E. L.; M. HANKINS, G. S. JOHNSON. *An evaluation of methodologies for generation of stochastic hydraulic conductivity fields in highly heterogeneous aquifers. Stochastic Environmental Research and Risk Assessment* 15, 47-64, *Springer – Verlag*, 2001.

GELHAR, L. W.; C. WELTY; K. R. REHFELDT. *A critical review of data on fieldscale dispersion in aquifers, Water Resour. Res*., 28, 1992.

GELHAR, L. W. *Stochastic Subsurface Hydrology. Prentice-Hall, Englewood Cliffs*, NJ, 1993.

Geoestatística: conceitos + aplicações / Jorge Kazuo Yamamoto, Paulo M. Barbosa Landim.—São Paulo: Oficina de Textos, 2013.

GOOVAERTS P. *Geostatistics for natural resources evaluation. Oxford University Press*, 483p, 1997.

GUILLOU, OLIVER. Análise de incertezas através de caracterização integrada de reservatório de petróleo. Campinas, SP: [s.n.], 2010.

HYPOLITO, R.; ANDRADE, S.; EZAKI, S.. Geoquímica da Interação: água, rocha, solo – Estudos Preliminares. All Print Editora. São Paulo, 2011.

INSTITUTO DE PESQUISA TECNOLÓGICAS (IPT). Mapa Geológico do Estado de São Paulo. Escala 1:500.000. São Paulo, 1981.

ISAAKS, E. H.; SRIVASTAVA, R. M. *Applied Geostatistics. Oxford University Press*, 561p, 1989.

JOURNEL, A.G. *The Place of Non-parametric geostatistics. In: G. Verly et aI. (Ed.). Geostatistics for Natural Resources Characterization, Part I. D. Reidel Publishing Co., Dordrecht*, 307-335, 1984.

JOURNEL, A. G.; ALABERT, F. G. *Focusing on spatial connectivity of extremevalued attributes: Stochastic indicator models of reservoir heterogeneities. SPE Paper Nº 18324 presented at the 63rd Annual Technical Conference and Exhibition of the Society of Petroleum Engineers, Houston, TX*, 1988.

LEE, M.K.; SAUNDERS, J.A; WOLF, L.W. *Effects of geologic heterogeneities on pump-and-treat and in situ bioremediation: A stochastic analysis. Environmental Engineering Science*, 17, 183–189, 2000.

LIU CHEN-WUING; JANG CHENG-SHIN; LIAO CHUNG-MIN. *Evaluation of arsenic contamination potential using indicator kriging in the Yun-Lin aquifer (Taiwan). Science of the Environment 321, 173-188, 2004.* 

MCKINNEY, D.C.; LIN, M.D. *Genetic algorithm solution of groundwater management models. Water Resources Research*, 30, 1897–1906, 1994.

NEUMAN, S. P. *Universal scaling of hydraulic conductivities and dispersivities in geological media, Water Resour*. Res., 26(8): 1749-1758, 1990.

OLIVEIRA, MARCELO. LOPES DE. Análise das incertezas envolvidas na modelagem de reservatórios no contexto geoestatístico. Campinas, SP: [s.n.], 1997.

REMY, N., BOUCHER, A. WU, J. *Applied Geostatistics with SGeMS. Cambridge University Press*, 264p, 2004.

RICCIARDI, K.L.; PINDER, G.F.; KARATZAS, G.P. *Efficient groundwater remediation system design subject to uncertainty using robust optimization. Journal of Water Resources Planning Management*, ASCE, 133,253–263, 2007.

RUSSELL, K.T.; RABIDEAU, A.J. *Decision analysis for pump and treat design. Ground Water Monitoring and Remediation*, 20, 159–168, 2000.

WEBSTER, R.; OLIVER, M. A. *Geostatistics for Environmental Scientists. Wiley, Chichester*, 2007.

WEN-HSING CHIANG. *3D-Groundwater Modeling with PMWIN (Second ed.),*  2005*.* 

WERNICK, E.; ARTUR, A.C.; HÕRMANN, P.K.; WEBER-DIEFENBACH, K.; FAHL, F.C. O magmatismo alcalino potássico Piracaia, SP (SE Brasil): aspectos composicionais e evolutivos. Revista Brasileira de Geociências, v.17, n.1, p.53-66, 1997;

ZHENG, C.;WANG, P.P.*An integrated global and local optimization approach for remediation system design. Water Resources Research*, 35, 137-148, 1999.

### **SITES CONSULTADOS**

*U.S. Geological Survey, Office of Groundwater. Status os MODFLOW Versions and MODFLOW-Related Programs Available on USGS Web Pages*. Janeiro de 2011. Disponível em: [http://water.usgs.gov/nrp/gwsoftware/modflow-status-](http://water.usgs.gov/nrp/gwsoftware/modflow-status-2011Jan.pdf)[2011Jan.pdf.](http://water.usgs.gov/nrp/gwsoftware/modflow-status-2011Jan.pdf)

[http://www.cpa.unicamp.br/,](http://www.cpa.unicamp.br/) acessado em 18/10/2012 – Centro de Pesquisas Meteorológicas e Climáticas Aplicadas a Agricultura: CEPAGRI.

# **ANEXOS**
# **ANEXO01**

PERFIS DOS POÇOS DE MONITORAMENTO UTILIZADOS NA DISSERTAÇÃO

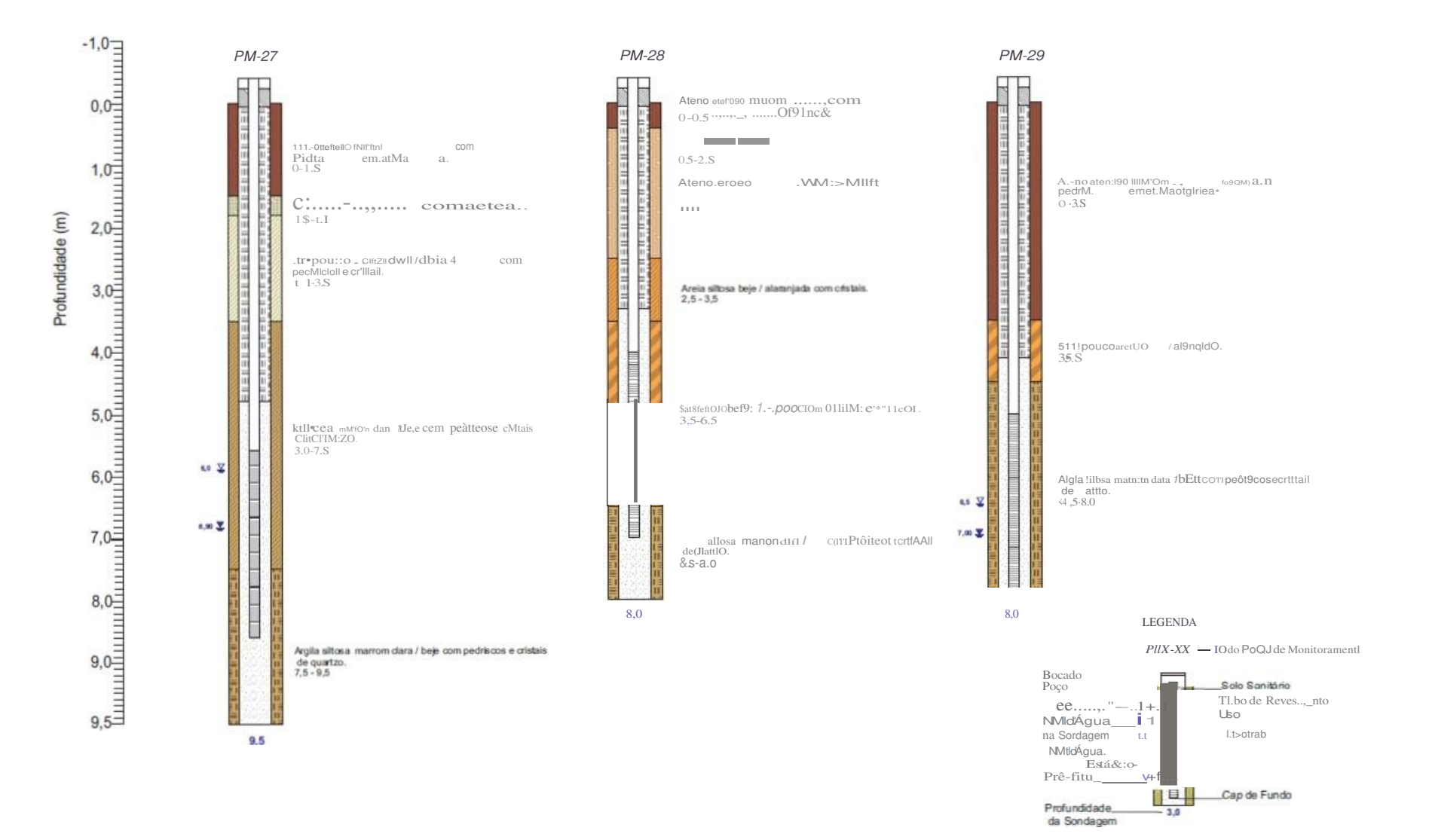

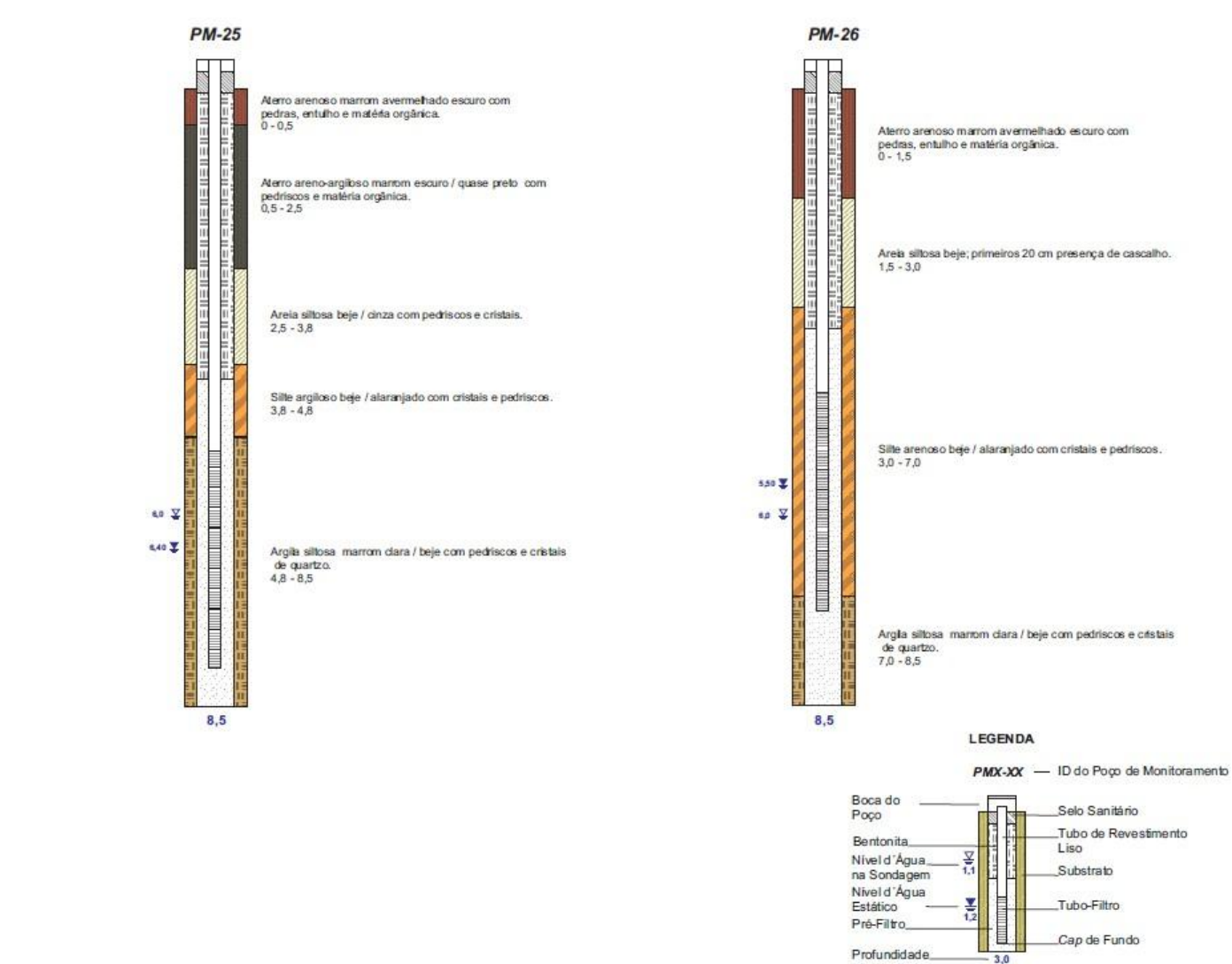

Profundidade (m)

da Sondagem

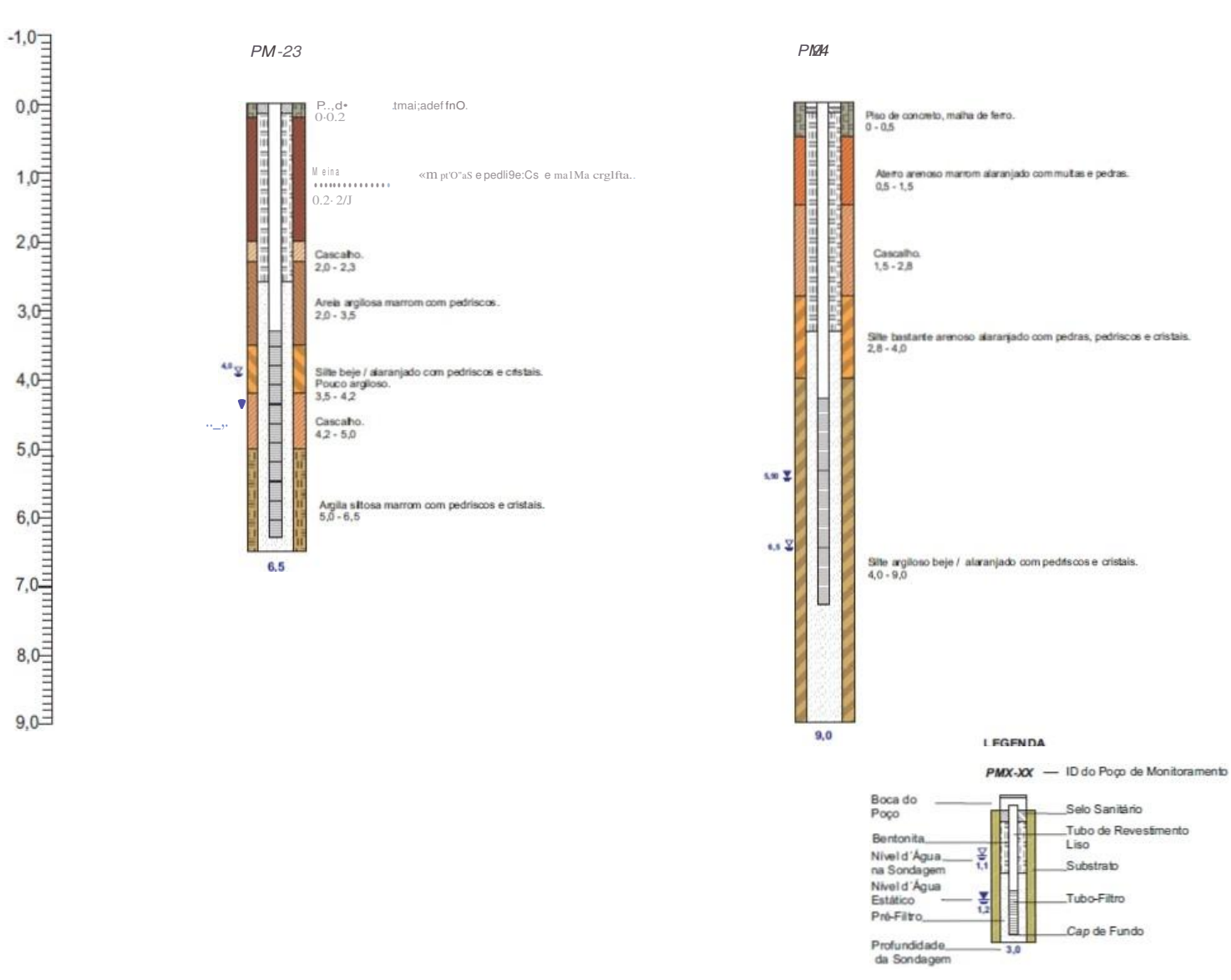

Profundidade (m)

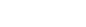

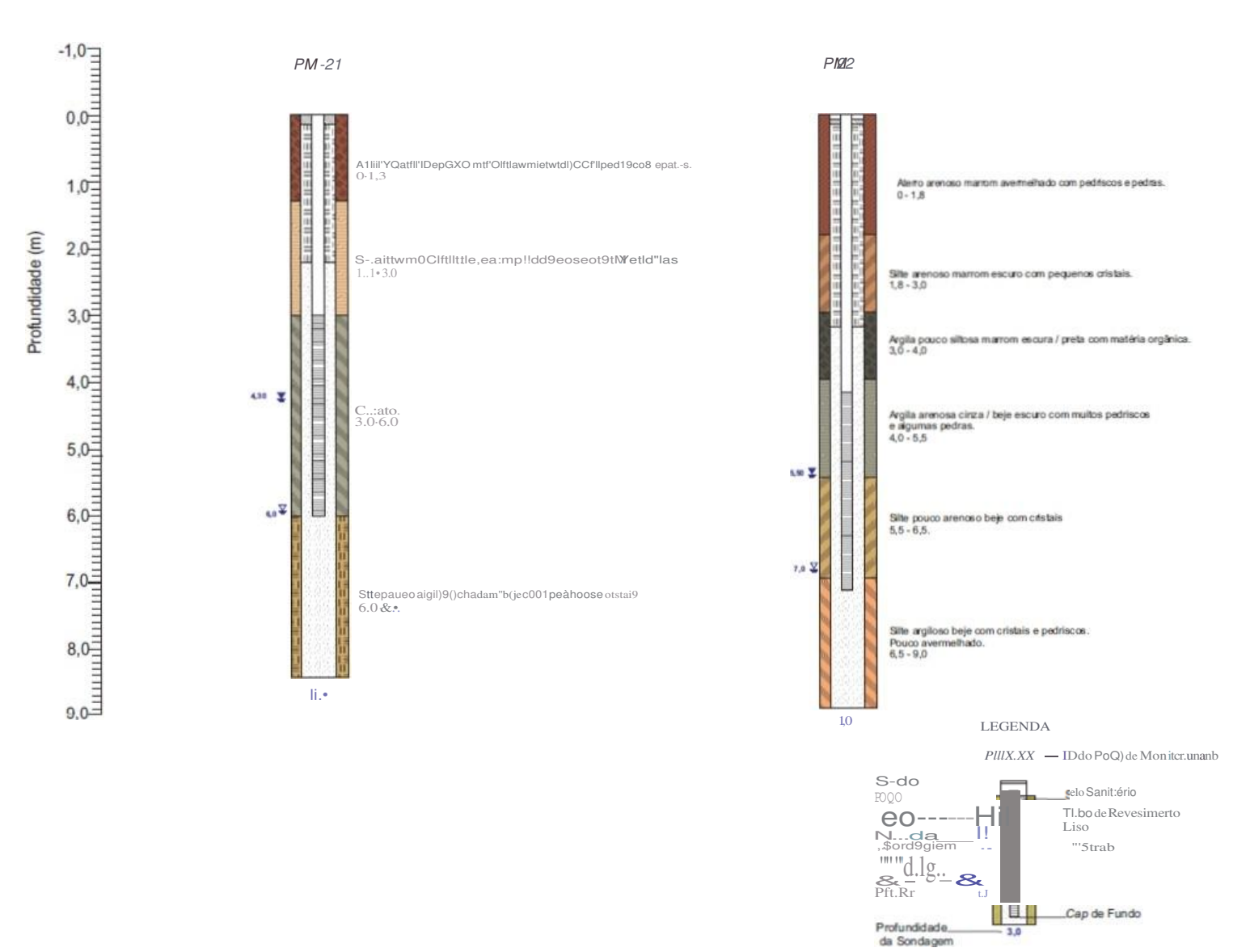

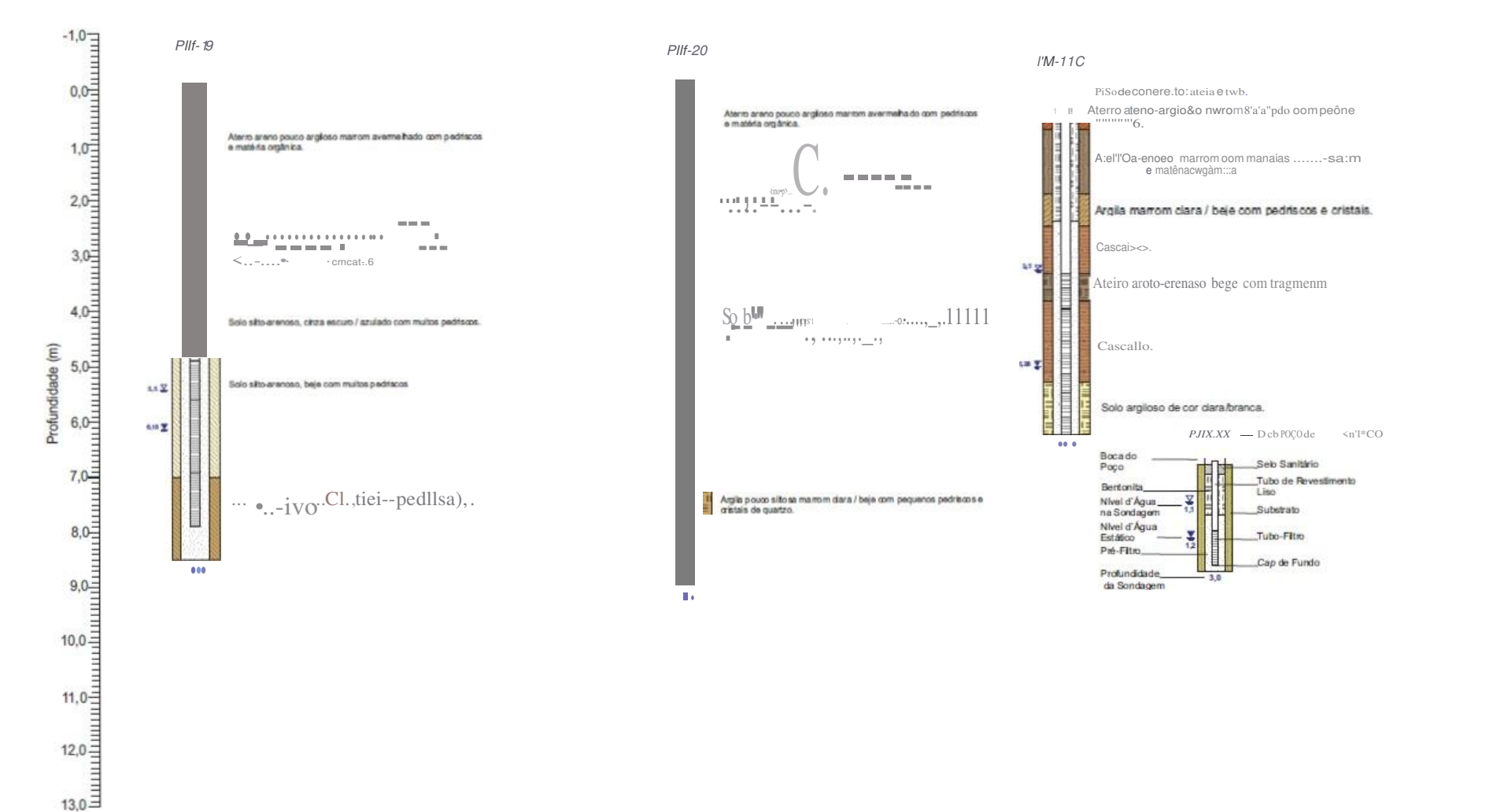

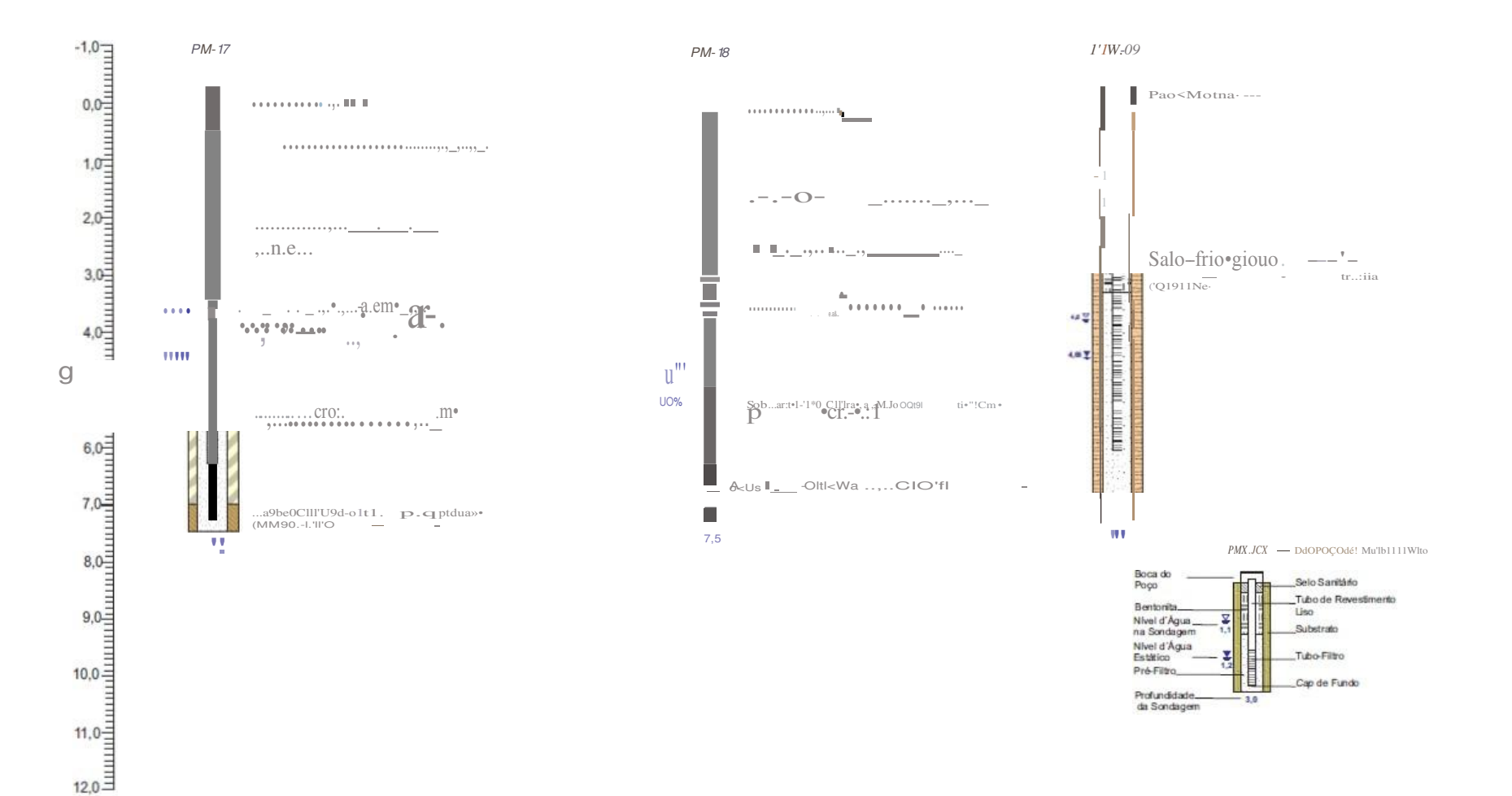

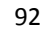

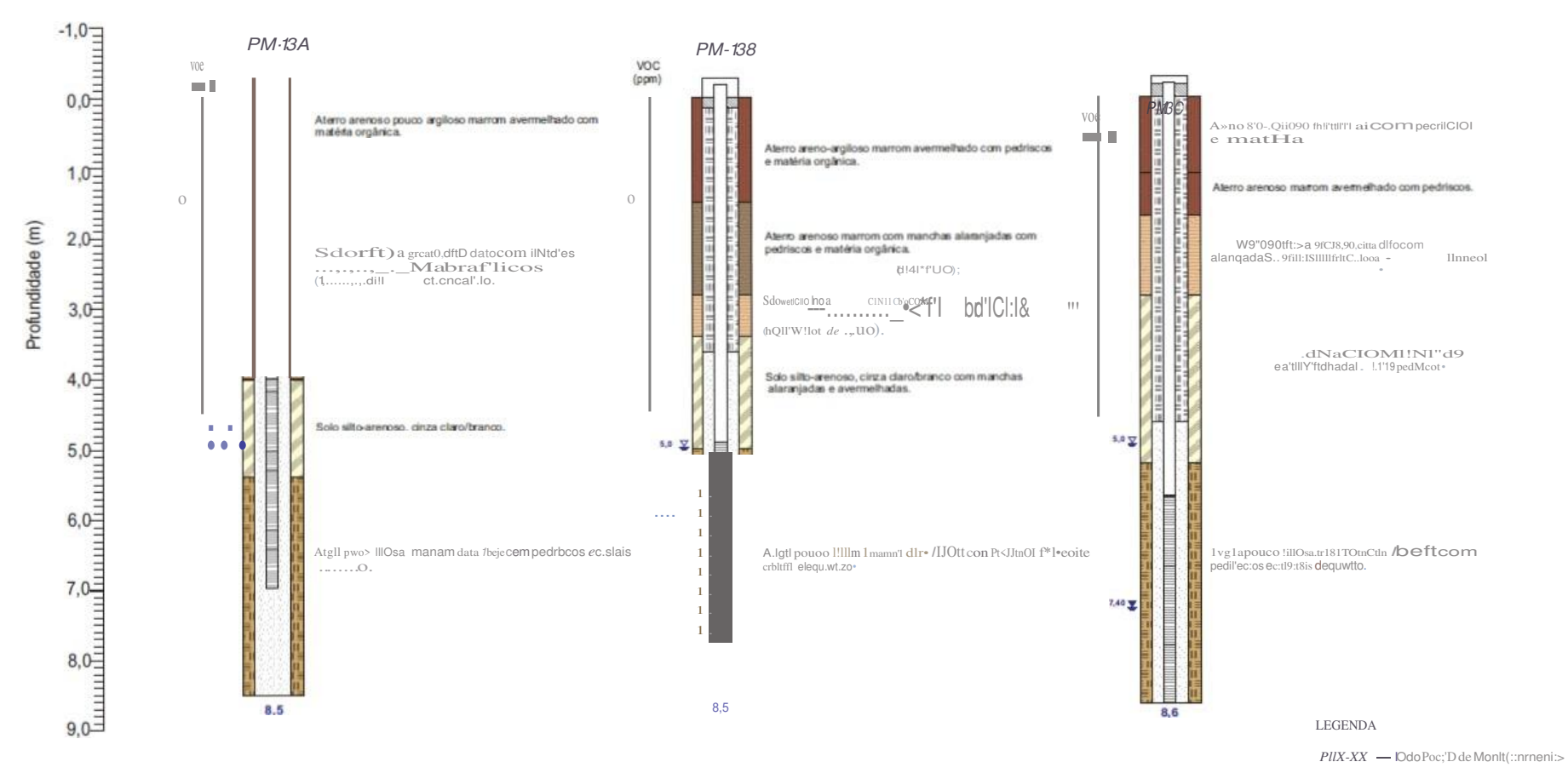

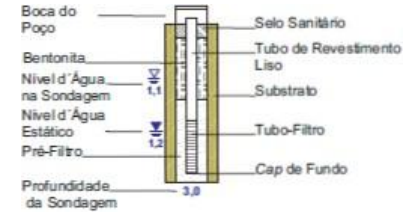

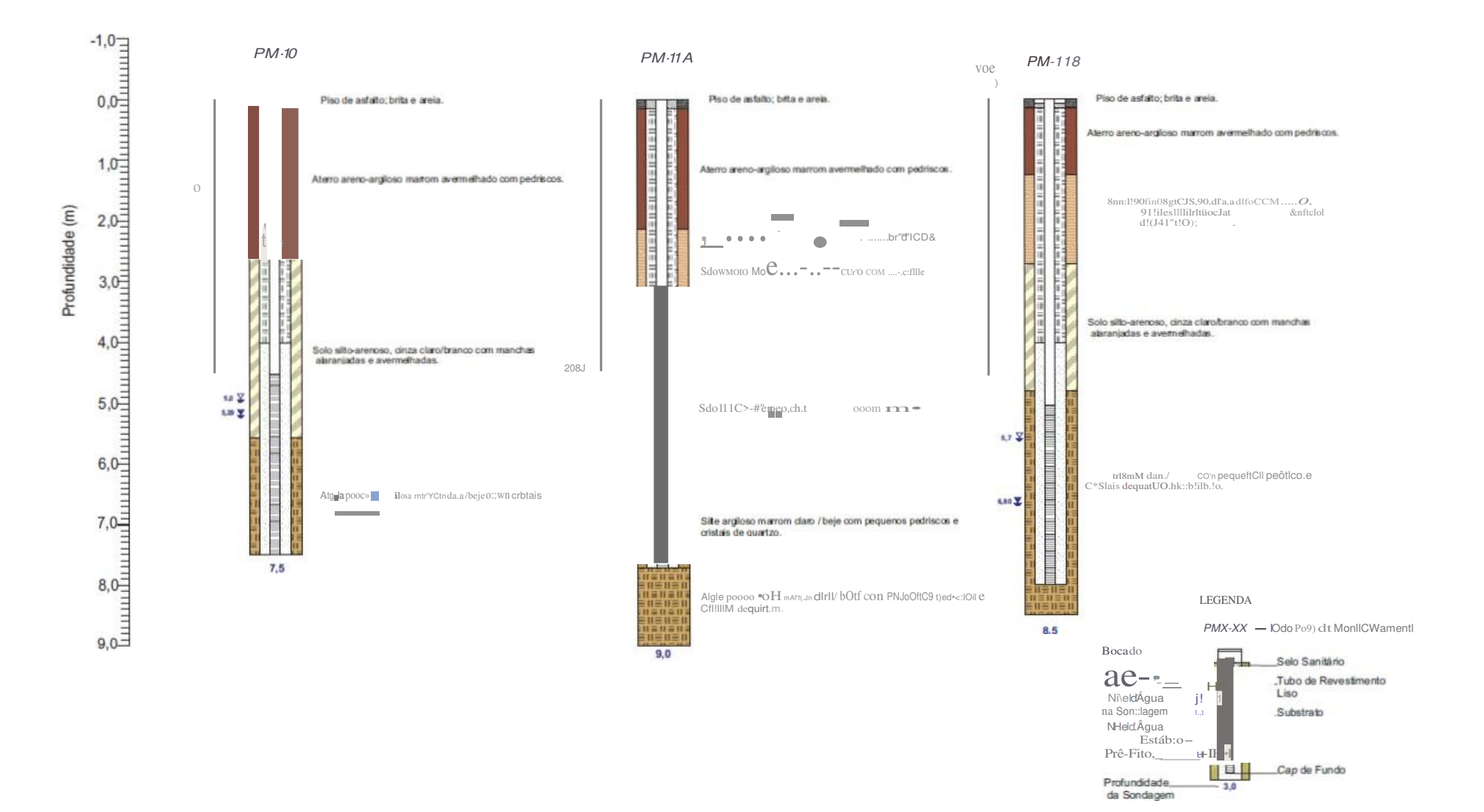

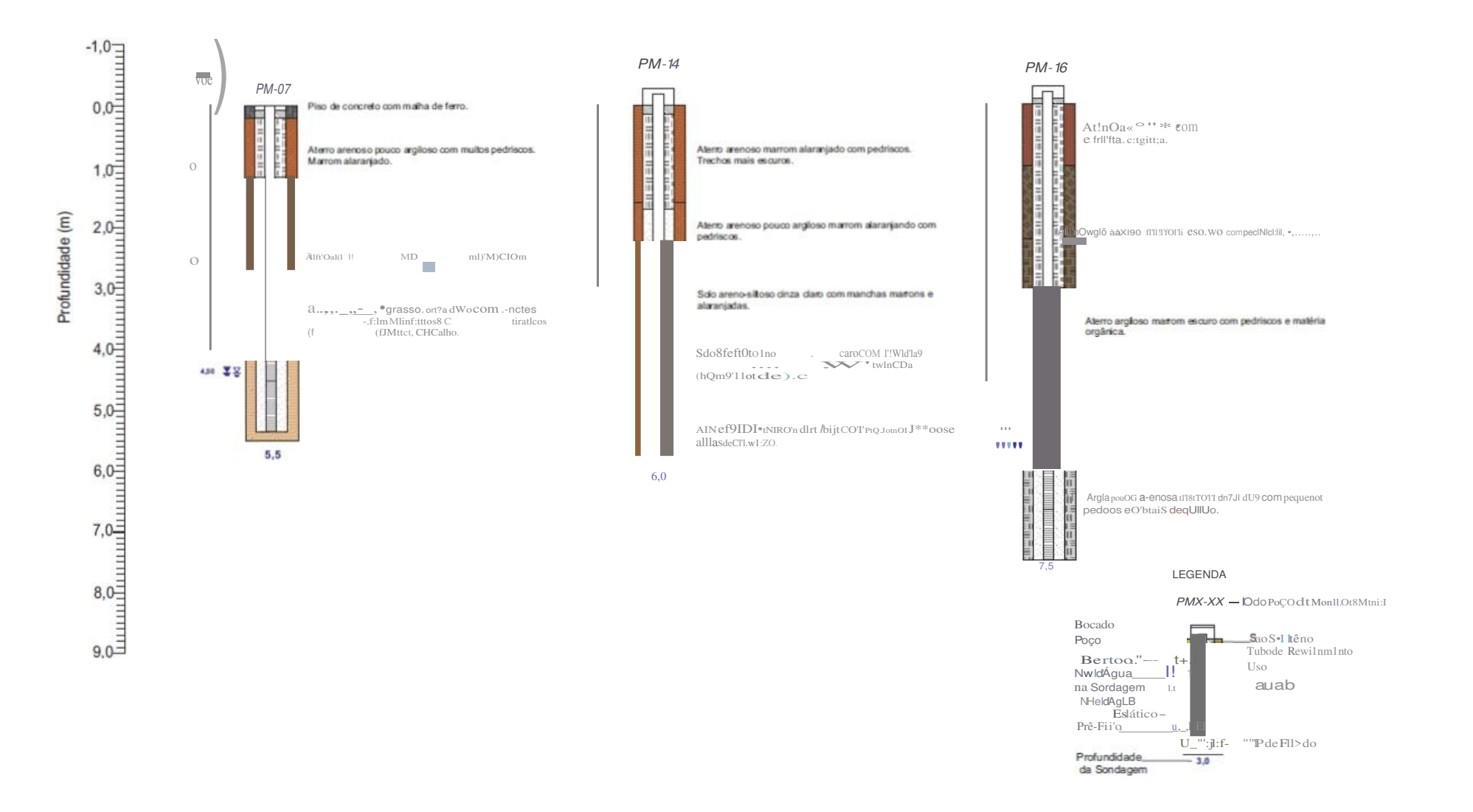

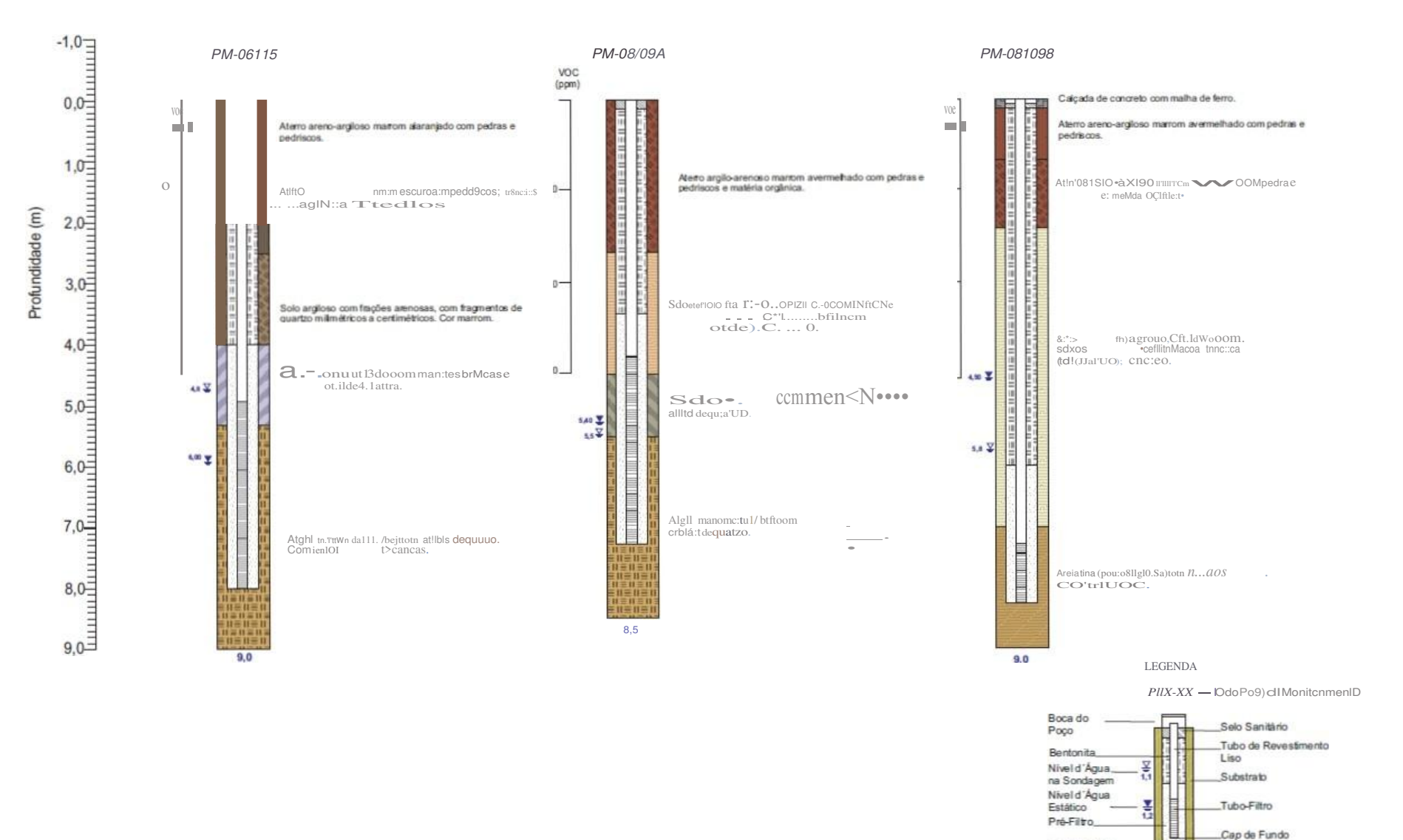

Profundidade, da Sondagem

 $-3.0$ 

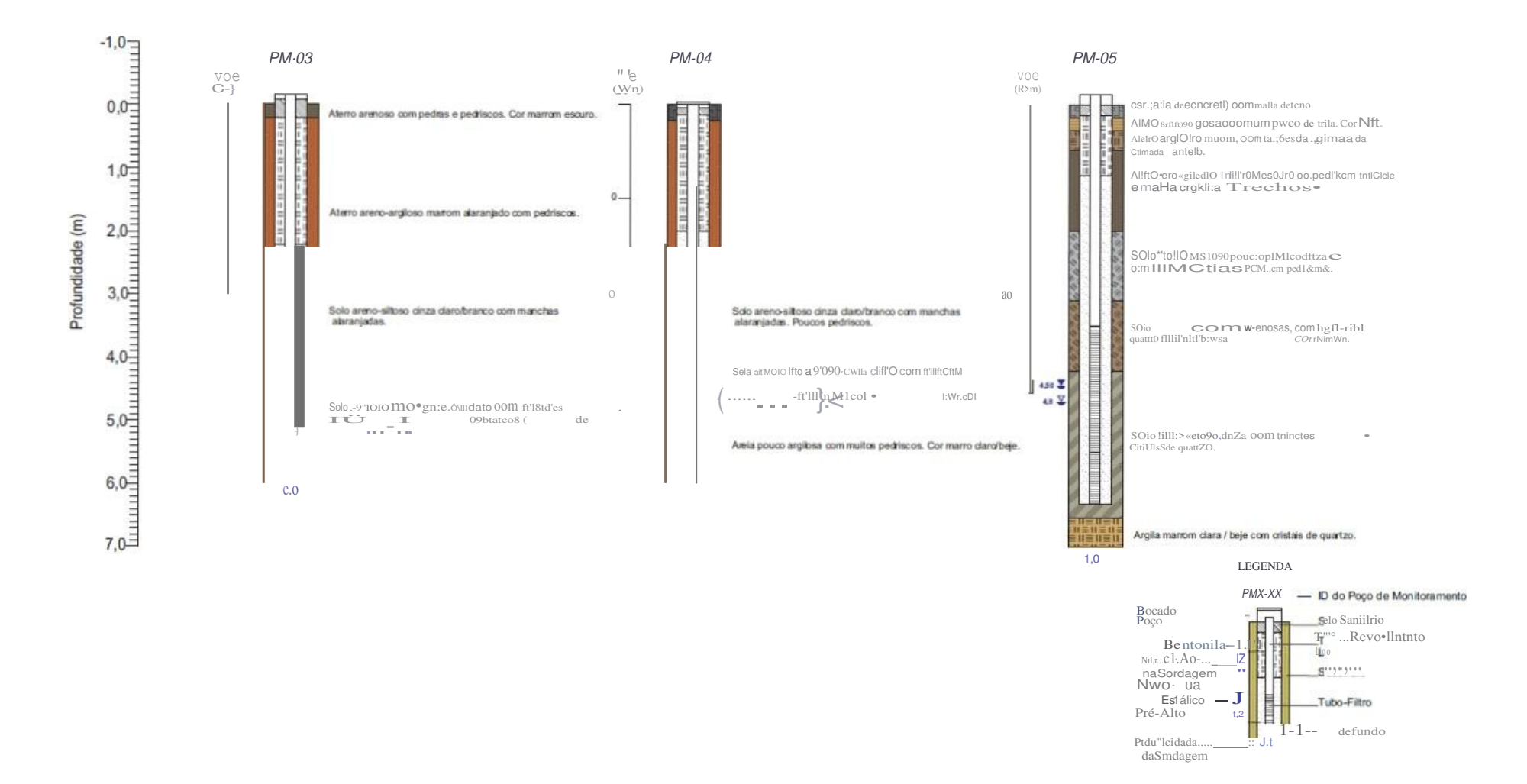

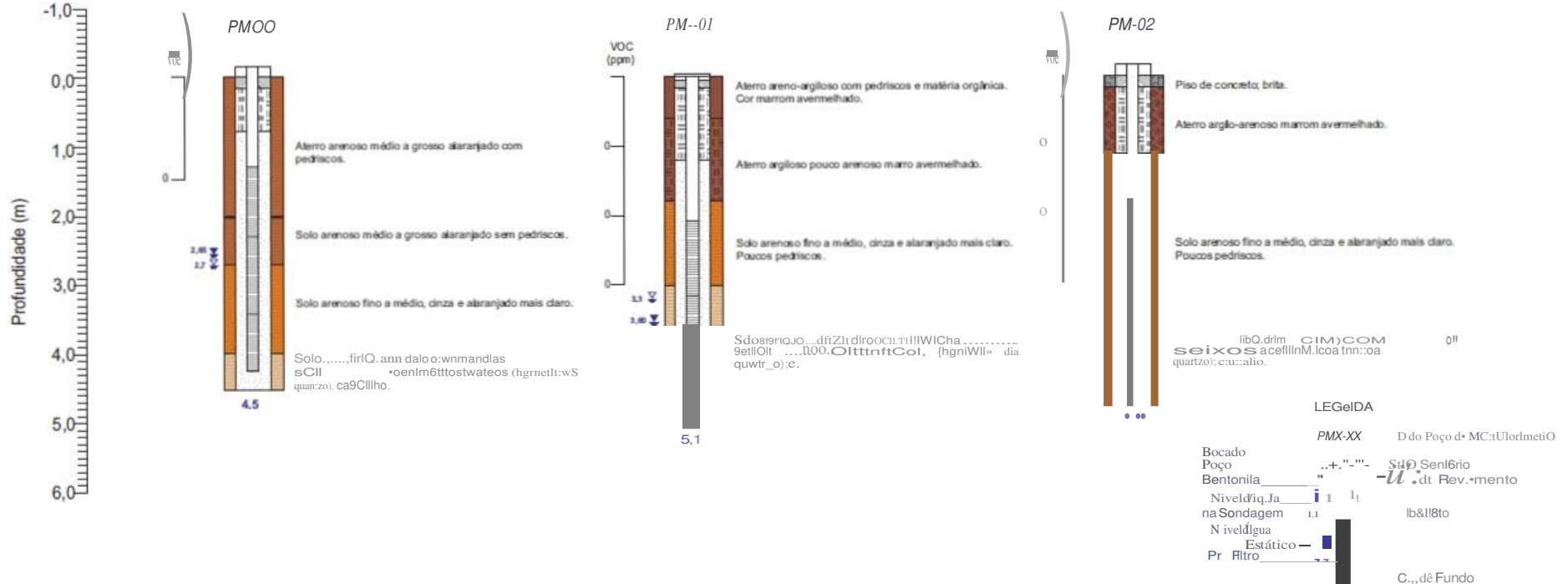

Proft.ndidad a...... JJJ da Sondagem

# **ANEXO 02**

PLANILHAS DE CÁLCULO DE CONDUTIVIDADE HIDRÁULICA

### Cálculo da Condutividade Hidráulica do PM-19

FÓRMULA DE HVORSLEY:

 $h$  (cm)

 $r$ (cm)

 $L$  (cm)

 $T_0$  (s)

$$
=\frac{r^2.\ln(L/R)}{2.L.T_0}
$$
 para L/R > 8

Sendo:

 $K$  $K =$  Condutividade Hidráulica (cm/s)

 $r =$  Raio do tubo (cm)

- L = Comprimento da seção filtrante (cm)
- $R =$  Raio da sondagem Raio do tubo (cm)
- $T_0$  = Tempo (s) no gráfico semi-logarítmico H-h/H-H<sub>0</sub> vs t, onde H-h/H-H<sub>0</sub>=0,37

 $H = n$ ível estático

 $H_0$  = Nível d'água em t = 0 (cm)

 $h =$  Nível d'áqua em t > 0 (cm)

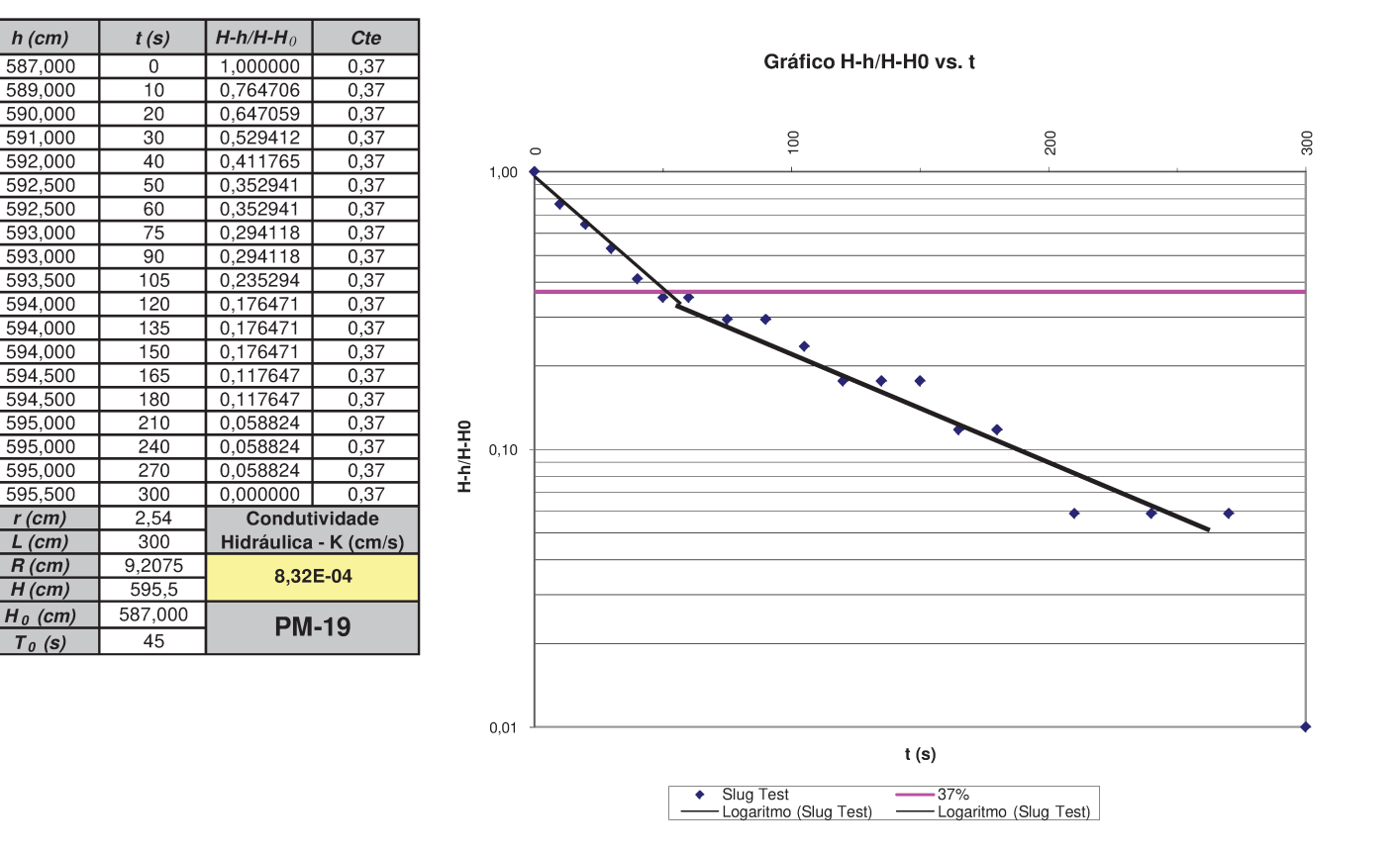

101

### Cálculo da Condutividade Hidráulica do PMm-19

FÓRMULA DE HVORSLEY:

$$
K = \frac{r^2 \cdot \ln(L/R)}{2.L.T_0}
$$
 para L/R > 8

Sendo:

 $K =$  Condutividade Hidráulica (cm/s)  $r =$  Bendanneeds  $r =$  Raio do tubo (cm)

L = Comprimento da seção filtrante (cm)

÷

- $R =$  Raio da sondagem Raio do tubo (cm)
- $T_0$  = Tempo (s) no gráfico semi-logarítmico H-h/H-H<sub>0</sub> vs t, onde H-h/H-H<sub>0</sub> =0,37

-

 $H = n$ ível estático

 $H_0$  = Nível d'água em t = 0 (cm)

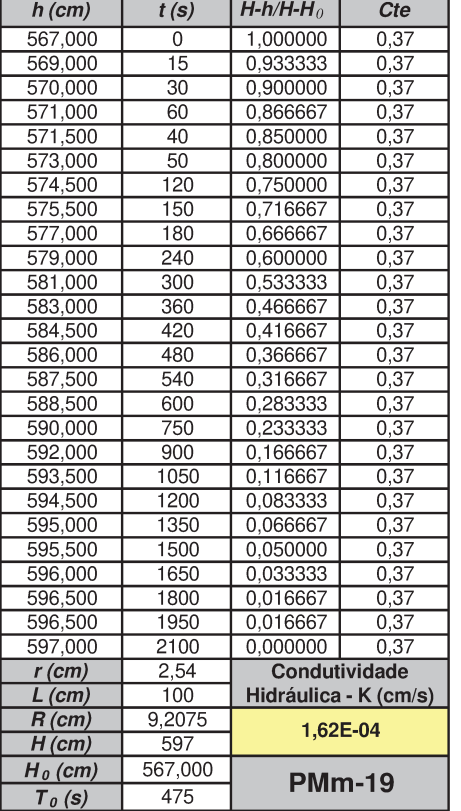

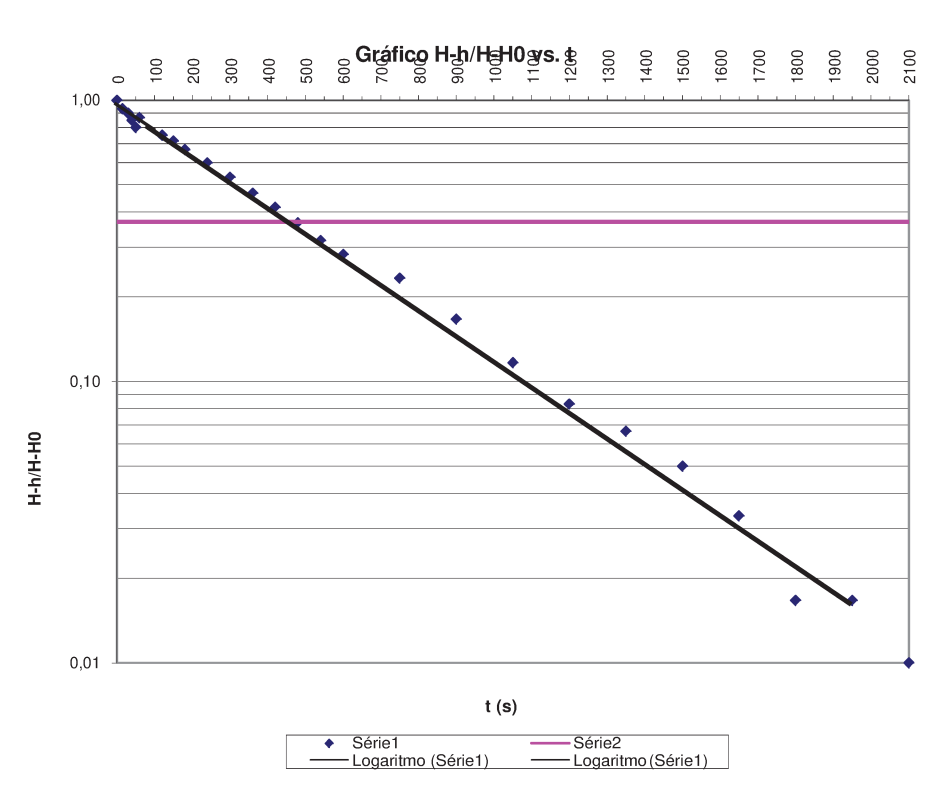

## Cálculo da Condutividade Hidráulica do PMm-13C

 $K = \frac{r^2 \cdot \ln(L/R)}{2}$ para  $L/R > 8$ FÓRMULA DE HVORSLEY:  $2.L.T<sub>0</sub>$  $K =$  Condutividade Hidráulica (cm/s) Sendo:

 $r =$  Raio do tubo (cm)

 $L =$  Comprimento da seção filtrante (cm)

 $R =$  Raio da sondagem - Raio do tubo (cm)

 $T_0$  = Tempo (s) no gráfico semi-logarítmico H-h/H-H<sub>0</sub> vs t, onde H-h/H-H<sub>0</sub> =0,37

 $H = n$ ível estático

 $H_0$  = Nível d'água em t = 0 (cm)

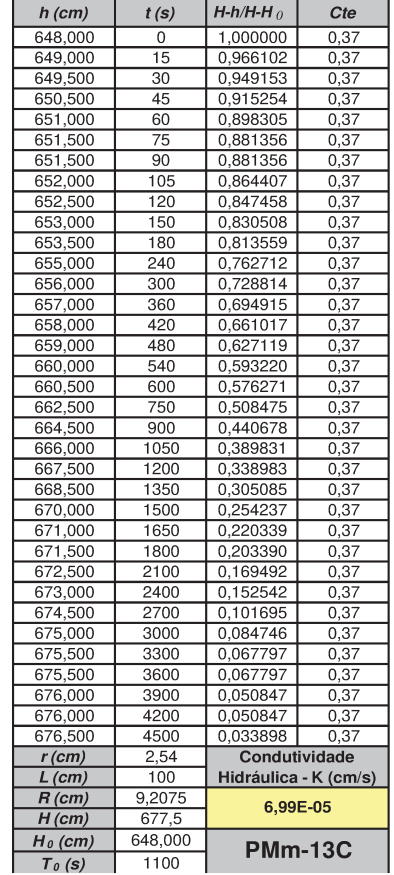

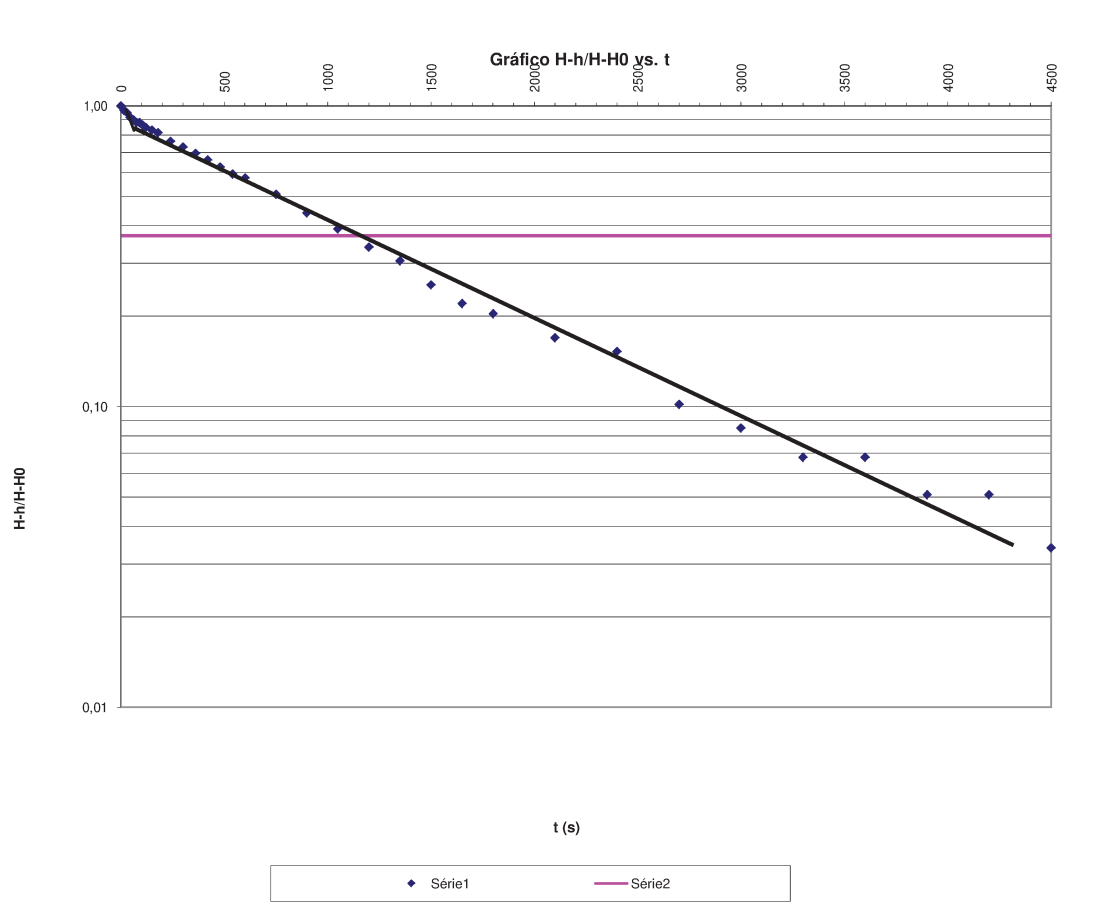

#### FÓRMULA DE HVORSLEY:

$$
K = \frac{r^2 \cdot \ln(L/R)}{2.L.T_0} \quad \text{para } \text{L/R} > 8
$$

Sendo:

 $K =$  Condutividade Hidráulica (cm/s)  $r =$  Raio do tubo (cm)

L = Comprimento da seção filtrante (cm)

 $R =$  Raio da sondagem - Raio do tubo (cm)

 $T_0$  = Tempo (s) no gráfico semi-logarítmico H-h/H-H<sub>0</sub> vs t, onde H-h/H-H<sub>0</sub>=0,37

 $H = n$ ível estático

 $H_0$  = Nível d'água em t = 0 (cm)

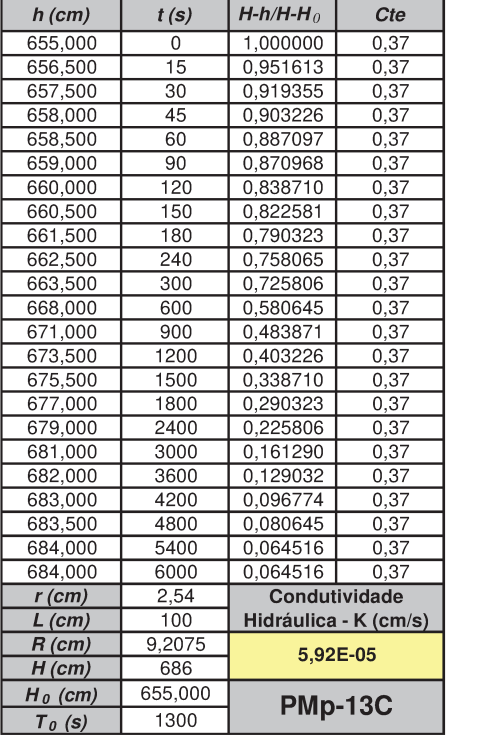

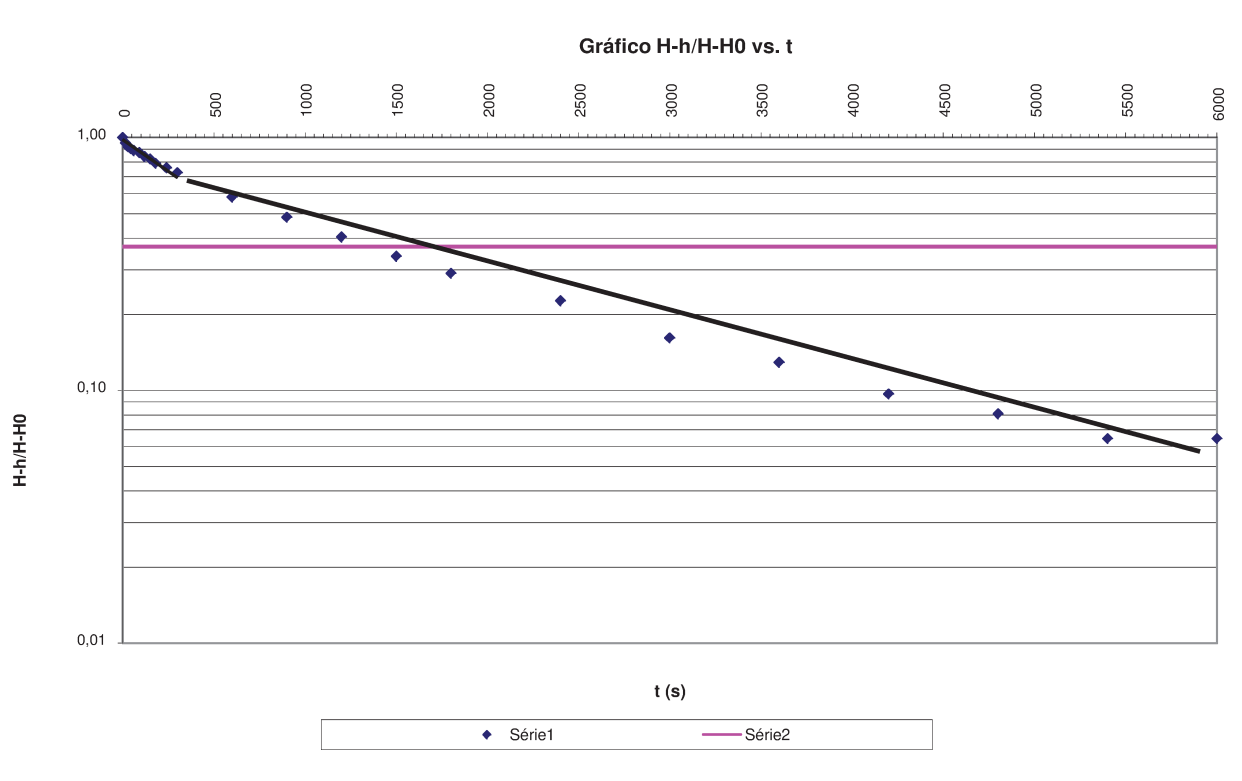

### **FÓRMULA DE HVORSLEY:**

$$
K = \frac{r^2 \cdot \ln(L/R)}{2 I T} \quad \text{para } \text{L/R} > \text{B}
$$

Sendo:

- $K = \frac{2.L.T_0}{2.L.T_0}$ <br> $K =$  Condutividade Hidráulica (cm/s)  $r =$  Raio do tubo (cm)
- L = Comprimento da seção filtrante (cm)
- $R =$  Raio da sondagem Raio do tubo (cm)
- $T_0$  = Tempo (s) no gráfico semi-logarítmico H-h/H-H<sub>0</sub> vs t, onde H-h/H-H<sub>0</sub>=0,37

 $H = n$ ível estático

 $H_0$  = Nível d'água em t = 0 (cm)

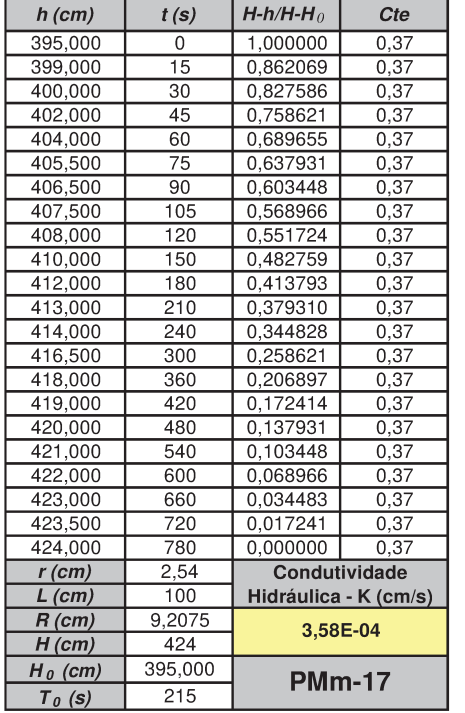

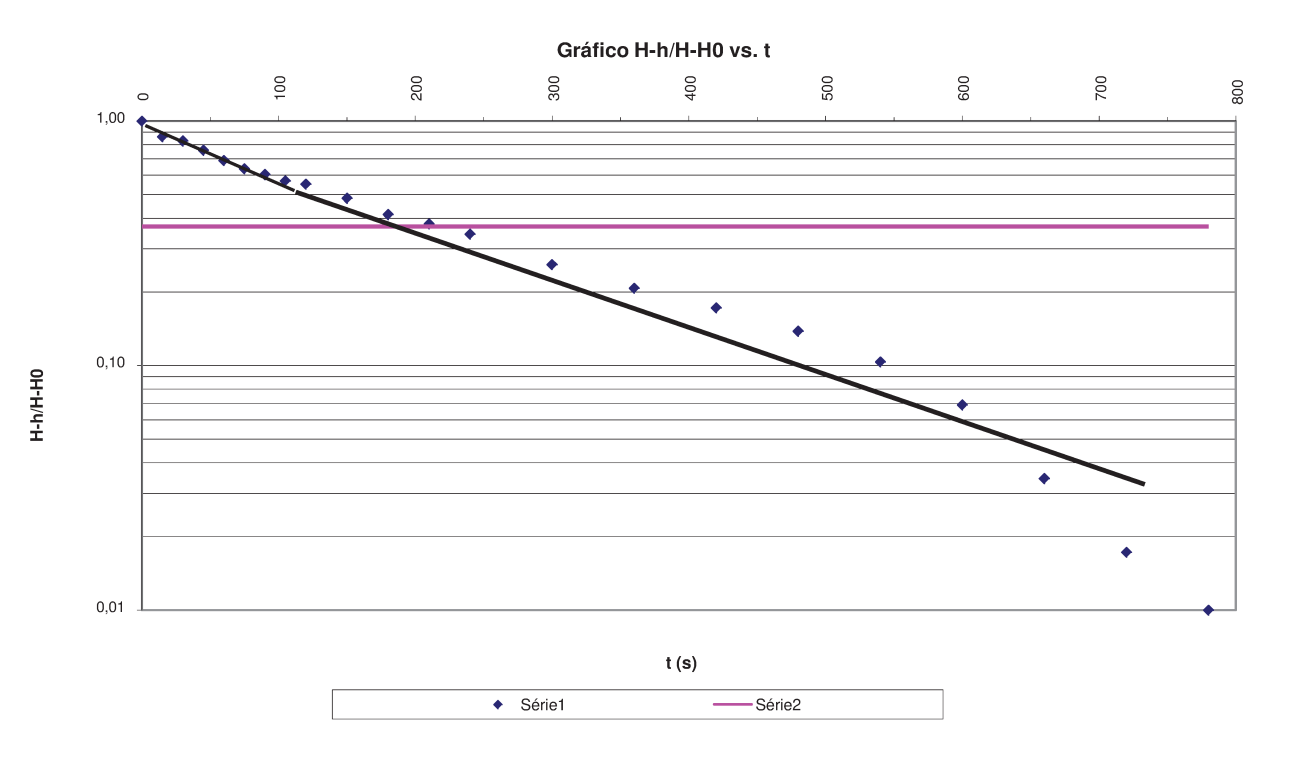

#### **FÓRMULA DE HVORSLEY:**

$$
K = \frac{r^2 \cdot \ln(L/R)}{2.L.T}
$$
 para L/R > 8

Sendo:

K = Condutividade Hidráulica (cm/s)  $r =$  Raio do tubo (cm)

L = Comprimento da seção filtrante (cm)

 $R =$  Raio da sondagem - Raio do tubo (cm)

 $T_0$  = Tempo (s) no gráfico semi-logarítmico H-h/H-H<sub>0</sub> vs t, onde H-h/H-H<sub>0</sub>=0,37

 $\bar{0}$ 

 $H = n$ ível estático

 $H_0$  = Nível d'água em t = 0 (cm)

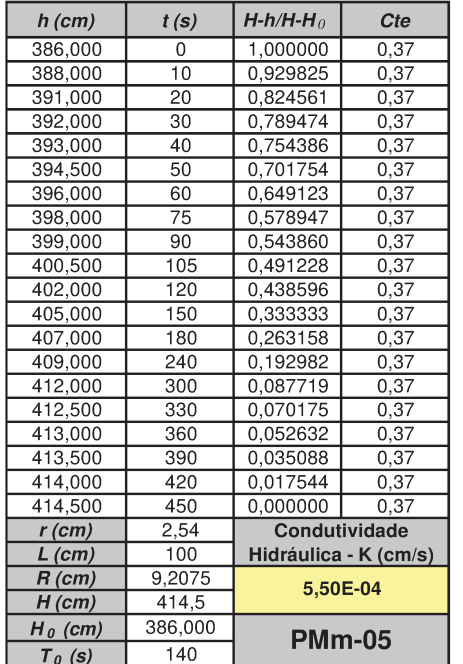

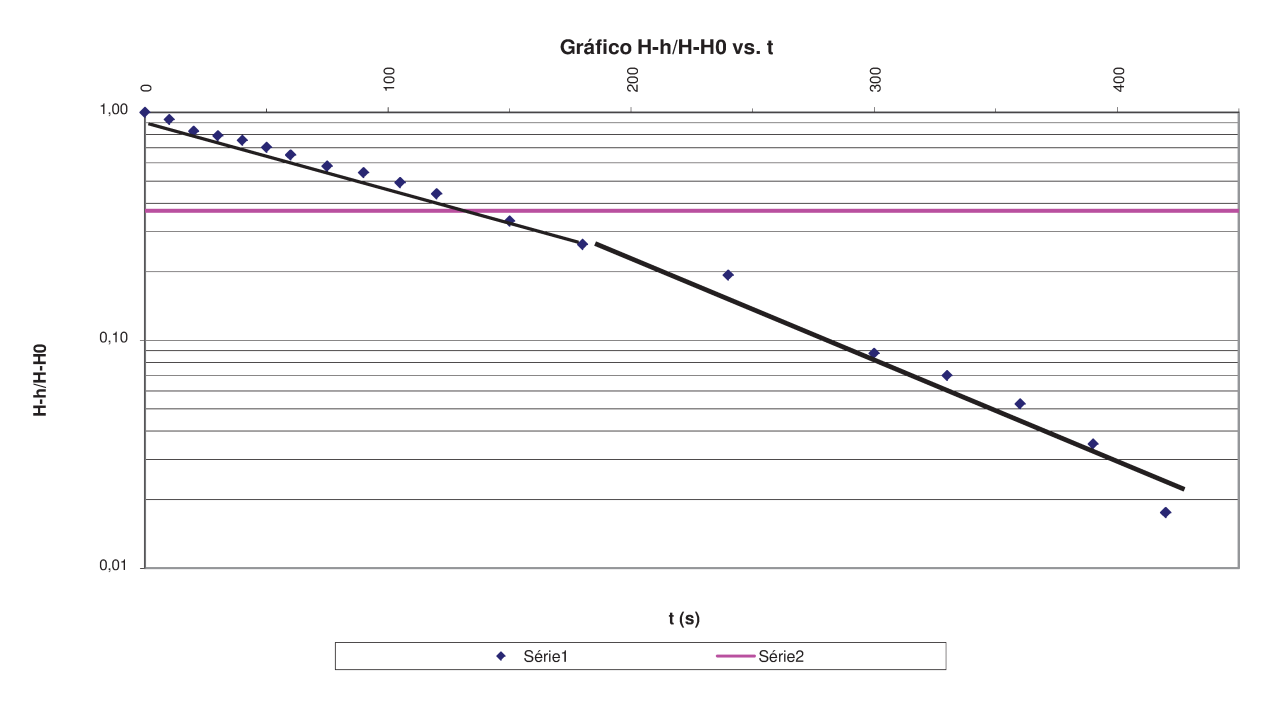

# 'ORSLEY:  $K = \frac{r^2 \cdot \ln(L/R)}{2.L.T_0}$ <br>  $K$ = Condutividade Hidráulica (cm/s) FÓRMULA DE HVORSLEY:

Sendo:

 $r =$  Raio do tubo (cm)

L = Comprimento da seção filtrante (cm)

 $R =$  Raio da sondagem - Raio do tubo (cm)

 $T_0$  = Tempo (s) no gráfico semi-logarítmico H-h/H-H<sub>0</sub> vs t, onde H-h/H-H<sub>0</sub>=0,37

 $H = n$ ível estático

 $H_0$  = Nível d'água em t = 0 (cm)

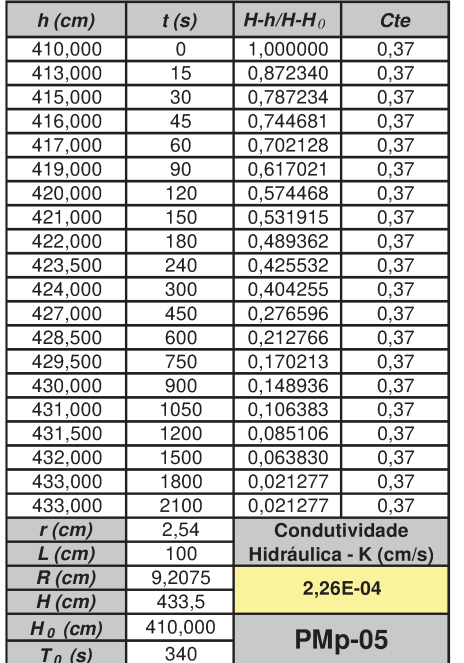

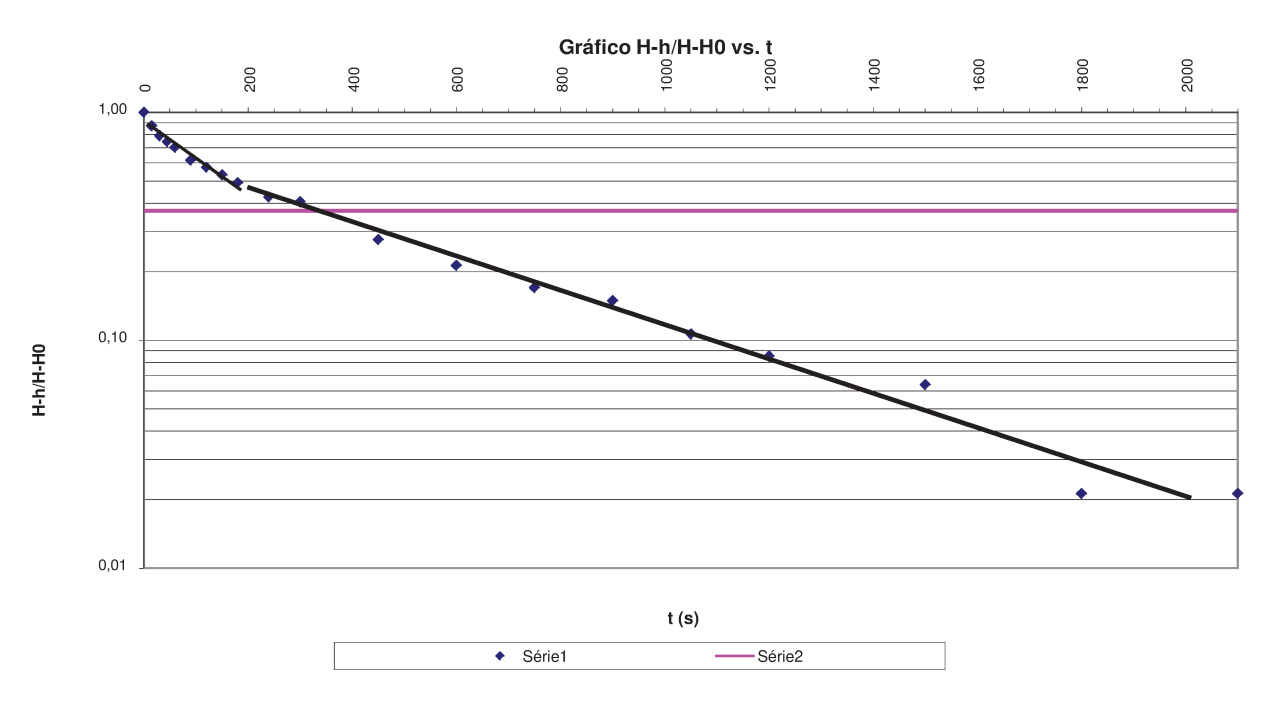

### Cálculo da Condutividade Hidráulica do PM-06-15

$$
F\acute{o}BMIIA\,DE\,HVORSI\,EY\qquad K=\frac{r^2.\ln\big(L/R\big)}{r^2.\ln\big(L/R\big)}
$$

para  $L/R > 8$  $2.L.T_0$ 

Sendo:

 $K =$  Condutividade Hidráulica (cm/s)  $r =$  Raio do tubo (cm)

L = Comprimento da secão filtrante (cm)

 $R =$  Raio da sondagem - Raio do tubo (cm)

 $T_0$  = Tempo (s) no gráfico semi-logarítmico H-h/H-H<sub>0</sub> vs t, onde H-h/H-H<sub>0</sub> =0,37

 $H = n$ ível estático

 $H_0$  = Nível d'áqua em t = 0 (cm)  $h =$  Nível d'água em t > 0 (cm)

 $h$  (cm)  $t(s)$  $H-h/H-H_0$ Cte 567,000  $\overline{\circ}$  $1,000000$  $0.37$ 567,500  $15$ 0.923077  $0.37$ 567,500  $\overline{30}$ 0.923077  $0.37$ 568,000 45 0,846154  $0,37$ 568,000  $\overline{60}$ 0.846154  $0.37$ 568,000  $\overline{75}$  $0.846154$  $0,37$ 568,000  $\overline{90}$ 0.846154  $0.37$ 568.500  $105$ 0.769231  $0.37$ 568,500  $120$ 0.769231  $0.37$ 569,000  $150$ 0.692308  $0.37$ 569,000 180 0.692308  $0.37$ 569,000  $\overline{210}$ 0,692308  $0.37$ 569,500  $\overline{240}$ 0.615385  $0.37$ 569,500  $300$ 0.615385  $0.37$ 570,000 360 0.538462  $0.37$ 570,000  $420$ 0.538462  $0.37$ 570,000 480 0,538462  $0,37$ 570,500  $540$ 0.461538  $0.37$ 570,500 600 0,461538  $0,37$ 570,500 660 0.461538  $0.37$ 571,000  $720$ 0,384615  $0,37$ 571,000 780 0,384615  $0,37$ 571,000  $840$ 0.384615  $0,37$ 571,000  $900$ 0,384615  $0,37$ 571,500 960 0.307692  $0.37$ 571,500 1020  $0,37$ 0,307692 571,500 1080  $0,37$ 0,307692 571,500 1200 0,307692  $0,37$ 572,000 1350 0,230769  $0,37$ 572,000 1500 0,230769  $0,37$ 572,000 1650 0,230769  $0,37$ 572,000 1800 0,230769  $0,37$  $572,000$  $2100$ 0,230769  $0,37$ 572,500 2400 0,153846  $0.37$  $2,54$  $r$  (cm) Condutividade  $\overline{300}$  $L$  (cm) Hidráulica - K (cm/s) 9,2075  $R$  (cm) 4,12E-05  $573,5$  $H$  (cm)  $H_0$  (cm) 567,000 PM-06/15  $T_0$  (s) 910

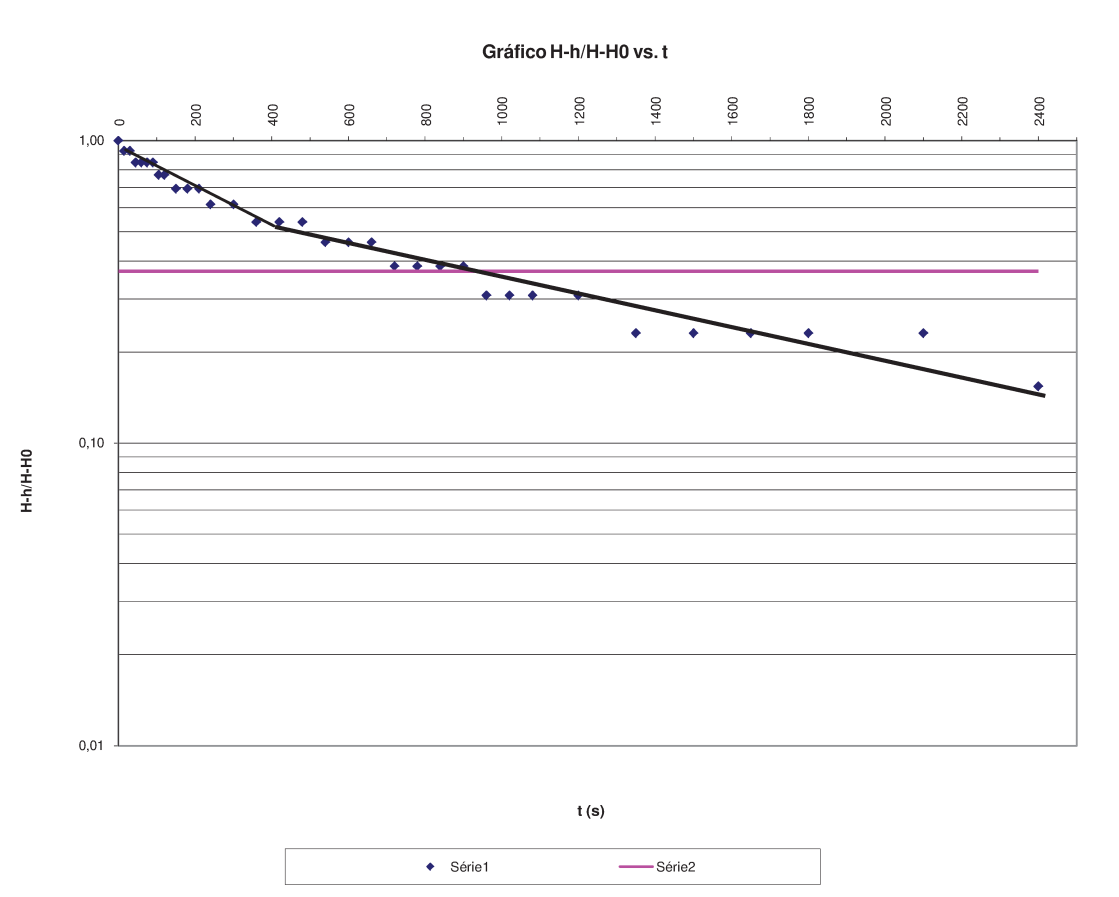

108

### Cálculo da Condutividade Hidráulica do PM-13C

# $K = \frac{r^2 \cdot \ln(L/R)}{r^2}$

 $2.L.T<sub>0</sub>$ 

#### FÓRMULA DE HVORSLEY:

para  $L/R > 8$ 

Sendo:

 $K =$  Condutividade Hidráulica (cm/s)  $r =$  Raio do tubo (cm)

 $L =$  Comprimento da seção filtrante (cm)

 $R =$  Raio da sondagem - Raio do tubo (cm)

 $T_0$  = Tempo (s) no gráfico semi-logarítmico H-h/H-H<sub>0</sub> vs t, onde H-h/H-H<sub>0</sub>=0,37

 $H = n$ ível estático

 $H_0$  = Nível d'água em t = 0 (cm)

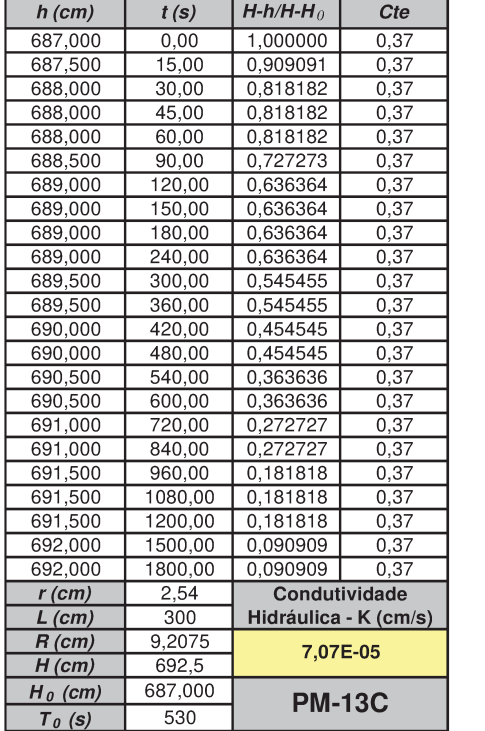

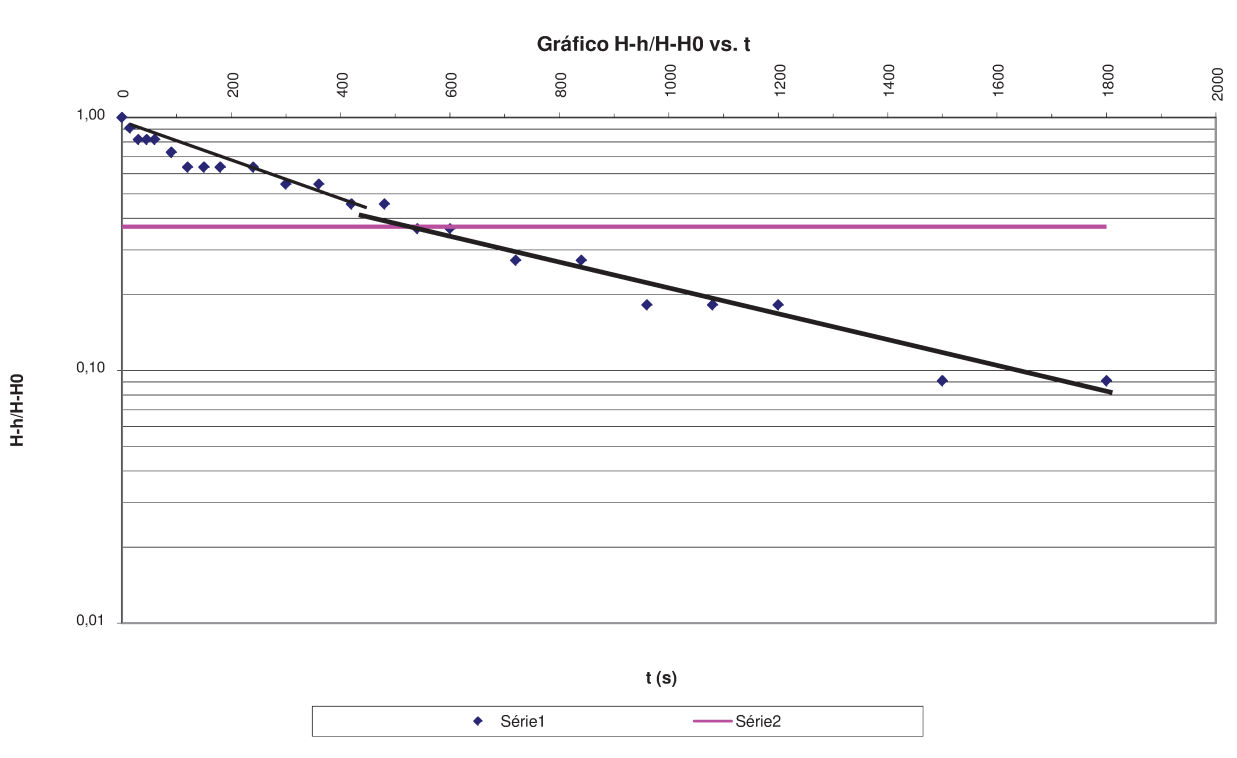

### Cálculo da Condutividade Hidráulica do PM-13B

## $K = \frac{r^2 \cdot \ln(L/R)}{2}$ FÓRMULA DE HVORSLEY.

para  $L/R > 8$ 

Sendo:

 $K =$  Condutividade Hidráulica (cm/s)<br>  $K =$  Raio de table Hidráulica (cm/s)

 $r =$  Raio do tubo (cm)

L = Comprimento da seção filtrante (cm)

 $R =$  Raio da sondagem - Raio do tubo (cm)

 $T_0$  = Tempo (s) no gráfico semi-logarítmico H-h/H-H<sub>0</sub> vs t, onde H-h/H-H<sub>0</sub> =0,37

 $H = n$ ível estático

 $H_0$  = Nível d'água em t = 0 (cm)

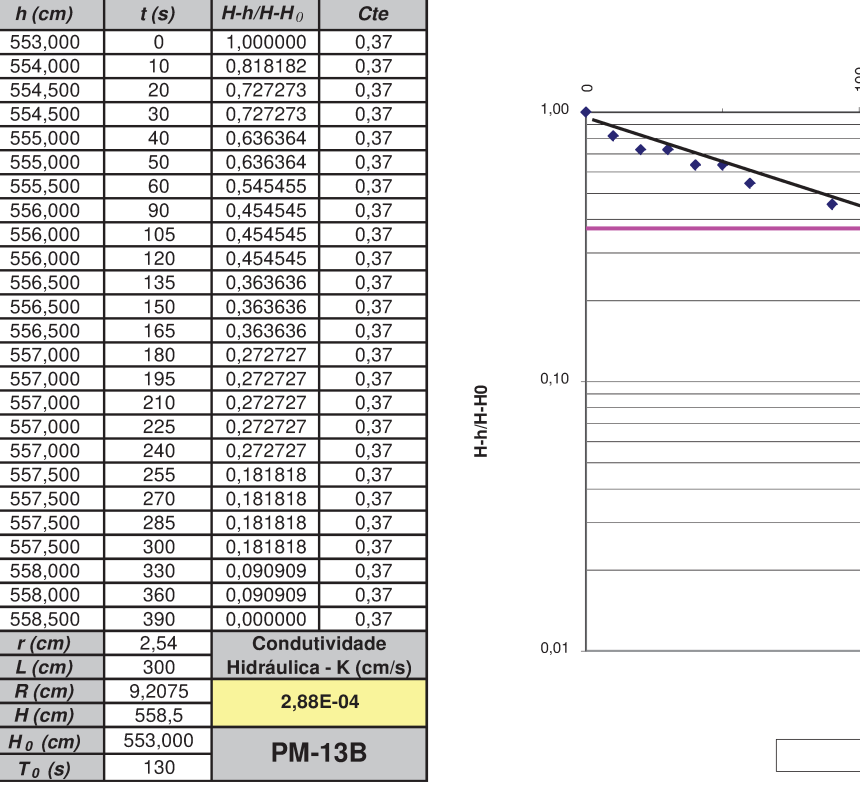

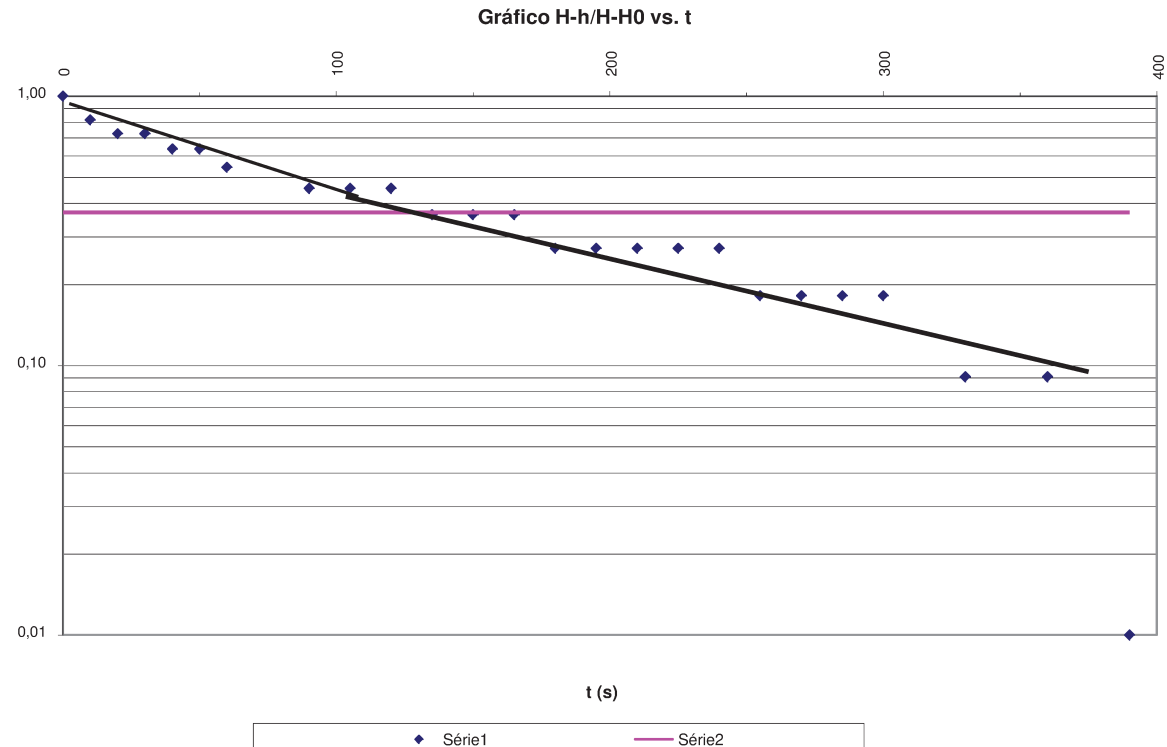